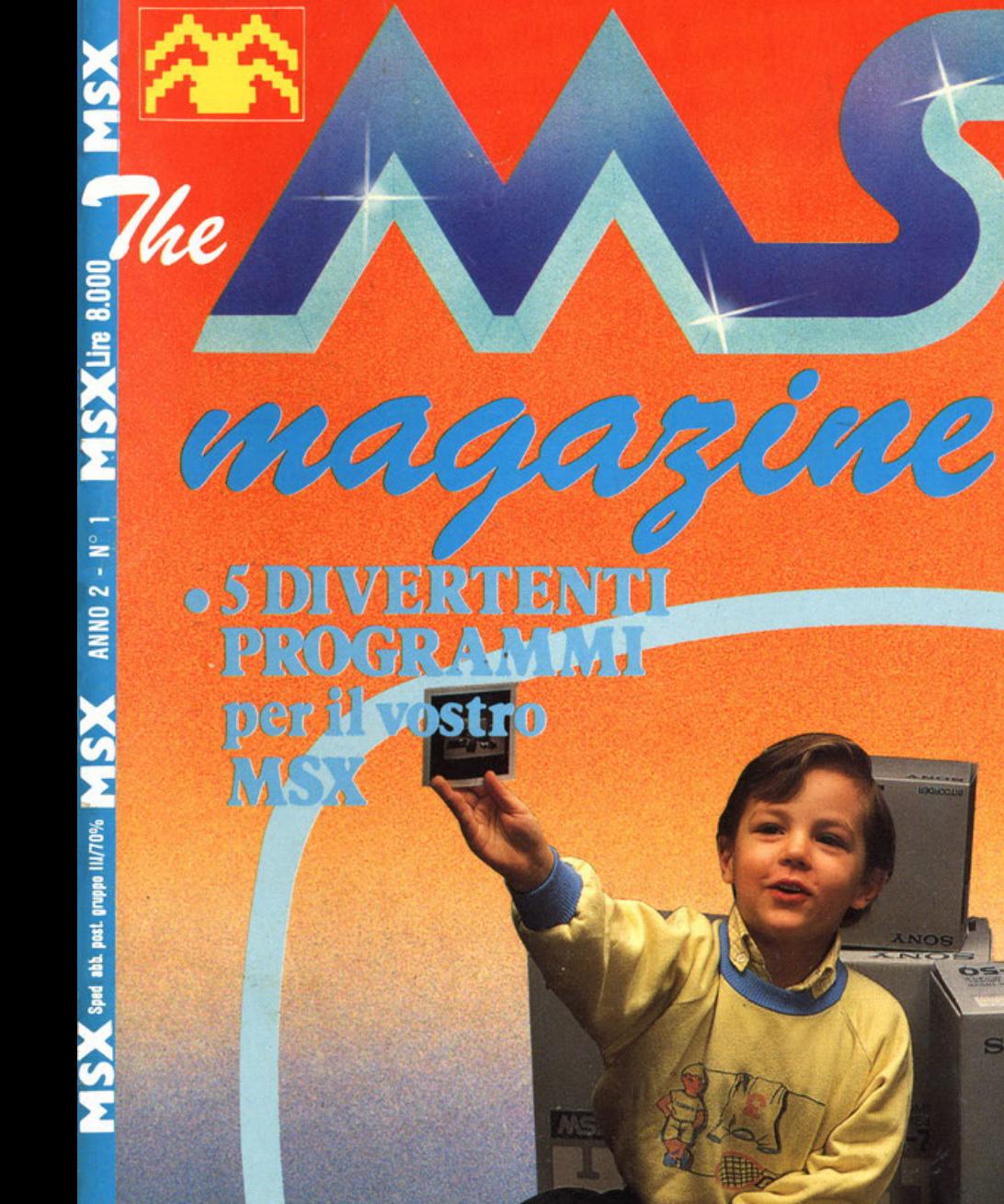

MS  $\mathbf \tau$ ES

**MARIA REAL** 

 $2k$ 

**Astro** 

**ANTISER** 

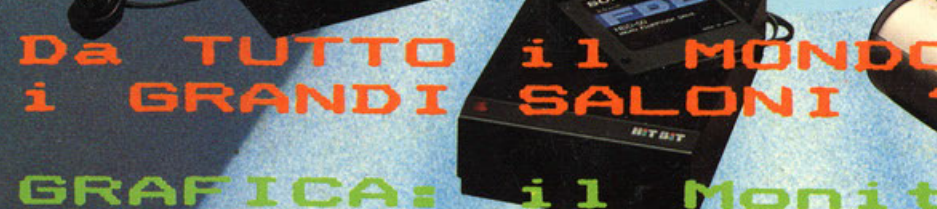

**PROBRAMMI** 15<br>MS: ELEC DN

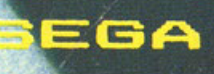

**RC** 

SEGA

 $\alpha$ 

**SONY** 

HIT BIT

ran

H.

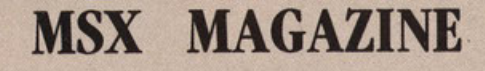

La rivista del «SISTEMA MSX· che Vi informa anche su i sistemi «maggiori».

L'Unica rivista che pubblica su cassetta i programmi per BBC - Electron & SEGA.

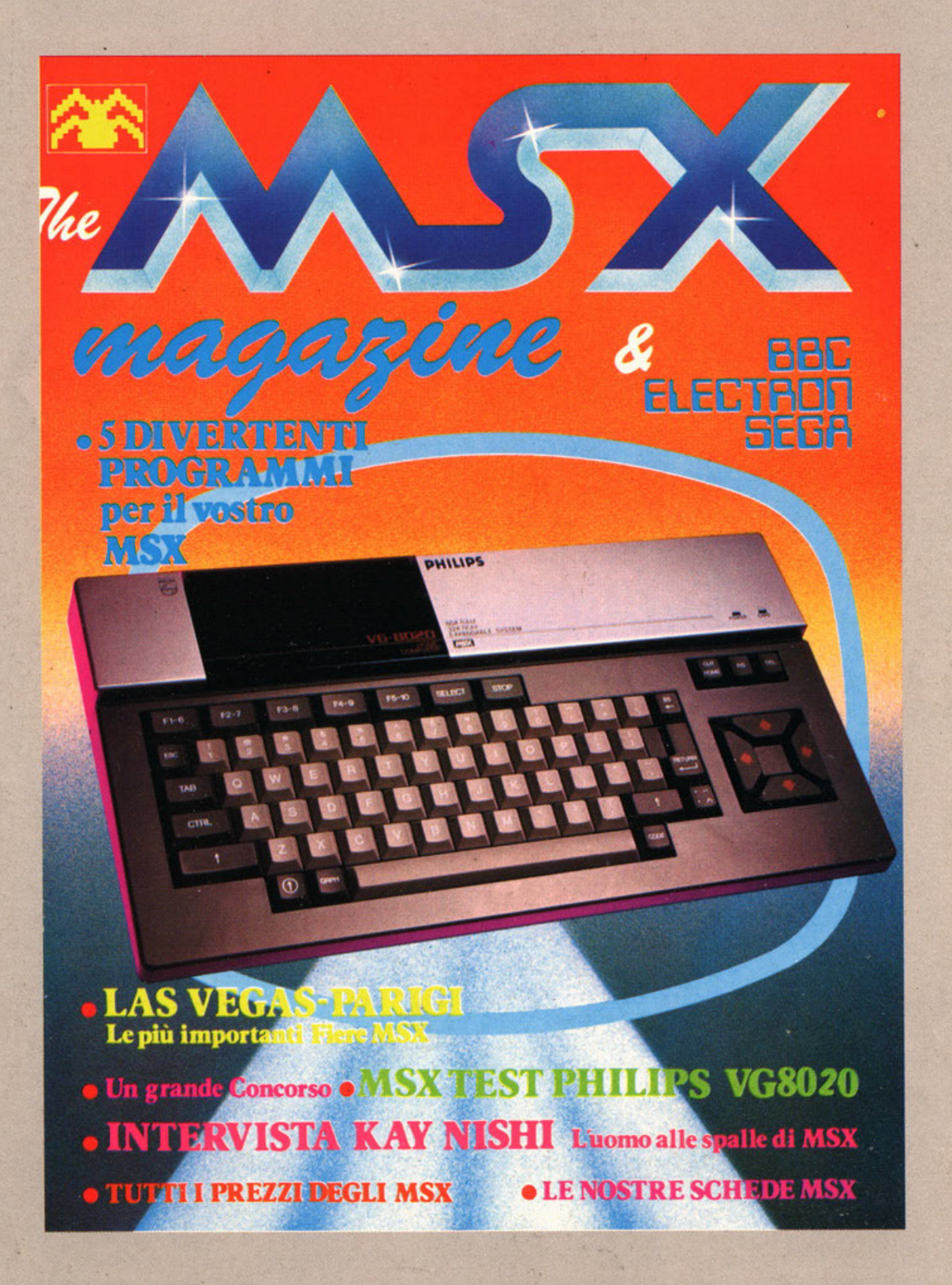

La rivista a Vostra disposizione per aiutarVi a conoscere meglio i Vostri Computer MSX.

A pagina 4 una Eccezionale Offerta per chi ha perso il Primo Numero.

Un MSX CLUB tutto per VOI!

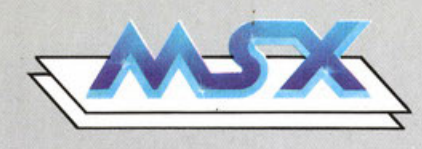

SOMMARIO

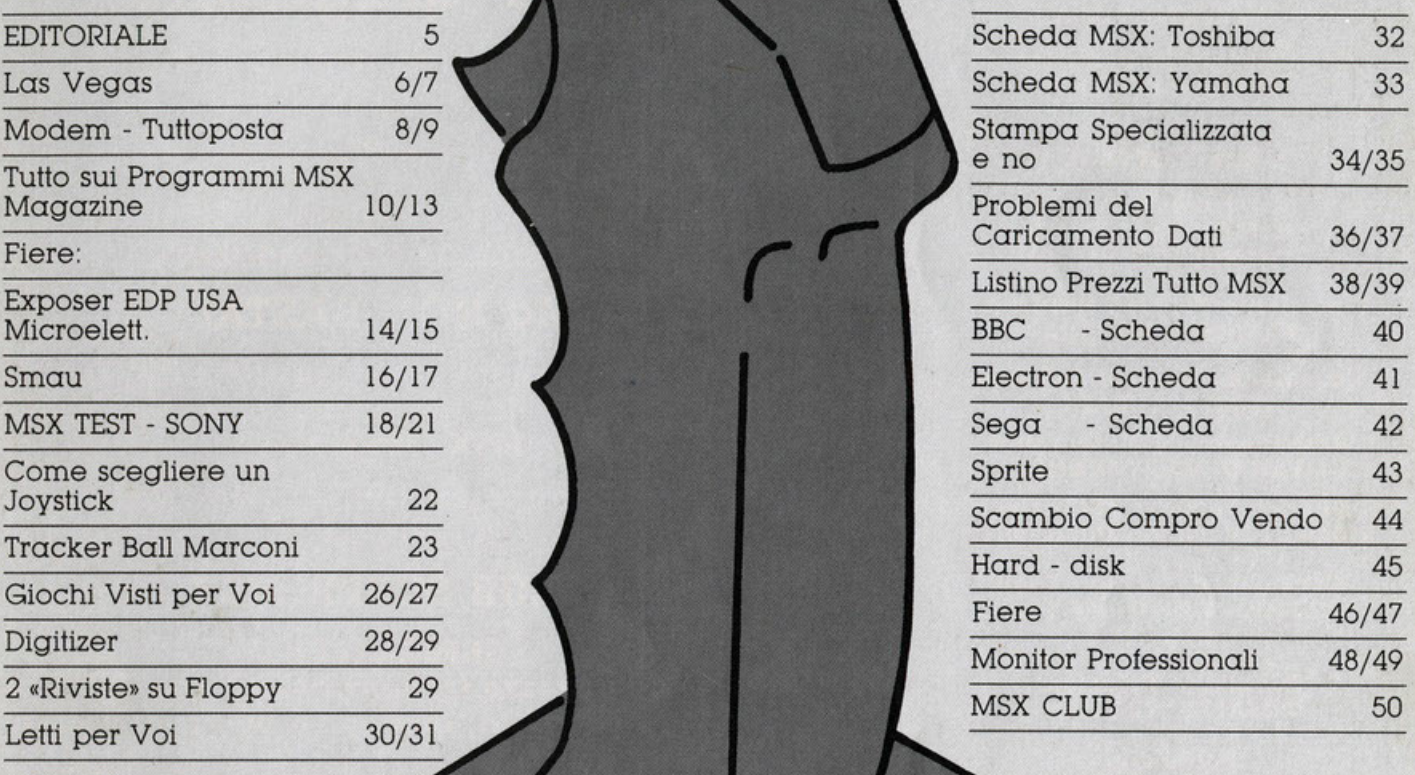

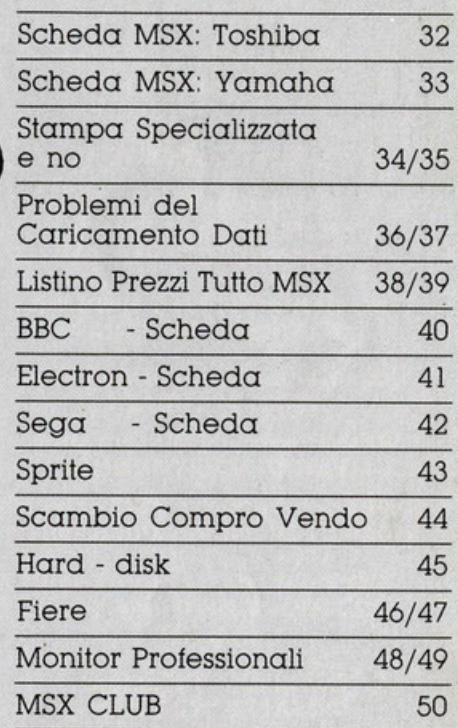

**MSX MAGAZINE BBC-ELECTRON-SEGA** 

**Editore BBC** 

**Direttore Responsabile ROBERTO VILLA** 

**Direttore Prove Laboratorio UMBERTO VILLA** 

Coordinamento Redazionale **KENKA LEKOVICH** 

> **Grafica BOB COTTAGE**

Fotografia **GIANNI PICCOLINI<br>FRANCESCO VOLPE** 

**Consulente Tecnico Hardware PATRIZIO MAFARA** 

**Consulenza Tecnica Software SERGIO CURADI** 

H.,

∰…

llu

..<br>11

**Responsabile Collaboratori FABIO MANTOVANI** 

**Consulenza Tecnica BBC - Electron RICORDI Divisione Informatica** 

i<br>Iko

H.,

ii.<br>Muu

HL.

H.

**∭…** 

**H**u

д,

l.

Consulenza Tecnica Sega<br>MELCHIONI Divisione Home **Computer** 

**Pubbliche Relazioni<br>ROSALBA TREBIAN** 

Pubblicità **MARCELLO BORZELLECA** 

**Documentazioni & Archivi MASSIMILIANO MAZZA** 

Hanno collaborato a questo numero Massimo Geranio - Bob Cottage<br>Kenka - Ernst Saint Cyr<br>Mauro Scaioni - Rosalba Trebian

Umberto Villa - Roberto Villa

Da Londra: Douglas Braun Da Parigi: Paul Massence Da New York: Rosy Labelle

Direzione & Redazione<br>Via Altino 3 - 20144 Milano<br>Tel. 02.496233

**Amministrazione** Via Martiri della Libertà 259 25030 Roncadelle (Brescia)

Pubblicità Concessionaria Esclusiva **AUDIOVISUALCOMMUNICATION** Via Altino 3 - 20144 Milano Tel. 02.496233

**原则的用用用,用以用,用用用用用用用** 

### **ECCEZIONALE!!!**

Se avete perso il primo numero di

## **MSX Magazine**

ed i 5 programmi MSX + i 2 Sega e  $+ i 2$  Electron

Potete averlo IMMEDIATAMENTE inviando solo lire 10.000  $(8.000 + 2.000$  di spedizione) direttamente alla Redazione

### **Ma NON BASTA!**

Tutti coloro che richiederanno il numero **UNO** di **MSX Magazine** 

Riceveranno SUBITO la Tessera di iscrizione al

### CLUB SUPER MSX

**SBRIGATEVI!** il prezzo tornerà presto alla normalità, cioè a 16.000 lire!

Programmi & Giochi BBC-ELECTRON-SEGA by **ARTWORKSOFTEAM** Via Donizzetti 12b - Pieve Emanuele (MI) Iscrizione Tribunale di Brescia N. ... del ... (IN VIA DI OMOLOGAZIONE) Spedizione Abb. Postale Gruppo III<br>Pubblicità inferiore al 70% Distribuzione per l'Italia SODIP via Zuretti 25 - 20125 Milano **Fotocomposizione: PROGET** via Natale Battaglia 12 - 20127 Mi<br>Fotolito: EUROCOLOR - Brescia<br>Stampa REWEBA - Brescia<br>Un numero Mensile 8.000 Abbonamento Annuo 80.000 Copia Arretrata Spedizione c/ass lire 16.000 Copyright BBC - MSX MAGAZINE 1985<br>Manoscritti e Foto, anche se non pubblicate, non si<br>restituiscono. È vietata la riproduzione anche parziale di

testi, documenti, fotografie senza esplicito permesso scritto rilasciato dalla Editrice

LA TIRATURA DI QUESTO NUMERO È DI 25.000 COPIE

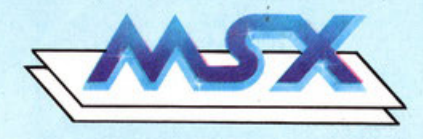

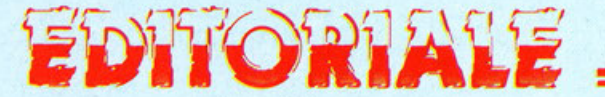

Il mercato dei computer va male!

E il momepto di comperare Il computer! E vero. le vendite dei computer vanno proprio molto diversamente dalle aspettative delle grandi aziende americane e delle holding internazionali. che poi sono la stessa cosa.

Ma. come si è detto, vanno male negli Stati Uniti. ed in Inghilterra, dove mentre aumentano a dismisura gli invenduti nei magazzini e crollano in borsa le azioni delle «grandi», le fabbriche demoliscono linee di montaggio licenziando dipendenti a getto continuo.

Come effetto collaterale crollano anche i prezzi di mercato. IBM non fa a tempo a proporre uno sconto che già ne ha pronto un altro, Commodore e Appie. fanno il compatibile IBM e. obbligatoriamente. debbono tenere testa alla politica degli sconti della Big Blue, con prezzi che tendono al ribasso prima di essere ancora annunciati.

Frattanto il mercato orientale. Taiwan & Company, tanto per intenderci. sforna un nuovo •clone• IBM ogni giorno.

Il made in Japan stesso. forte di grandi firme dell'elettronica di consumo, accede «alla grande• alla produzione di serie e sceglie, guarda caso, la famosa •compatibilità•.

Una cascata di computer, a prezzi in continuo ribasso. si rovescia sui consumatori ignari e frastornatì.

Acorn riduce il prezzo del suo Electron a circa un terzo nell'arco di un anno.

Sinclalr rende obsoleti i suoi apparecchi con il nuovissimo •QL•. così non vende né l'uno né gli altri. ed in poco tempo la situazione precipita, azioni e • capitali compresi.

E' di qualche settimana addietro la riduzione del 50% del prezzo del «QL»!

Gli home made in USA. con il fiato corto per la spasmodica concorrenza, hanno visto dap-

prima crollare la Texas, ritiratasi dal mercato, e poi. uno ad uno il crollo dei prezzi di tutti gli altri.

Ma Il colpo di grazia. per l'anarchia del mercato del Consumar Computer made in USA ed in England, è venuto dalla coalizione delle industrie Giapponesi nella realizzazione del PRIMO Vero «SISTEMA• di HO-ME COMPUTER denominato MSX.

Industrie europee. e persino statunitensi, hanno aderito a questo STANDARD rapidamente diventato UNIVERSALE.

SI fanno sempre più attendibili le voci che danno tutti gli altri famosi marchi, «ex-grandileader• in attesa di essere ammessi al •Club• dell'MSX SY-STEM.

Probabilmente potrebbe accadere di vedere, caso raro, progettazione creativa e grande produzione industriale, andare finalmente «a braccetto» nella stessa direzione.

Meraviglia!

Di tutti questi fatti e problemi l'utilizzatore finale sa poco o niente, come sempre d'altra parte!

Per la prima volta, tuttavia, ne è anche inconsapevole beneficiario in termini economici (immediatamente) ed in termini progettuali di qualità (in prospettiva).

Niente male se pensiamo che la •contusione• della produzione mondiale dei computer. pilotata dal made in USA. che ha solo sfiorato il nostro mercato, era la punta dell'iceberg!

La parte del Titanic l'ha fatta la stessa industria che ha fabbricato l'incredibile nave e generato la montagna di ghiaccio contro la quale questa è andata ad infrangersi.

Non si piangono le vittime!

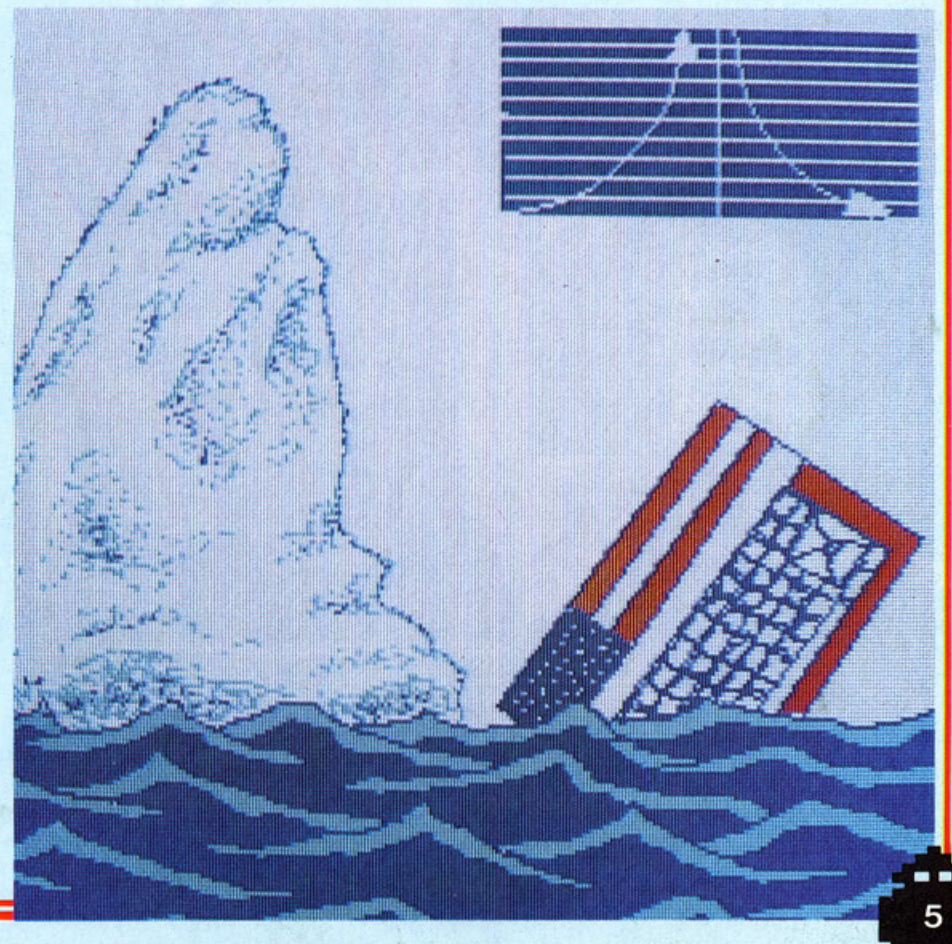

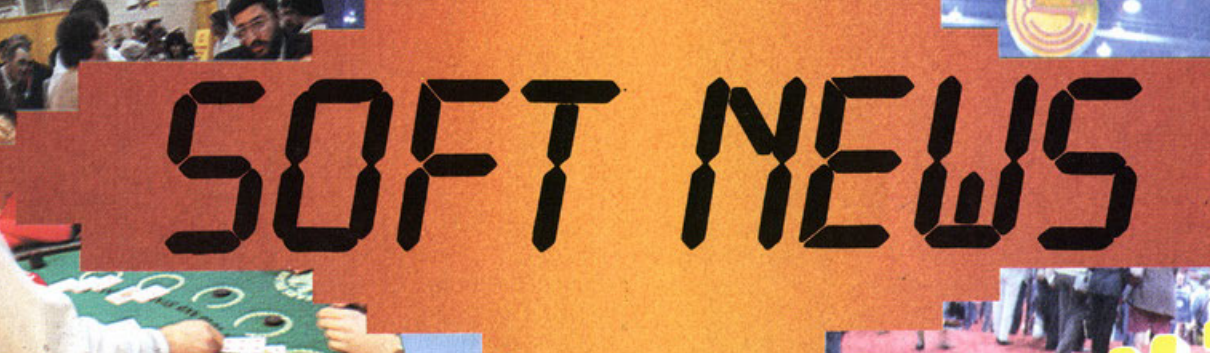

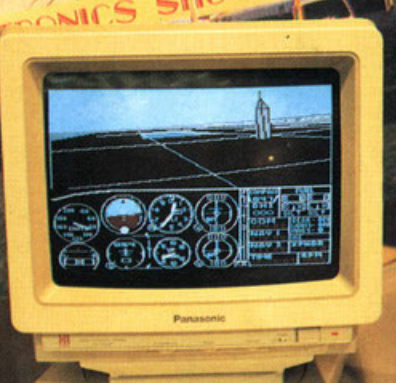

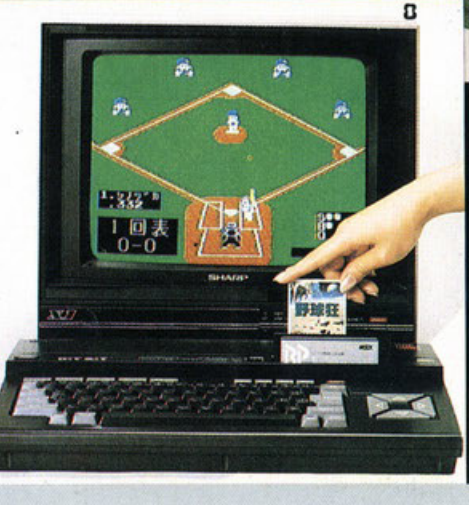

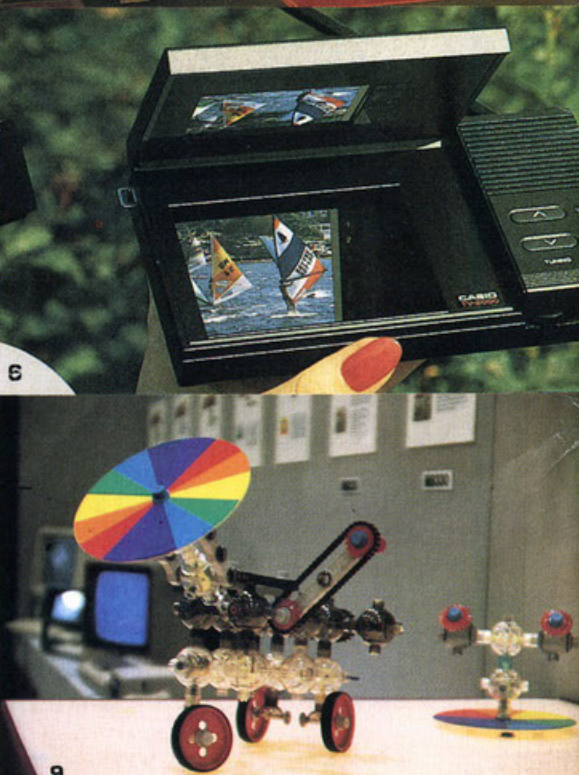

In collaborazione con

INTERCONGR

### **LAS VEGAS**

•

**l** • li **W** CIS · **Wlnter Consumer Show** • di **Los Vegas** è il più Incredibile Salone Mostra Esposizione di Tutto quello che si può vendere e che abbia un mini-<br>mo di «elettronica», spesso sui gene-<br>ris, appiccicato.

**7** 

B

Tuttavia è un importante punto di riferimen-<br>to a cui non si deve mancare.<br>LCD a colori, in attesa dei monitor x MSX.

- 
- $3$  La perfetta organizzazione per gli addetti ai lavori. al lavori. • I - **MmUBISHI** presenta per MSX lo •BEE

**5 . PANASONIC** ed il suo Monitor per tutte le vogliono importare. Peccato! necessità. **9** · La robotica sta raggiungendo le possibili·

**2** - Il celebre arco d'ingresso.<br> **7 - PIONEER** con il favoloso P-X7 che pur-<br> **3** - La perfetta organizzazione per gli addetti troppo non è ancora disponibile da noi.

**<sup>4</sup>**· Fuori a giornata finita un robot danza su CARO. e la sua Interfaccia. Ne porleremo ritmi dlxteland. dfffusamente in seguito. Da noi l'MSX non lo

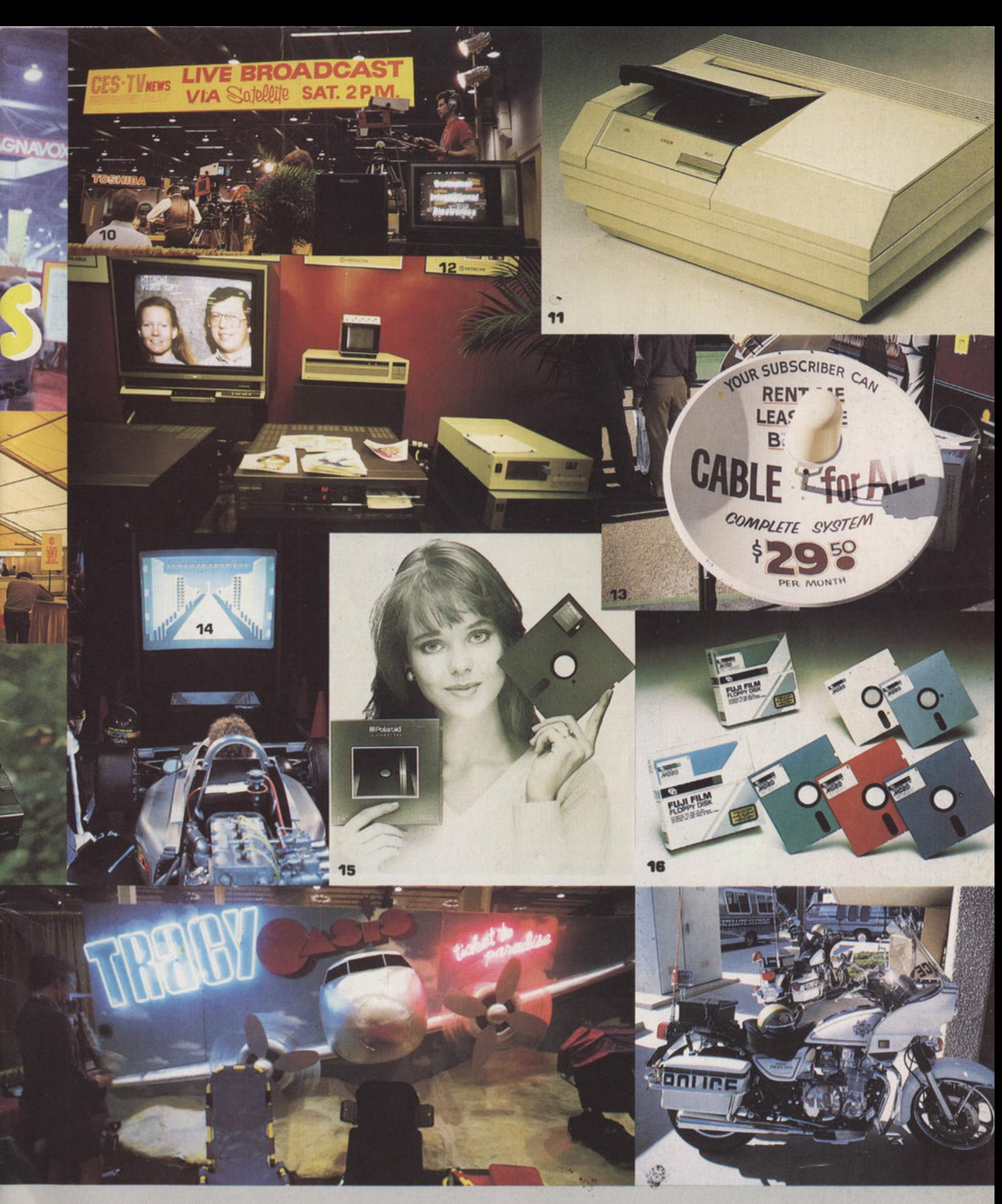

tà del meccano con costruzioni modulari. 10 - La TV Satellitale ècrimai un «business<br>boom» qui vediamo riprese in diretta per tutti di gli stati USA.

11 - PHILIPS con il marchio, MAGNAVOX, preseta la CD ROM, 600 MEGA BYTES! Non Male!

12 - HITACHI si è specializzata in immagini

TV a colori digitalizzate, con successo.

13 - Chiunque, via satellite, può ricevere<br>software con cifre irrisorie. Volendo può anche trasmettere, cambiano le cifre.

14 - Il massimo del realismo è dato da una

15 - POLAROID arriva con i suoi floppy. Noi restiamo in attesa.

 $16$  - FUJI, forte di una antica esperienza allarga alle novità.

17 - I pacchetti «Verticali» sono così verticali<br>da prendere il volo.

18 - Fuori, in pieno sole i famosi,<br>televisivi, CHIPS sorvegliano il traffico a piedi.

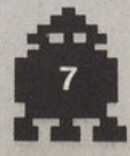

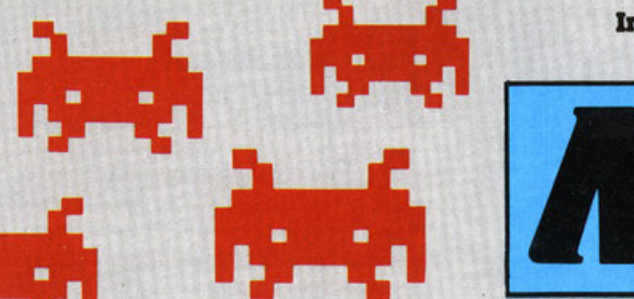

# ia elettroni

 $\left[\begin{array}{c|c} I & I & I \end{array}\right]$ 

**1**  MassimJllano Privato 53/t · Sistina - 34019 (TS) Desidero Iscrivermi al club MSX USER **2** 

Minopoli Ciro nato Il 14-9-1969

Pizza Leone n. 25 80054 Gragnano (Napoli) Tel. 8795088

Sono In possesso di MSX PHIUPS e vorrei a · dertre al vostro club. Spero di ottenere presto vostra risposta.

**3** 

Renato Nlcolettl • Via B. Gaetani n. 22 • Ca!· tanlssetta Computer: VG 8000 PHIUPS MSX

Vorrei Iscrivermi al club. Vorrei sapere:

1) Dove si terranno le riunioni

2) Cosa si farà durante il loro corso<br>3) Quando inizieranno

**4**  Luigi Pigoli nato Il 28-7-47 Via Carlo Gamba n. 15

Casalbuttano CR cap 26011

Professione impiegato statàle Desiderai scrivermi al Vs club

Prima di concludere questa breve lettera, ringrazio anticipatamente per la mia possibile iscrizione al sopracitato club. e porgo cordiali saluti.

### $5$

Emanuele Derossl nato Il 30-9-49

Via Lucrezia della Valle n. 88 C2 - cap 88100

Finalmente sono riuscito a leggere una rivi· sia che parli In particolare modo del MSX. GRAZIE. Inoltre aderisco al CLUB MSX. Spero che primo o poi riuscirò grazie a voi di po-<br>ter avere il programma del «Simulatore di volo» per il mio MSX.

**6**  Marco Bucci - Via de Restucci n. 38 - Fano PS · cap 61032

Mi chiamo Marco e per la prima volta sento parlare di voi nella rivista •THE MSX MAGA- ZINE>.

Io ho comperato Il mio MSX SVI 728 della SPECTRA VIDEO Il Settembre dell'anno scor- so. mi sembrava un buon computer. D!lattl Il computer è buono ma non ho pensato una cosa prima di comprarlo; la gamma dei programmi MSX. Quest'ultimi difatti sono notevolmente scarsi e me ne sono accorto Immediatamente In

edicola e capendo che l'edlcolaia non sa- peva neanche cosa era mentre se chiede· vo una rivista per Il famigerato C64 mi schiaffava Il una ventina di libri. riviste, pro- grammi su cassetta e su carta. Ecco perchè io vorrei iscrivermi al club

MSX. almeno potrò dire che c'è qualcuno che lavora. scrive e fa programmi come •THE MSX MAGAZINE>. Desidero programmi di simulazione

**7**<br>Savatore Magliuolo - Via Doglie n. 29<br>Ercolano (NA) - cap 80056<br>Nato il 17-7-70

Spettablie redazione MSX MAGAZINE

Innanzitutto vi voglio lare I migliori compli· menti per la rivista che lo trovo semplice-

mente tantastica ed eccezionale.<br>
Vi scrivo perché vorrei iscrivermi al club MSX.<br> **a 8** 

Sindico Aldo - Via Vanoni - n. 3<br>- 73042 Casarano (Lecce)

### Nato a Bari il 20-11-47<br>Computer MSX PHILIPS 810, stampante, regi-

stratore. Interfaccia 48 ram. Sicuro che quanto sopra sla sulltclente a far

parte del CLUB. porgo distinti saluti. N.B. Il computer In mio possesso è rivolto ad una Introduzione per i miei Hgli ed al mio una introduzione per i miei figli ed al mio<br>tempo libero e professione.

**9**  Petruzzl Luigi nato a Tallano (TA) Via Sardegna n. IO - Tel. 099.331687 Ho letto le vostre otterte di inserimento al club per MSX e vorrei saperne di più.<br>Nel frattempo vi invio i miei dati anagrafici.<br>Vi ringrazio fin d'ora per una vostra sollecita risposta.

### **10**

Paola Chiavegato nata I 29-6-64 Via Cecchii n. 14/10 - 30170 Mestre (VE) Sono studentessa In Economia e Commercio e vorrei aderire al vostro CLUB. Possiedo un computer PHILIPS 8010 VG 11

Alfredo Lantarl - Via S.S. Rosario n. 56 - Ra-

gusa<br>Egregio MSX MAGAZINE, mi chiamo Alfre-do. e sono un possessore di MSX.<br>Purtroppo a Ragusa il linguaggio MSX non<br>è molto diffuso. e di conseguenza è molto difllclle trovare riviste con cassetta per com- puter MSX.

Quando in edicola ho visto la rivista non ho esitato a comprarla. Leggendo la rivista ho visto la possibilità di

poter entrare a far parte di un CLUB MSX e allora non voglio perdermi questa occasione e vi prego di farmi entrare nel club.<br> **12** 

Fabio Martella nato Il 18-2-72

Via Montello n. I 18/B Aprilia • Tel. 06.9200809

Fabrizio Sospirato nato il 7-8-72 Via Monte Grappa n. 11 - Tel. 06.923465 A-

prilia Siamo due ragazzi di anni 13. frequentiamo

la 3a media ed avremmo piacere di entra- re a far parie del vostro CUB. In attesa di vostro consenso Inviamo i nostri distinti saluti.

### 13

Franco Coppola - Via Arnobbio n. 14 - 00136 Roma

Chiedo l'iscrizione al CLUB MSX. **14** 

Giacalone Massimo nato il 17-6-68 Via E. Medi 9 • Mazzara del Vallo cap 91026 Spettabile CLUB MSX sono lieto di poter ade-rire all'Iniziativa di tonnare un club per uten· ti MSX. lo sono un ragazzo di 17 anni non molto esperto all'uso del computer. molto esperto all'uso del computer.<br>Sono lieto di collaborare con esperienze, in-<br>formazioni, iniziative.

torrnazioni, iniziative.<br>Il mio interesse è rivolto soprattutto a pro-<br>grammi scolastici (benchè non ce ne siano.<br>o almeno introvabili) come matematica ed<br>altri programmi scolastici già da molto esistenti (vedi Commodore, Spectrum). Comunque scusatemi se mi sono dilungato un po' troppo, ma mi sono sentito il dovere di dire qualche cosa sul programmi standard MSX. Spero di essere preso In considerazione dal vostro club e di fame ben presto parte In attesa porgo i più sinceri saluti ai soci. **15** 

Fabio Mantella - Via Montello 18-B Aprilia Latina • Tel. 06.9200809

Ho 14 anni frequento la llI classe media sono nato a Ceccano FR Il 18·2·72

**16**  Pesanl Diego • Via Mazzini n. 18 • Lelnl Tori- no - cap 10040

Con la presente desidero iscrivermi al vostro

club. In attesa di un vostro sollecito riscontro. di· stinlamente saluto. **<sup>17</sup>**

Marcello Santucci • Via Bassano del Grappa n. 7 • cap 39100 BZ

Carissima redazione di MSX MAGAZINE so- no un ragazzo di 17 anni prossimo ragionieho scelto (già da un anno ormai) un MSX PHJUPS per la precisione. perché già allora avevo l'impressione di aver tattoun buon affare.<br>Interestion and a soddisfatto completamente il poi non mi ha soddisfatto completamente il<br>software e la mancanza di riviste specializ-

software e la mancanza di riviste speciallz· zate In software applicativo ed !niormazlonl varie devo dire che osservavo con Invidia i miei amici possedenti C64 e decine di gio-chi e utilities.

chi e utilities.<br>Finalmente a gennaio trovo una rivista sul<br>sistema: l'acquisto e la trovo decisamente<br>buona (forse andrebbe leggermente am-<br>pliato il N. I di ottobre, ma qui a Bolzano<br>siamo un po' fuori dal mondo). L'ogge questa lettera è di complimentarmi final-<br>mente con gli ideatori di una rivista «super»<br>e ovviamente di iscrivermi al CLUB MSX,<br>che spero vorrete soddisfarmi.

### **l i**

Cristiano Benna!!· Via delle Fonti n. 391 Pra· to • cap 50047 FI

Salve ml chiamo Cristiano e vi ho scritto per chiedervi di poter entrare a far parte del vostro club MSX.

Possiedo un VG 8010 della PHILIPS dal gen-<br>nato 1985.<br>VI prego di accettare questa lettera e la mia<br>iscrizione.

Ho già diversi programmi, alcuni che ho fat-<br>to anch'io.

Grazie e auguri per il vostro/nostro club, e che diventi il migliore in Italia. **19** 

Barbara Donati

Via Benicl Gatti n. 13 Civitavecchia • cap 00053 Roma Sono una ragazza di 14 anni. ho un compu· ter MSX (veramente è di mia sorella di 11 ter MSX (veramente è di mia sorella di 11 anni, ma posso usarlo anche io). Vorrei iscrivermi al vostro CLUB.

### **20**

Piermario Macario Via Nazionale n. 114 - Seriate (BG) - cap 24068

Sono impiegato presso un industria chimica.<br>il mio computer è un PHILIPS VG 8020 con floppy da 3.5 pollici e stampante. Vorrei diper MSX, per corrispondenza ringraziandovi<br>fin d'ora per una vostra cortese risposta vi<br>porgo i miei distinti saluti.

### **21**

Pier Mario Zirotti Via Marconi n. 14 • Veruno (NO)

Professione: IMPIEGATO

Sono un lettore della vs rivista. e aderendo al vostro Invito vorrei Iscrivermi al vostro club.

### Spett.le MSX MAGAZINE

Con la presente sono a richiedere l'adesione al CLUB MSX.

Inoltre vorrei sapere le modalità per abbo-narrnl alla rivista che non riesco a trovare in

edicola al mio paese.<br>Se fosse possibile gradirei ricevere una co-pia di saggio.<br>Il mio nome è Bruno Querzoli impiegato Il mio nome è Bruno Querzoli impiegato<br>Via Indipendenza n. 44 - S. Pietro in Casale<br>BO - cap 40018 In

P.S. Dimenticavo di dirvi, possiedo un VG 8020 PHILIPS e sono interessato a tutto quan-<br>to sia MSX.

to Sfa MSX. **<sup>23</sup>** Marzio Gagliazzo - Vfa G. Giusti n. 41 • Desio (Ml) 20033 studio: GEOMETRA nato il

Titolo di<br>03-08-1951

Con la presente esprimo porere favorevole. alla Vs. Iniziativa di formare un club MSX. chiedendovene l'iscrizione.

Colgo l'occasione per Inviarvi la cassetta n. I contenuta nella rivista da me acquistata In

quanto diffettosa.<br>Il registratore da me usato è un PHILIPS computer. Il loro funzionamento è<br>sempre perfetto e lo è tuttora. Vi invio la suddetta cassetta per una eventuale sostitu· zione.

Certo nel Vs. cortese interessamento VI rin· grazio anticipatamente.<br>All. n. 1 cassetta

Ho recentemente acquistato Il primo nume- ro di MSX Magazine. Di buona Iattura Il giornale. ho Invece riscontrato delle lrnperiezlonl nella cassetta

omaggio allegata.<br>I) Nella parte Labirinto, battendo run mi ap-<br>pariva sullo schermo così: «Undefinited line number in 70<sup>s</sup>

Battendo il listato + Return «170 On interva=

200 sub 1320».<br>Ho provato a cambiare un po' di numeri, Ho provato a cambiare un po' di numeri. ma essendo alle prime armi col computer non so molto bene la sua composizione di algoritmi del listato 3-0-1.AB.

2) Nella porte •Città Misteriosa• non ho capito Il gioco come funziona perché mi blocco

co.<br>3) Nell'inventario «A-Soft» battendo run mi apporiva così sullo schermo •Undelined llne number in 110\* e battendo poi list 110\*110<br>OPEN \*GRP:\*AS I:DIMDS(200),

OPEN «GRP:»AS I:DIMDS(200),<br>KS(200).X(200):GOSUB 3840. Spiegamenti cos'è sbagliato, mandandomi.<br>Spiegamenti cos'è sbagliato, mandandomi.<br>per esempio un pezzo di listato corretto del gioco. A porte questo tutto Okay. **<sup>24</sup>**

### 24<br>Io possiedo un Toshiba HX 10 I

Mi chiamo Casarotto Fabiano nato a Schio il<br>20-01-1967 - Via Lanerossi n. 8 - cap 36030<br>Pieve Belvicino (VI) Studente al III anno di<br>ragioneria sezione Programmatori dell'ITC Pasini (Schio). Ho appena cominciato a studiare Basic.

Perciò avrei piacere di conoscere di più sulle cassette o cartuccie di giochi o educative<br>esistenti per il mio MSX.

Vorrei conoscere un po' di più il vostro Club<br>«appena nato».

Di tutto la ringrazio vivamente.

**25**  Fabrizio Boccacci - Via Aristofane n. t I - 00125 Casalpolocco Roma Essendo interessato all'acquisto si un xompu- reer MSX. precisamente ll Phlllps VG 8020. colgo l'occasione dell'Iscrizione al Vs. Club

per porvi delle domande riguardo lo stan-dard' Vorrei sapere se è vero che gli MSX possono<br>icevere il Televideo Ral e se c'è qualche<br>altro computer che può ricevere il Videotel<br>della Sip oltre al Toshiba HX-22. Confidando

n una risposta in tempo utile, vorrei regalar-<br>ni l'MSX per il mio compleanno.<br>Vi saluto dandovi di seguito i miei dati.<br>Nato a Roma il 7-1-62 Attività impiegato

presso ferramenta Ingrosso. **<sup>26</sup>**

Russo Antonio • Via A. Costa n. 36 • 73052 Parablta (LE) nato ll 18-10-1956

### Professione Perito Elettronico

Parabita 18/11/85

Finalmente una rivista quasi esclusivamente

MSX.<br>Sono in possesso di un Home computer MSX<br>Philips VG-8000 usato pochissimo per la rari-<br>tà di listati presenti su altre riviste, ma da<br>quando ho comperato MSX Magazine, sto cercando di modltlcare Il programma Archivio per adattarlo al mio scopo. Pubblicherete anche qualche listato? Auguri per la bella rivista. **27** 

Stefano Peli • Via A. De Gasperi n. 3

25023 Gottolengo (BS) Pregevollsslma redazione di MSX Magazine Vf ho recentemente mandato l'adesione al club mediante lettera ma non ml è slato re- capitato niente.

Non nascondo l'impazienza di ricevere Il materiale da voi promesso e per questo rin· novo l'adesione e quindi (sono sempre lo). Stefano Peli nato a (BS) 4-12-1968 (Si oggi è il mio compleanno)<br>Studente 4 anno di ITIS a Cremona specializ-

zazione informatica industriale.<br>Posseggo Sony HIT BIT 75P

Chiedo inoltre di pubblicare questo annun-<br>cio su «Scambio Compro Vendo» Ho notato che la vostra rivista esce con mo!·

to ritardo come mai? **28** 

Del Giudice Fabrizio 6 • Via Strada Vecchia Romana n. 2 - Montignoso (MS) -Tel. 0585.340325

Sono un ragazzo di 20 anni.

Posseggo un computer MSX Toshiba. Mi preoccupo perché non trovo programmi

per MSX E In base a questo che vi scrivo. Ho Iniziato a conoscere MSX Club dalla rivi-

Ho iniziato a conoscere MSX Club dalla rivista<br>n. 1 di ottobre.<br>Voglio farre del vostro Club.<br>Voglio farre del vostro Club.<br>Sperando di essere preso in considerazione.<br>In questo istante sono disoccupato, ma non<br>venderei pe

Non riesco a capire come mal la porte B della cassetta non ml da U •Found• non ml registra niente fino a fine lato.<br>Vorrei sapere perché. È scritta in un altro

linguaggio?

La parie A va benissimo anzi ml congratulo con voi per I bel programmi. Inoltre vorrei sapere se la rivista è mensile o settimanale. se la riceverò a casa o all'edl·

cola. VI porgo le mie scuse per Il lungo scrttto. Aspetto con ansia vostre notizie. **<sup>29</sup>**

Fantastico MSX MAGAZINE mi chiamo Massimiliano ed ho 14 anni, sono di Ancona, mi vorrei Iscrivere al vostro CLUB. e se fosse possibile vorrei ricevere delle esponsloni

Ma tenete conto che ho un VG 8000 espanso VI laccio sottrire e continuo la mia lettera

dandovi un consiglio da amico. mettete nel· la rivista anche un piccolo spazio per le lettere che riceverele a migliaia pubblicate le migliori. cosi da creare delle vere e proprie corrispondenze Ira •noi e noi" perché solo conoscendoci a fondo polremmo aflronlare uno I problemi dell'altro.

Spero sinceramente che accettiate questo consiglio.<br>Vi vorrei pregare anche di inviare qualche vivorrei consiglio sull'ancora inscoperto linguaggio<br>macchina MSX. anche perché per trovare<br>notizie su quest'ultimo sono davver rato. Adesso torniamo a noi, rispondete a questa lettera, il più presto possibile, anche se so che avrete molto da fare con tutti quei congressi di MSX con tulle quelle Interviste ma rispondelemill ASPETTO RISPOSTA NON DELUDETEMI a pre·

sto Massimiliano Paolinelli

Via Pesaro 7 ·Ancona 60100 **30** 

Claudio Vitellozzi

Via Borgo Vecchio n. 8 - Monterdlnaldo (AP) • cap 63020 Nato 30-10-69

Ho letto l'annuncio pubblicato nella rivisla MSX MAGAZINE e vorrei aderire al vostro club. Posseggo U VG 8820 H.C. della PHILIPS ho una sessantina di proaramrnt e vorrei

ampliarne Il numero. Nell'annuncio c'è scritto che ml manderele una sorpresa. spero r.he me la mandiate al più presto possibile perché sono mollo curio· so e lnpazlenle. **31** 

Stefano Peli

Via A. de Gasperi n. 3 - Gottolengo (BS) Nato 4· 12-68

Sono un giovane che recentemente è entra· to nel mondo del computers MSX acquistato ll SONY HIT 75P Cosa ne pensale di queste macchine?

Alcune volle quando lo accendo sullo schermo non appore la solita poglna ma lo schermo mi rimane tutto nero e resta così tino a quando non premo (più volle) Il taslo RESST (credele sia una cosa grave?). Farei bene a rivolgermi al negozio dove

l'ho acquistato?

FELICEMENTE voglio Iscrivermi al club MSX **32** 

Antonio Onidi Studente universatario - Via Marconi - n. 97 - Guspini (CA) - cap 09036 -<br>Tel. 070/97.23.92

Quando in edicola ho visto la vostra rivista quasi non ci potevo credere, quando poi<br>Tho letta la sorpresa è stata ancora più<br>Trande: finalmente un MSX CLUB!!!<br>Ho il computer (per intenderci, un PHILIPS<br>VG 8010) da circa sei mesi e quello che so<br>Tho dovuto imparare s

ta la scarsllò del materiale sugli MSX. Almeno ora qualche cosa si muove e gli

MSX stanno cominciando ad avere i rico-<br>noscimenti che si meritano. Avrete capito,<br>da queste poche righe che io sono un'acca-<br>nito sostenitore dello standard MSX. Scusere-<br>te se mi sono divulgato troppo. ma capirete te se mi sono divulgato troppo, ma capirete<br>pure la mia gioia nel apprendere la notizia<br>di questo CLUB.

di questo CLUB. Ho comprato da circa un ora la vostra rivi· sia e già batto a macchina la mia adesione al CLUB sopracitato.

### 33

Salvatore Magllulo • Studente Via Doglie n. 29 · Ercolano (NA) • cap 80056 Nato U 17-7-19?0

Vi voglio lare I miei migliori complimenti per la rivista che lo trovo semplicemente tanlastica ed eccezionale. VI scrivo perché quistate alcuni giorni fà il primo numero del-<br>la Vs rivista e, mentre Vi do atto dell'interesse col quale ho letto i vari articoli, devo pur-<br>troppo segnalarvi un inconveniente che mi ha lascialo al quanto perplesso. La cassetta allegata alla rivisla si è rivelala

piuttosto difettosa, al punto che alcuni del<br>programmi sono assolutamente inutilizzabili<br>e gli altri a volte sono caricabili, altre no.<br>Uso normalmente programmi registrati di

Vso normalmente programmi registrati di<br>varie provenienze ma è forse la prima volta che ml trovo cosi deluso. devo precisare an- che che ti mio registratore Philips ha sempre funzionato e funziona tuttora in modo perfetto. serie di cassette può dare qualche incon-<br>serie di cassette può dare qualche incon-<br>vegnente. VI segnalo la cosa, augurandomi di essere più fortunato in futuro.

Nella rivista ho rilevato la mancanza del Il· statt relativi al programmi della casselta: è una scelta?

### Cordialmente

### **DALLA REDAZIONE**

Per prima cosa ci scusiamo per **-tutti• l nostri rttardl.** 

Abbiamo voluto pubblicare solo u-<br>na parte delle lettere ricevute, e l'ab-

**haid is the cost of the cost of cost of consensition**<br> **biamo fatto cost, prendendole a ca-**<br> **So, con i loro consensi e dissensi.**<br> **Non abbiamo risposto a nessuno, e**<br> **cir riscusiamo, ma risponde-**<br> **Grazie per la coll** Non abbiamo risposto a nessuno, e<br>ci riscusiamo, ma risponde**remo a tutti sul prossimo nu- mero.** 

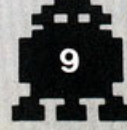

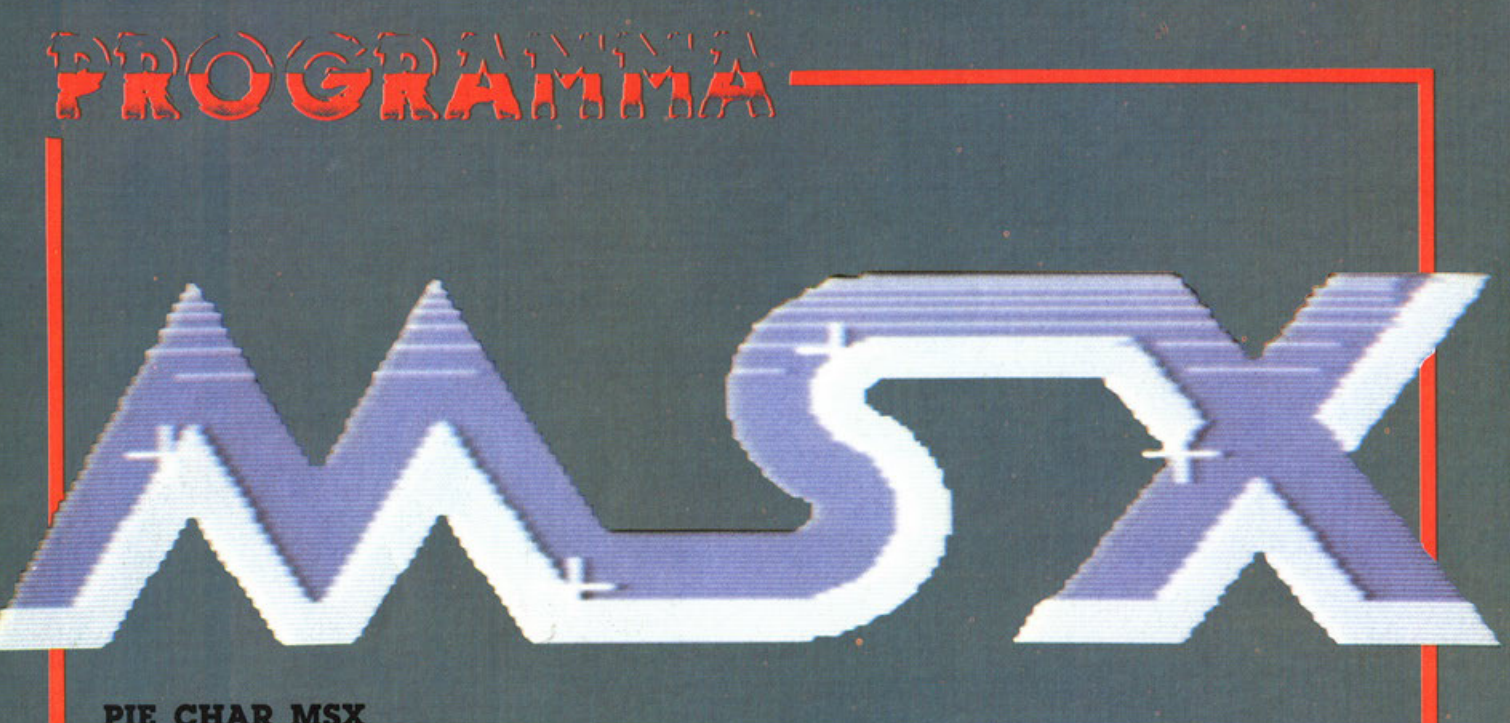

### **PIE CHAR MSX**

Questo è un utility di tipo grafico, il fine è di trasformare dati numerici, con i relativi nomi in «spicchi di torta» con differenti colori ed in esatto rapport fra di loro.

Dopo averlo caricato potral disegnare seguendo le<br>semplici istruzioni date a video dal computer.

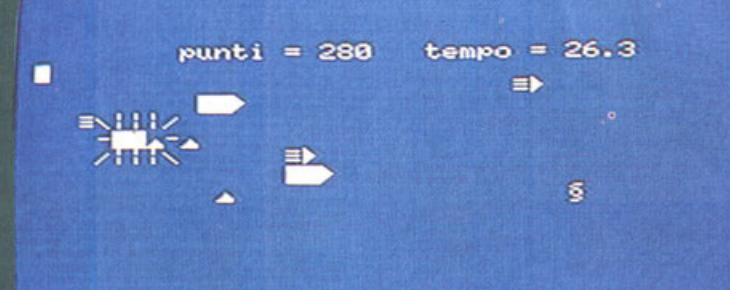

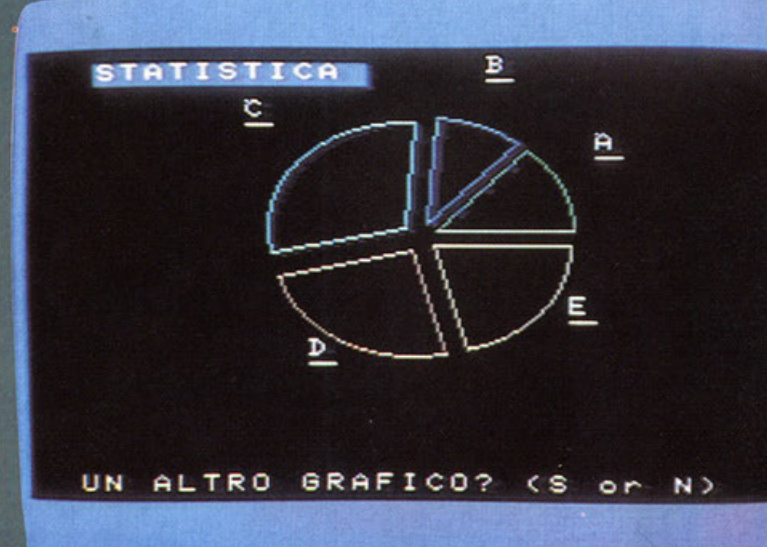

ta che cerca di mangiare delle bacche imprigionate dai filamenti dei ragni giganti. ATTENZIONE !!!

Nel tuo pranzo sei insidiato da due ragni mo-

y.

### **VISITORS MSX**

Vedrai apparire, sul fondo dello schermo, un'a-<br>stronave di cui sei il pilota.

Dovrai, con i tuoi missili distruggere quanti più<br>caccia alieni ti è possibile. La terra è nelle tue<br>mani HURRAH per i TERRESTRI.

### **RAGNO MSX**

Sullo schermo appare una gigantesca ragnate-<br>la, tu, in una seconda vita, sei una mosca affama-

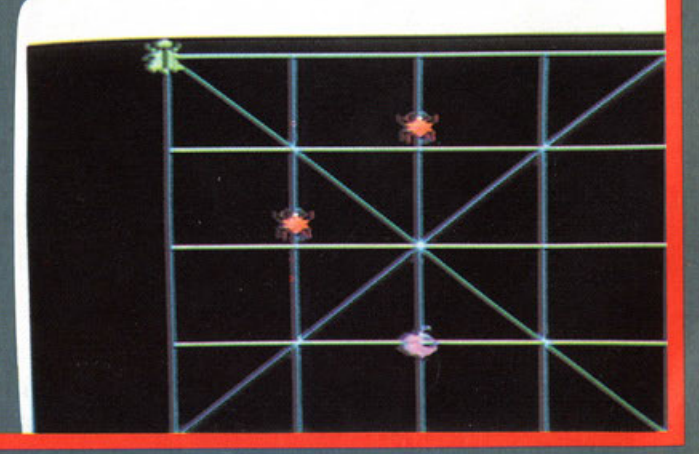

r tr'

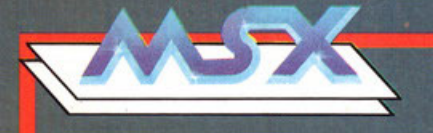

struosi che a loro volta cercheranno di mangiarti. Per MUOVERTI è facilissimo; basta SEGUIRE le I-**STRUZIONI del computer.** 

### Dati sul caricamento

Ecco cosa si deve fare per il Caricamento dei giochi,<br>seguite queste semplici istruzioni e sarà un gioco da ragazzi.

Occorre digitare sul computer CLOAD segui da RE-<br>TURN, dopo di che bisogna premere il tasto PLAY sul registratore.

Quando sullo schermo apparirà FOUND, accom-<br>pagnato dal nome del gioco, significa che il caricamento è in atto.

Dopo 3 o 4 minuti, dipende dalla lunghezza di ogni programma, apparirà la scritta OK a significare che il<br>caricamento è avvenuto e che il gioco è pronto.

Basterà digitare RUN e battere RETURN ed il divertimento sarà vostro.

Quando non sono specificamente indicati gli spostamenti sono i seguenti.

**DESTRA** SINISTRA<br>SPARARE-COLPIRE **ALTO<br>BASSO Oppure** 

cursore destro cursore sinistro barra spaz cursore alto cursore basso **Joystick** 

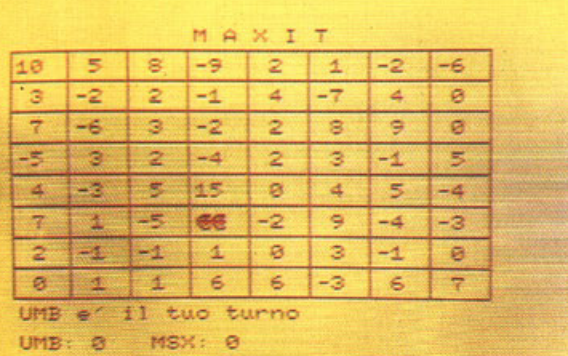

### **MAXIT MSX**

Sullo schermo del tuo computer si presenta una tabella con dei numeri posizionati nel suo interno.

La Tua abilità è di prendere più punti possibile. Si può giocare indue, oppure contro il computer.

Le ISTRUZIONI per il gioco appaiono sullo SCHER-<br>MO dopo avere caricato il programma.

### **RUSSIAN Electron**

Avete mai pensato di poter rischiare la vita con il computer.

Questo che vi proponiamo non è un semplice gioco, bensì la famosa roulette russa.

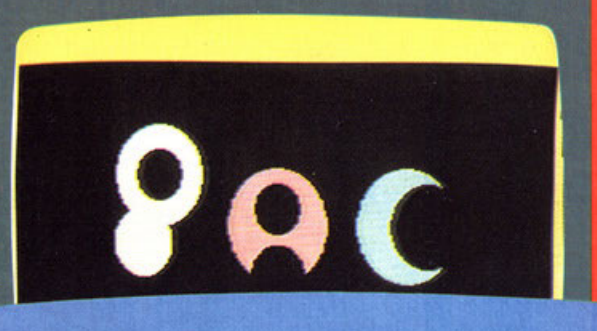

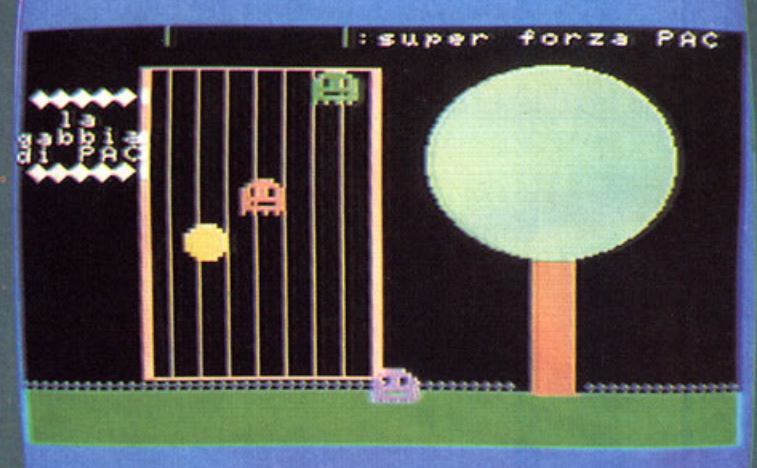

Sul tuo schermo vedrai apparire il tamburo di un revolver puntato alla tua tempia far girare, punta la canna, incrocia le dita dietro la schiena, tira un profondo respiro e SPARA!

Se sei fortunato 100 punti. Per far girare il tamburo: Per Sparare:

il tasto A il tasso B

 $T$   $T$ 

### **MAC MAN MSX**

Sei rimasto imprigionato in una griglia che sbarra l'uscita di un castello, prova quella che vedraiapparire sullo schermo. I fantasmi cercano di ghermirti, la tua salvezza e vittoria sta nell'evitare i questi mostri dell'al di là che cercano di ucciderti

Le ISTRUZIONI per GIOCARE TE le dà il COMPUTER.

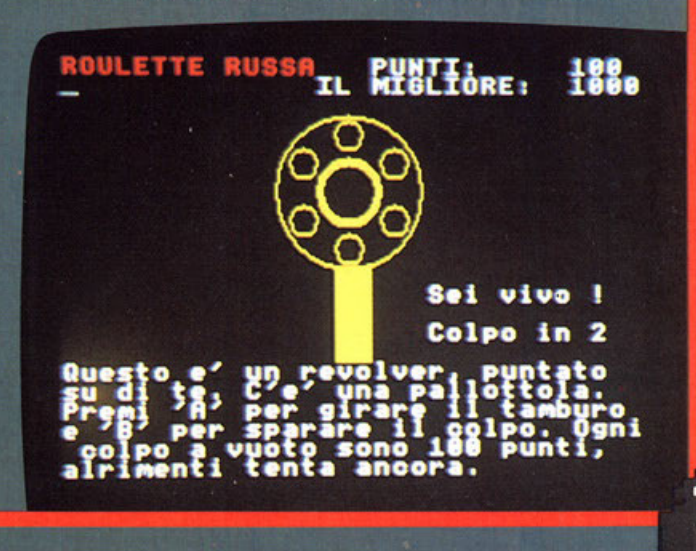

# **PAGINA** 12 **MANCANTE**

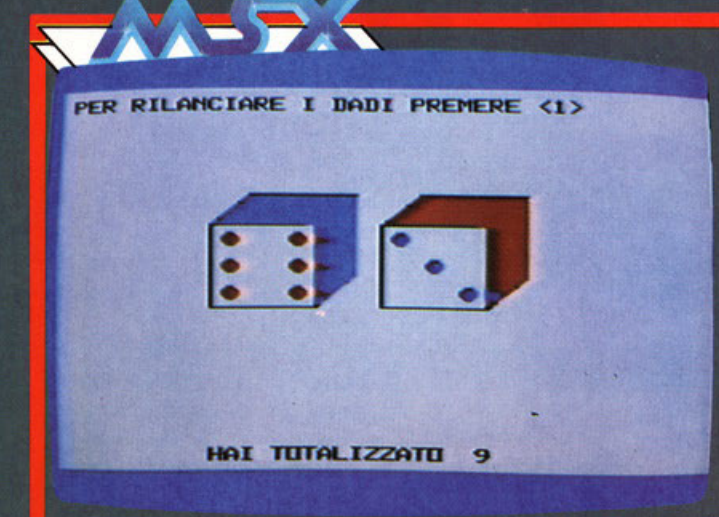

Nel gioco dei dadi il vincitore è chi totalizza 7 -11 e, ogni volta che esce, lo stesso numero su tutti

Per lanciare: il tasto di Immissione

### **BOMBERS Sega**

Questo gioco consiste nel eseguire l'atterraggio di un bombardiere in un campo ostruito da costruzioni.

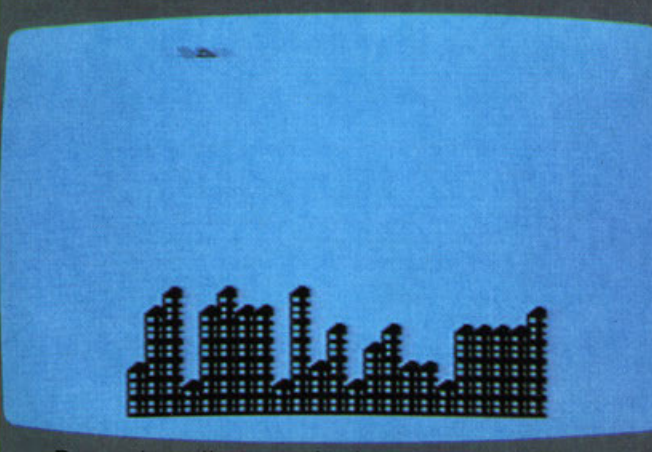

Per poter atterrare devi, per mezzo di bombe, distruggere le costruzioni.

Ed ora parte il gioco. Buon Divertimento. Per Sganciare Bombe: il tasto immissione.

### **SPRITE Sega**

Questo programma vi permette disegnare, sul<br>vostro schermo degli «Sprite» personalizzati, per i<br>Vostri Propri Giochi.

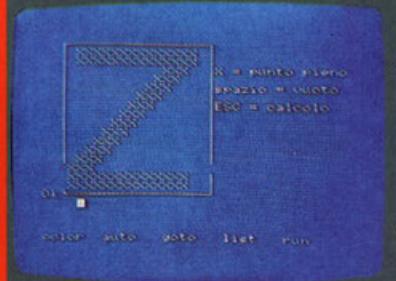

Dopo aver caricato il programma dovete programma acvere<br>sioni che appaiono<br>sul vostro monitor.<br>Scelto il tipo di for-<br>mato non dovete fa-

re altro che disegna-<br>re, punto per punto,<br>con estrema facilità.

A pag. 45 un inte-<br>assante articolo tratta questo stesso<br>argomento.

### **PALLONCINI Sega**

Il gioco consiste nel prendere più palloncini possibili.

Vedrai apparire sullo schermo l'omino che muovendosi a destra e a sinistra in basso e in alto dovrà riuscire a prendere i palloncini e a farli scoppiare.

### Per muovere l'omino:

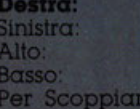

 $\begin{array}{l} \textbf{il } \textbf{t} \textbf{asto} > (\text{del } \text{maggiore}) \\ \text{il } \text{tasso} < (\text{del } \text{minore}) \\ \text{il } \text{tasto L} \end{array}$ il tasto K la barra spaziatrice

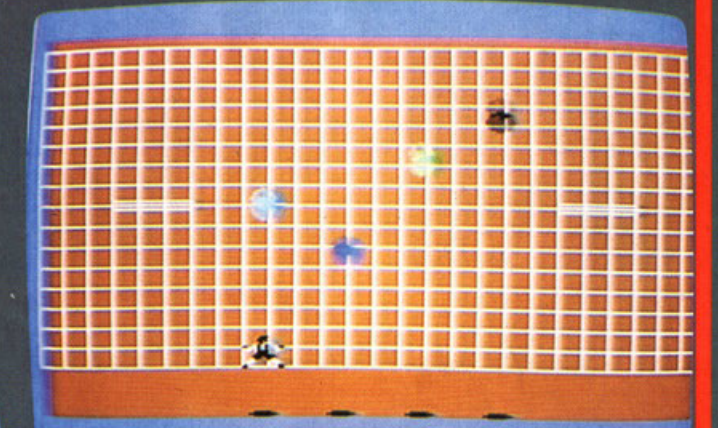

### **ELETTRONICA Sega**

Questo programma vi permette di svolgere il calcolo di equazione di elettronica dei seguenti circuiti:

- 
- l Impedenza di un circuito<br>2 Autoinduttanza di una Linea
- 
- 3 Trasformazione Triangolo-Stella<br>4 Trasformazione Stella-Triangolo
- 5 Capacità di 2 Elettroni paralleli

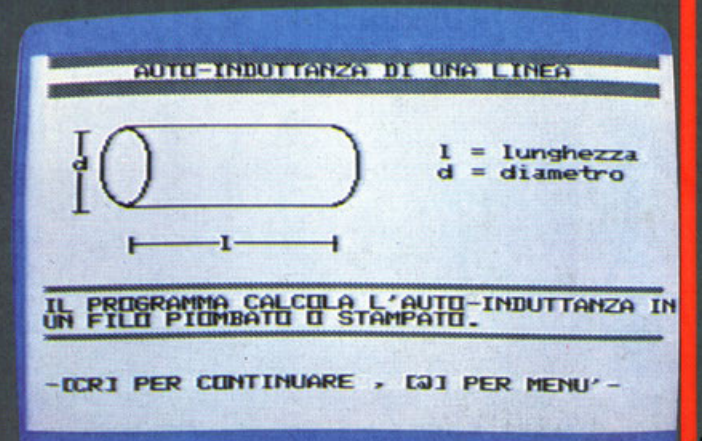

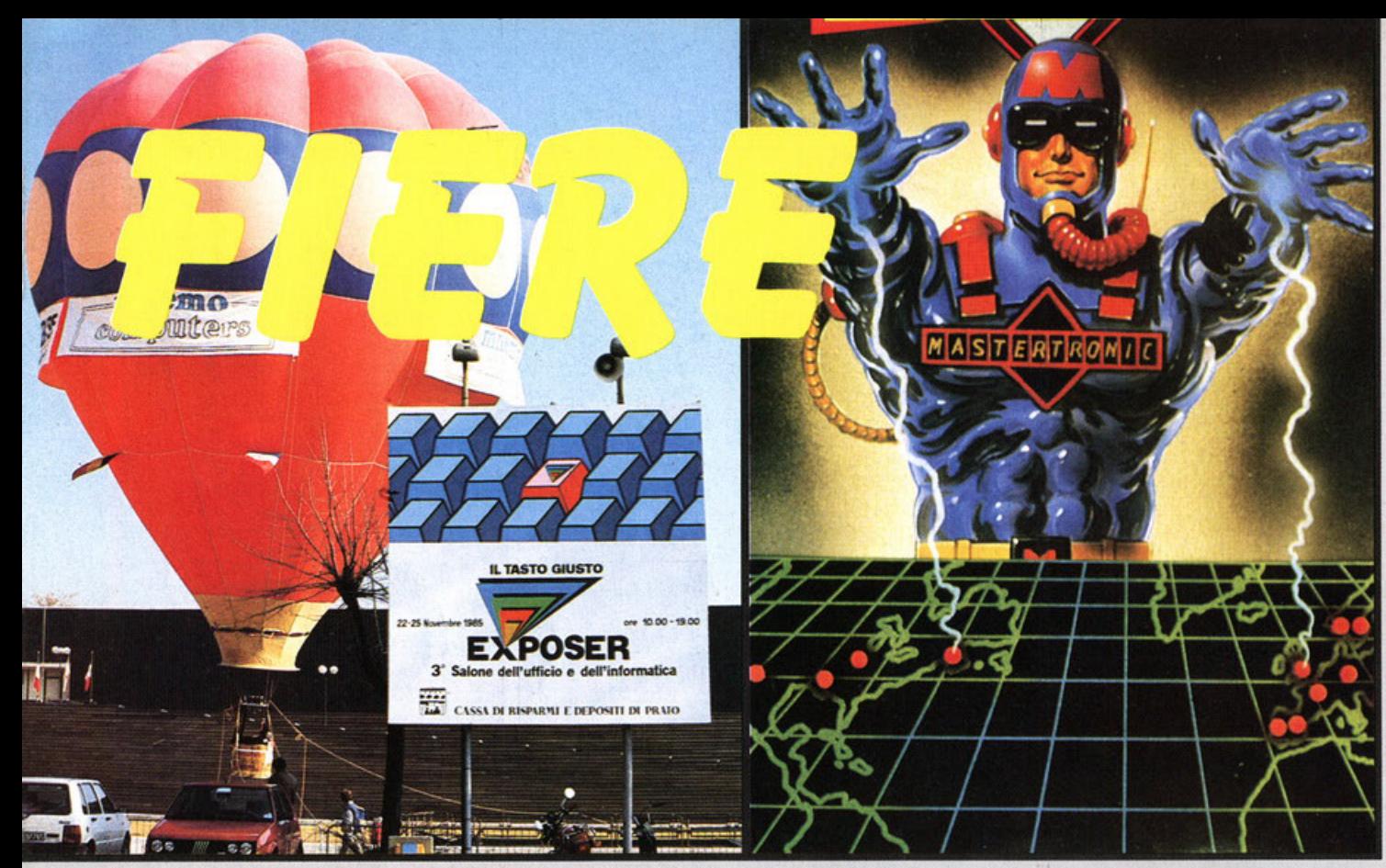

Un'esplosione di fiere informatiche ha pervaso il globo, penisola compresa, ecco quella del «Tasto Giusto»; **Firenze «Exposer».** 

**MASTERTRONICS** ha mostrato a Las Vegas le ultime novità MSX. Le Vedremo per Voi.

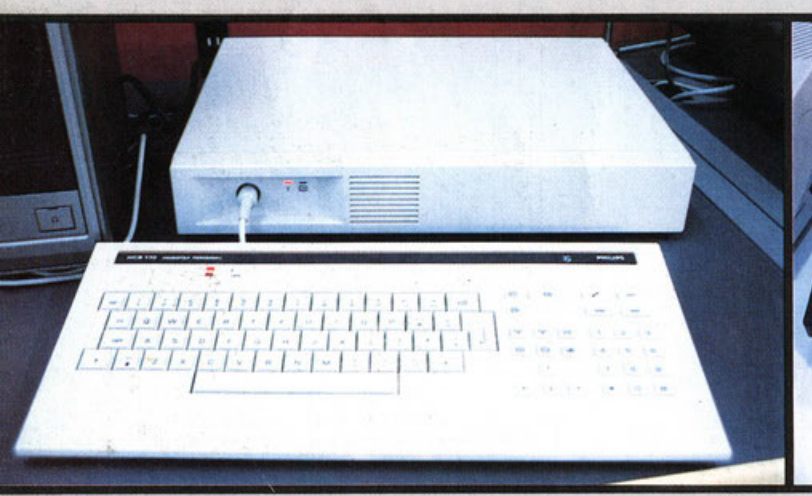

**PHILIPS** con uno splendido MSX2 sempre più Professional & Personal Computer com'è l'attuale tendenza negli Home.

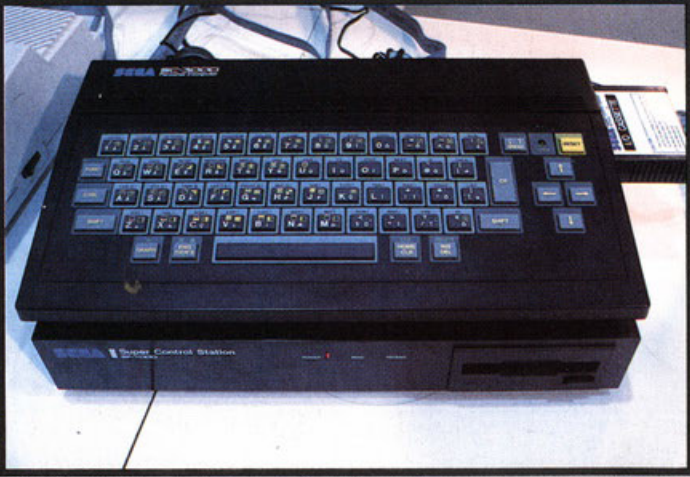

SEGA SC 3000 con la Stazione Floppy-Drive. Bella macchina, peccato!

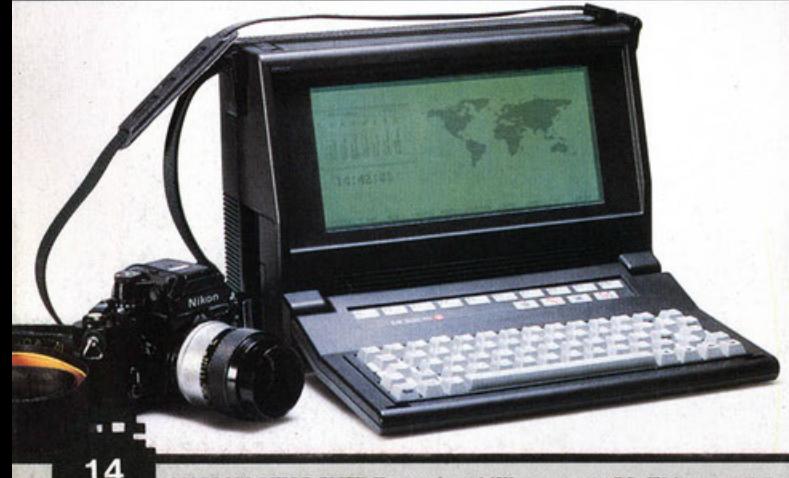

**MORROW PIVOT ELITE II,** non è un MSX ma questo PC, IBM compatibile 100%, dalle 1000 possibilità non è poi male. Anche al Premio SMAU l'hanno pensata così.

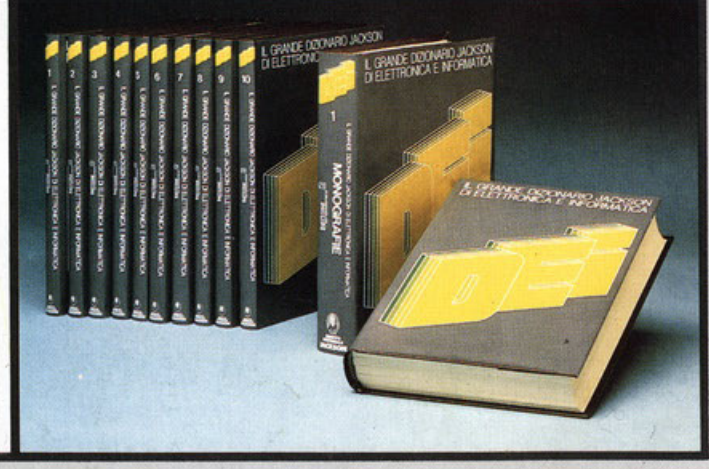

 $\textbf{JACKSON},$ la più nota editrice del settore informatico, presenta una nuova Enciclopedia realizzata con il consueto standard di grande professionalità.

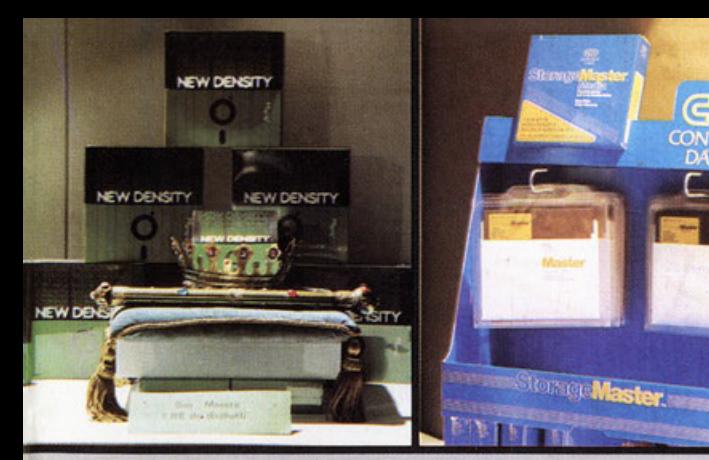

**NEW DINSITY** un nuovo prodotto con un ottimo rapporto qualità-<br>prezzo Ci voleva!

STORAGE MASTER, l'hardware per il soltwore è In gronde sviluppo Meglio per lo qualità ed i prezzi!

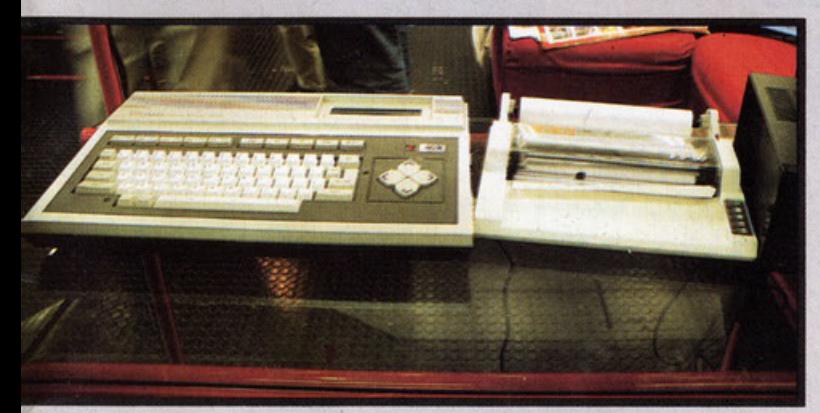

**FENNER** è il marchio nuovo dell'MSX «made in Italy». Infatti il nome stranie-<br>ro nasconde un profaotto straniero α cui è stato dato il nome in Italia. Chiaro?

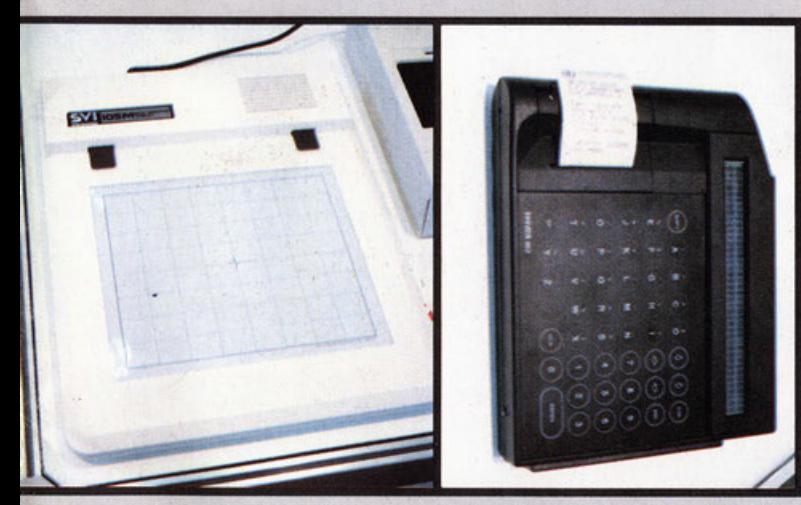

**SPECTRAVJDIO,** l'Inventore di MSX, con una «rara» tavoletta per il Sistema.

Questo non è MSX ma può interes· sarvl, serve per te •mulle inlormati· che• Hetpl

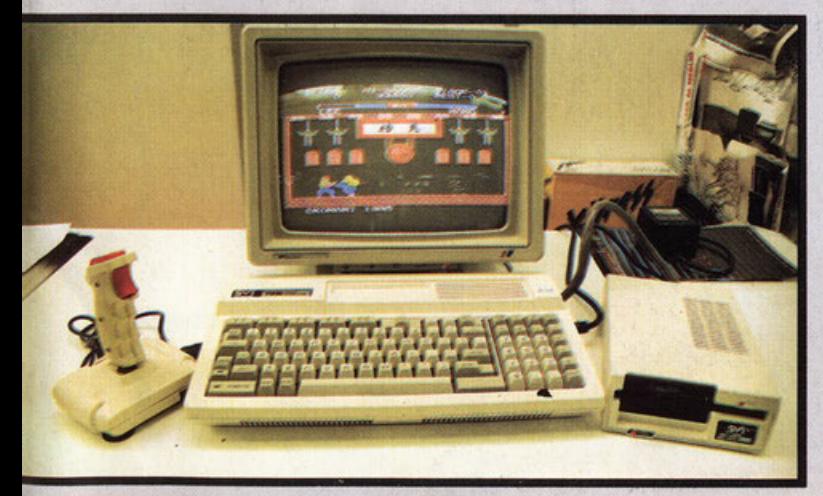

**SPECTRAVIDEO SVI 728** un «classico» in vorticosa evoluzione.

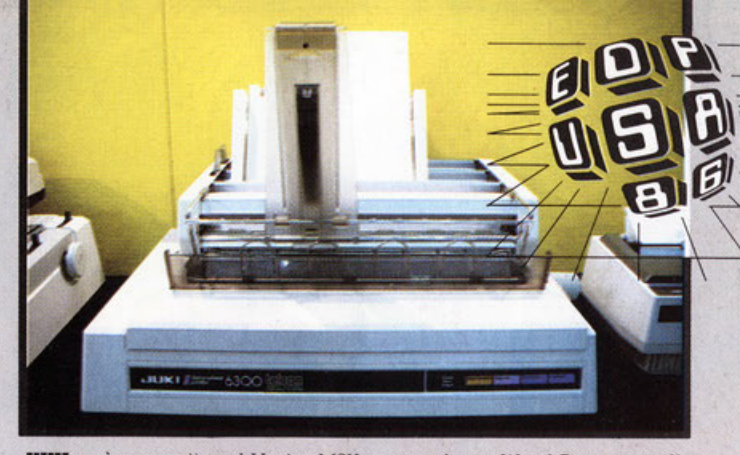

**JUKI** può consentire al Vostro MSX, con un buon Word Processor, di lavorare come con un sistema da molte decine di milioni. Vale la pena di provare.

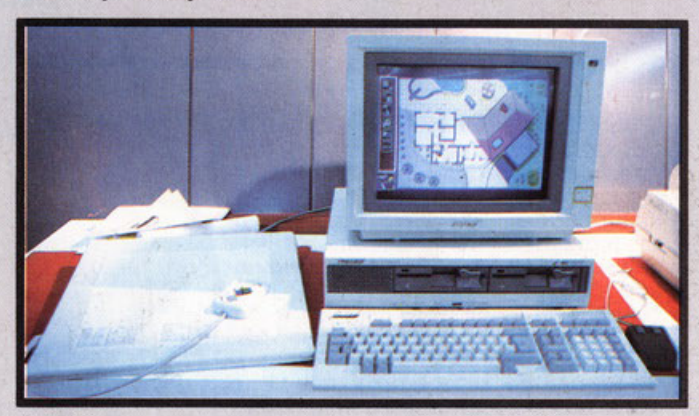

**SHARP** appare con una stupenda macchina PC IBM 100% compatibile e finalizzata alla grafica, ne vedremo di tutti i colori.

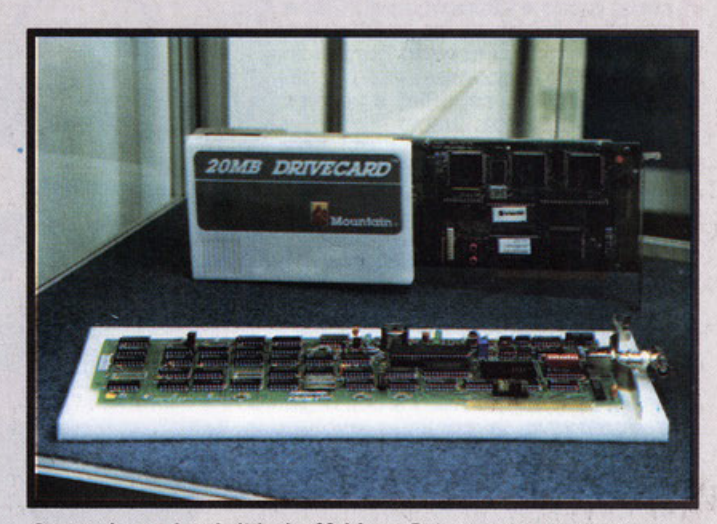

Questo <sup>è</sup>uno hard disk do 20 Mega Byte su scheda per lo sian· dard IBM. naturalmente Aspelhamo che la **MOUNTAIN** lo reollzzl per MSX

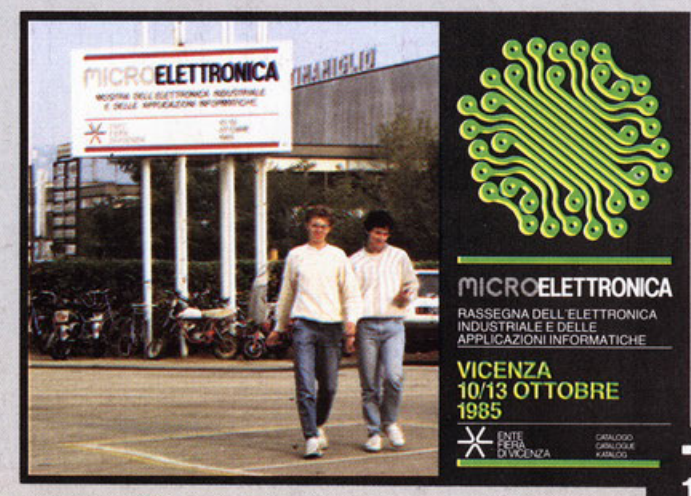

**VICENZA MSX.** Non ci credevamo molto, ma neanche gli organizzatori, infatti non compare nemmeno in copertina del catalogo. Poi non ci hanno creduto gli operatori, poi ...

Una delle manifestazioni con cui la serietà imprenditoriale non può non<br>fare i conti è proprio lo SMAU. 2

**Lewann** 

 $\mathbf{m}$ 

6

**Service** 

16

19

Œ

12

**NSX** 

**N OPTIO UGHT PEN UNIT** 

MLP-001

Il fatto appare confermato da un dato importante. il termine di iscrizione alla manifestazione praticamente già chiuso da Febbraio ^85 per esaurimen- *.!*<br>to degli spazi disponibili! to degli spazi disponibili!<br>Anche ai livelli Consumer, cioè non

professionali. la partecipazione allo SMAU è andata fortemente in crescendo proprio nel settore del Computer a cui siamo particolarmente interessati.

5

15

La motivazione è semplice, infatti la vera alternativa al Computer inteso come gioco è l'Education e l'Office Automation anche se ai livelli minori di

Al tempo stesso però sono anche gli investimenti più realistici. e per la s la e per il piccolo utlicio.

Le prestazioni dei nuovi «home» sono sempre maggiori al punto di aver superato quelle che offrivano i Perso<mark>nal di</mark> pochi anni addietro. di pochi anni addietro.<br>Per il diverso uso dei «nuovi hon

sono stati realizzati speciali pacche applicativi e sono state sviluppate deguate periferiche ed accessori.

A parte qualche fenomeno del pa sato, e palesemente commerciale del presente, appare chiaro che queste il potesi di sviluppo Hard & Soft organico e qualitativo in continua evoluzione. con ampie premesse e promesse per il futuro. è ascrivibile. in particolare. proprio all'MSX!

1.1.1.42

2-PHILIPS stampante MSX Letter Quality

3

7

10

TITTE

**ANALYSIS** 

3 - PHILIPS MSX 8020 in applicazione con un sistema Compact Disk come<br>ROM di ben 600 NEGABYTE.

4 - SHARP CE 130 T interfaccia seriale multiuso pare utilizzabile anche su **MSX** 

5 - TIGER 11 uno splendido «digitizer» per uso grafico

6 - PHILIPS MSX2 collegato alla Nuova Tavoletta Grafica Tablet.

7 - JUKI stampante margherita a prestazioni «globali». La presenza di stam-<br>panti, di grande qualità è stato un elemento ricorrente allo SMAU.

8 - Ancora un plotter a colori di ottimo rapporto qualità e prezzo.

9 - SHARP MZ 800 la macchina di riferimento per il nascituro MSX.

8

WEST OUTSIDE THE SOUNDS.<br>THE NEIT TO YOUR TURNING

18

14

**MATTLE** 

13

**NEW!** 

ti Bio s

 $-22$ 

10 - SHARP ha esposto allo SMAU belissime apparecchiature di fatto nuove er il nostro mercato.

- PANASONIC, uno di marchi più nosciuti nel mercato consumer, ora che nel settore Computer.

- Non è MSX ma è una applicazio-SHARP di grandi prestazioni per la Grafica in ambiente MS DOS.

13 - NEC Colour Printer, finalmente la possibilità di stampare a colori con qualità ad un prezzo umano.

SVI 328 della SPECTRAVIDEO dai adri» dell'MSX una splendida macde na con molto da dire.

15 Allo stand Commodore non c'era ancora l'MSX in compenso era presente un bel robot tartaruga.

- SANYO Penlight MLP 001 finalente anche sul nostro mercato.

7 - TOSHIBA portatile con una infinità di periferiche, tanto da sbizzarrirsi.

18 - A tutto colore e di grande qualità, il BIG 3 della PANASONIC.

19 - SPECTRAVIDEO 728 linea splendida e completa di periferiche.

### **Il Look**

Una rapida occhiata ci la subilo capire che l'MSX SONY HIT BIT 75 è certamente tra i più eleganti apparecchi della sua categoria ed anche di quelle superiori.

Peraltro il Design è sempre stato uno dei punti di forza della grande marca giapponese.

Il colore del •cabine!•. cioè di quello che in italiano viene definito «mobile», ed in francese «consolle», e di un elegante nero-antracite che conferisce al computer il tocco finale delle apparecchiature •Protessional•.

### **La Tastiera**

 $\dot{E}$  del tipo «QWERTY» con in alto a sinistra i tasti di funzione che sono duplicabili con l'uso dello Shift.

Lo •standard• è sempre quello dell'alta qualità. per cui i tasti sono bene scolpiti. il loro tocco è sicuro. la corsa. invece è sufficientemente morbida.

Non perdono una «battuta».

Quindi oltre che ergonomica anche sicura.Il numero complessivo dei tasti è 74 che combinati ai tasti:

«Code», «Ctrl», «Graph», «Esc», «Shift», possono genera-<br>re ben 252 simboli.

I tasti di funzione e quelli di movimento del cursore sono di un grigio più chiaro per facilitarne la riconoscibilità. mentre l'allineamento corrisponde a quel· lo visibile a monitor.

### **Configurazione Base**

La configurazione di base nei stistemi MSX è tra le più variabili. contrariamente a quanto si possa pensa· re a proposito di uno •standard». intatti la configurazione del SONY HB 75P comprende; 48 Kbyte di ROM. di cui con l'interprete Basic ed il sistema operativo. restano ancora 16 Kbyte per i programmi di utilily.

### **Memoria**

Espandibile ad 80 a 200 Kbyte. ed oltre. utilizzando una delle due porte di sistema collocate nella par· te superiore e posteriore della consolle.

**TEST** 

**HIT BIT** 

 $\frac{F^2}{T^2}$ 

TAB

CTRL

SHIFT

ę

Ω

S

CODE

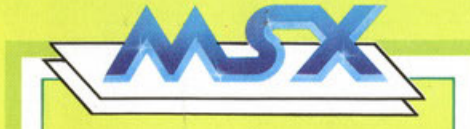

**da Battere"** 

**TEST** - Ovviamente il microprocessore è lo Z 80A made in Japan. funzionante in tan-

dem a un processore video Toshiba. il 1 SONY HIT BIT 75P •Quello **la . SONY HIT BIT 75P** •Quello **la . SONY HIT BIT 75P** •Quello **la . SONY HIT BIT 75P** •Quello **la . SONY HIT BIT 75P** •Quello **la . SONY HIT BIT 75P** •Quello **la . SONY HIT BIT 75P** •Quello **la** a tre voci.

### **Collegamenti**

Lo Slot portacartucce è affiancato da un led che indica se l'HIT BIT è acceso od è spento. ciò. al fine di evitare danni alla cartuccia qualora questa fosse ri· mossa od inserita a macchia accesa.

pan te. che incorpora un interfaccia parallelo standard MSX, uno del tipo coas $side \alpha$  75 ohm per il collegamento al televisore, ed infine, sulla destra un attacco a 21 pin per monitor video tipo RGB. dopo il quale fuoriesce il cordone di alimentazione rete, la parte di alimentazione è stata incorporata eliminando il solito «box» esterno.

Il tasto di rese! è stato posto sulla porte superiore della tastiera. mentre le due porte per Joysllck sono siate collocato sul lato destro.

### **Il Software**

Tutto quello che concerne l'MSX Basic verrà trattato in altro momento ed in altra parte della rivista. tuttavia vale la pena di ricordare la possibilità di utilizzo degli Sprite sovrapponibili di cui, in questa<br>stesse pagine, e sulla cassetta di questo mese, troverete un programma per la loro «fabbricazione». Altre capacità sono quelle di operare in aritmetica a sin- gola o doppio precisione. La macchino contiene. in ROM. un interessante quanto utile •persona! dota-bonk•. di notevole dulhlilà.

ampiamente spiegato e documentato dal manuale fornito

 $M\alpha$ vediamo le due porte per il bus di espansione. Una delle due rimane libera. anche dopo l'incremento della memoria. per garantire la possibilità di collegare la macchina . alle periferiche MSX di qualsiasi marco.  $\dot{E}$  così possibile il collegamento di stampante, floppy disk (per dischetti da 3 pollici), quick disk (per dischetti da 2.8 pollici). modem. ecc. Sul retro del mobile sono presenti al-

 $\overline{O}$ 

tri 5 connettori, due del tipo din per registratore o cassella *e* monitor audio-video, uno per stom-

G

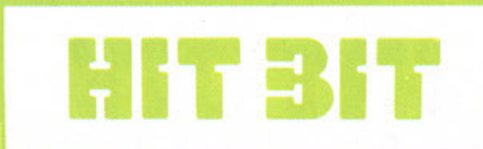

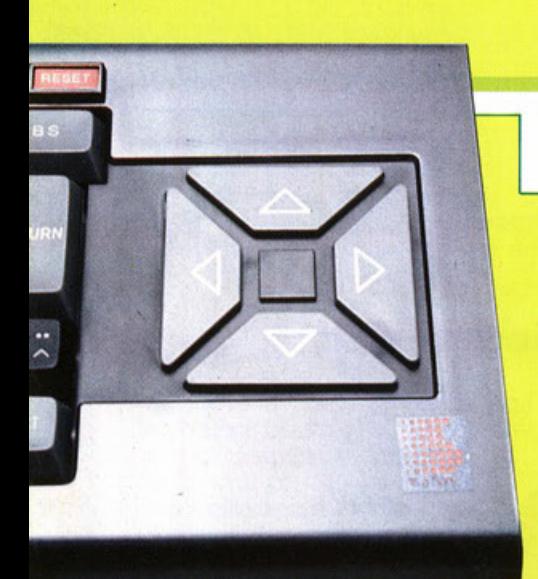

2 - Dettaglio dei quattro tasti cursori utilizzabili al posto del joystick

**TEST** 

SONY appare fra i più diffusi Ho· me Computer MSX a livello Mondiale.

Sul mercato nazionale si avvale della distribuzione consolidata dell'organizzazione della SONY Italia.

La cospicua campagna pubblicitaria non ha mancato di sortire effetti informatici, anche se, come tutte le altre case importate su nostro mercato. non ha ben chiarito il concetto di •standard MSX». che. nonostante tutto, non è ancora chiarito oggì.

La presenza di agenzie Sony su tutto il territorio nazionale. garantisce. anche a questo sistema. l'assislenza tecnica più completa.

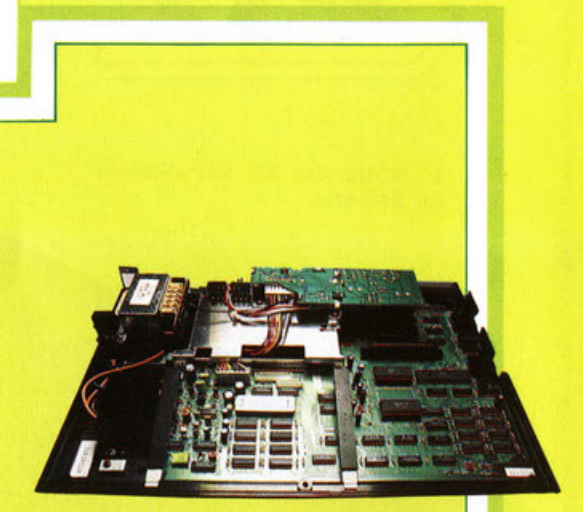

Il prezzo. sensibilmente più alto della concorrenza. è tuttavia moti- vato dalla gamma completa di periferiche. interlaccie. accessori messi a disposizione. databank •incorporato• a parte.

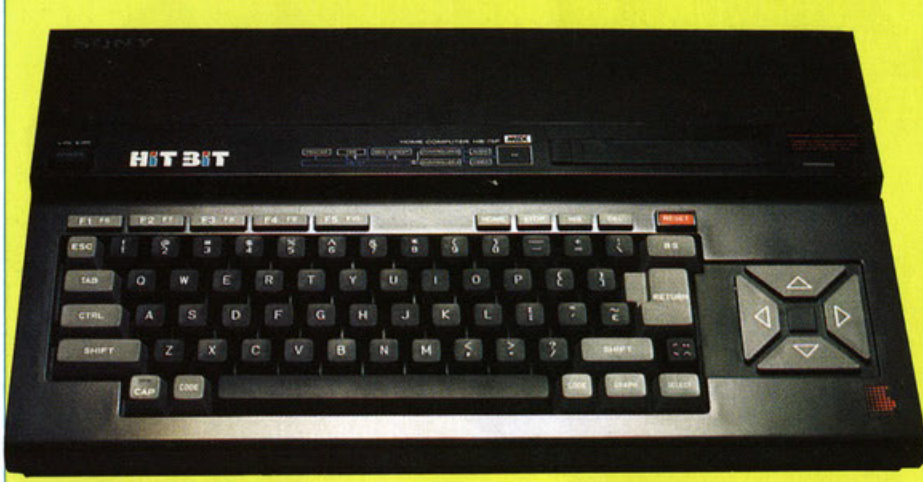

### **In Pratica**

Il caricamento dati mediante registratore è sempre «la bestia nera» di tutti gli Home Computer, per cui  $\alpha$ bbiamo ritenuto di affrontare  $\alpha$  parte,  $\alpha$  pagg. 36 e 37 troverete una esauriente trattazione che consigliamo tutti di leggere accuratamente mettendone in pra-tica consigli ed indicazioni. **6 · Lo slot, so-**La notevole riduzione dei costi di allre memorie di

massa quali il Quick Disk da 2,8• o il Floppy Disk Drive da 3.5• sta riducendo la distanza Ira questi ed i buoni registratori. con gli innumerevoli vantaggi che ne conseguono.

### **Conclusioni**

Non conosciamo l'esatta quanlità di MSX SONY pre-

senti presso gli amatori di informatica •home». appare comunque che la Leadership dell'MSX in I· talia sia a carico di quat· tro marchi; PHILIPS. SONY. SPECTRA VIDEO *e* TOSHl-BA. **HITBIT** 

**pra la macchi· na, che è In grado di rtce - vere tutte le e - spansioni,** In· **tertacce e car- tucce del si· stema .** 

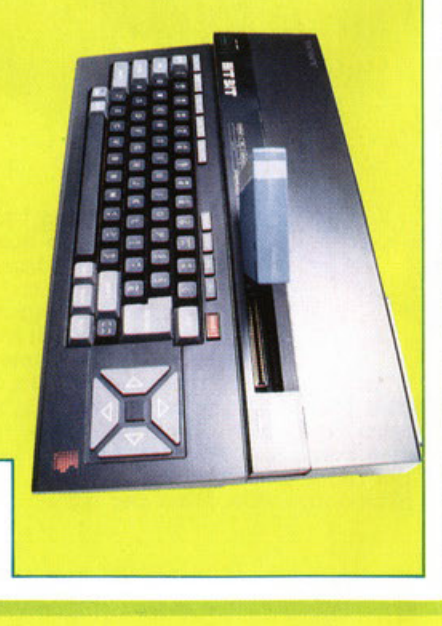

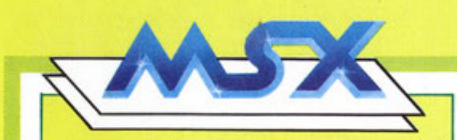

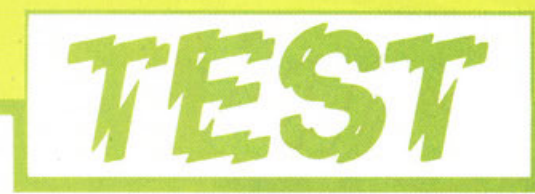

### Scheda Tecnica

**3 · L'home com· puter a •cranio• scoperto**  Caratteri: Memoria:

Processore video: TMS 9929 ANL Processore suono: AY-3-8910<br>Alimentazione: Interna Alimentazione:

Tastiera: 73 tasti, tipo Professionale 252 grafici ed alfanumerici RAM da 64K ROM da 48K Possibilità di espansione oltre 200K RAM

L'esperienza conflittuale nei sistemi Video. Batamax e VHS. è stata certamente la •Ragione• che ha tatto decollare UN SOLO STANDARD.

Questo MSX oggi offre il vantaggio, tipico del mondo Hi-Fi, prima dei «rack», di scegliere il meglio di ogni marca per assemblare un proprio «sistema» realizzato con la massima libertà di scelta, per esempio per le massime prestazioni, il minimo costo, la massima eleganza, ecc. Per cui, superato il limite dei gusti e dei budget questo SONY HIT BIT è una solida. sofisticata, elegante, buona base di partenza.

**ARARAR** BUONO

**26.26.26.26.26** 

**ARA DISCRETO** 

**ARA SUFFICIENTE** 

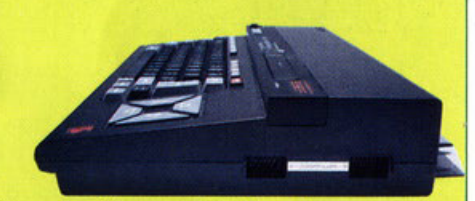

**4 · Particolare con le porte dt comunicazione tra computer e periferiche.** 

**5 · Sempre le porte dt comunicazione: da sinistra; l 'attacco speciale •B• per espansioni, cartucce, ecc . . la presa TV per Il canale 36 · l'attacco per la stampante · la presa Yldeo/ audlo •dln• a 6 poli · altro dln per Il registratore** . Il **connettore per monitor RGB.** 

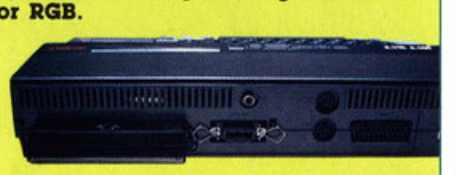

### **I COSTI**

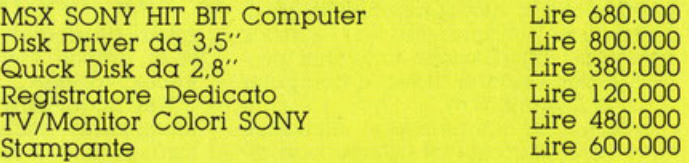

### **Valutazioni**

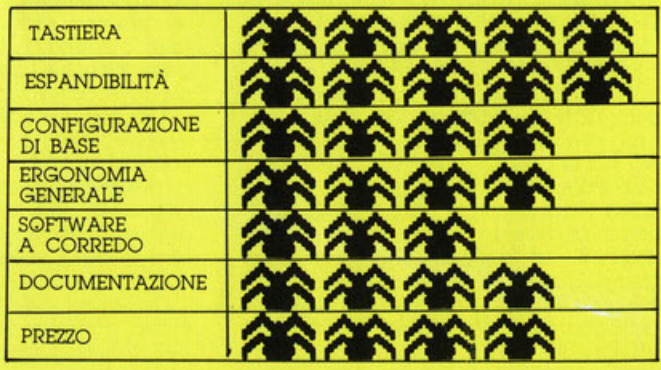

~ **INSUFFICIENTE** 

**OTTIMO** 

**HITBIT** 

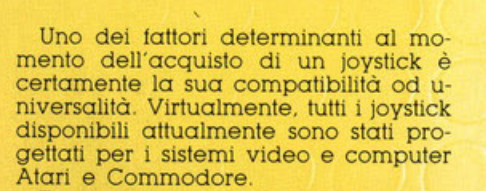

Esistono in commercio interfacce speciali o controller di conversione al· lo standard che. innestato nella secon· da uscita, li renderà compatibili con Colecovision CBS. L'adattatore commercializzato dalla Wico consente ai medesimi di essere collegati all'Apple. il Radio Shack ed il Texas lnstruments TI 99/4As.

Una rara eccezione è rappresentata dallo Strike Commander della Suncom. realizzato apposllamente per il BBC o Dragon.

La scelta del joyslick giusto richiederebbe innanzitullo il consiglio di un esperto disinteressato. cosa non sempre possibile. La regola di base comunque. è quella di non acquistare joyslick con innesti per macchine per le quali non sono stati previsti. nonché di evitare tutti quelli che per funzionare hanno bisogno del programma. Un'altro aspetto non meno importante. da considerare. sono le dimensioni della mano del giocatore.

La maggior parte degli importatori e del rivenditori limita la scelta dei joystick a pochi modelli.

Questa è una delle ragioni per cui sono più consigliabili i

grossi distributori di articoli computer.<br><mark>ri</mark> di articoli computer, reperibili con facilità all'estero ma non da noi.

**COME SCEGLIERE IL JOYSTICK GIUSTO** 

**;(;JOYSTICKS** 

Nell'acquistare un joyslick bisogna tener conio anche dell'uso che se ne farà, poiché le differenze di costo sono regolarmente propozionali alla qualità ed alle prestazioni.

Le differenze più ovvie, che distingono un joystick più costoso da uno meno. cosloso. sono: l'impugnatura in me- tallo o meno. il tipo di plastica impiegata. nonché la solidità della costruzione. la ergonomia. il design. ecc ... Ciò che invece non è visibile. ma <sup>è</sup>

decisivo. è la struttura interna.

Pochi modelli usano microinterruttori. mentre gli interruttori lamellari (leat switches). trovati nella maggioranza dei joyslick. variano notevolmente la loro qualità. e nel più economici hanno una durata limitatissima.

Un altro particolare nascosto. ma mollo importante. è la stessa struttura della impugnatura.

Come già accennato. bisogna tener presente l'uso od il tipo di gioco preferito. I joyslick si presentano in due configurazioni basilari: una con il pulsante di •fuoco• sull'impugnatura e l'altra sulla base.

La prima è. a nostro parere. il maggior contributo apportato al controllo di mira e fuoco.

Gran parte dei joystìck con il •fuoco• sull'impugnatura. hanno un pulsante che ne replica le funzioni anche sulla base. Tutti i tipi di joystick citati, sono stati sottoposti a prova con •Star Jacker», il gioco in cartuccia della Sega. Il gioco intatti. richiede tutte le mano-

vre a cui un joystick viene sottoposto. Un altro elemento da considerare al momento dell'acquisto è la granzla offerta dal produttore che in Italia è. per obbligo di legge. della durata MINI-MA DI UN ANNO. Solo la Sumlock offre una garanzia di due anni per il suo prodotto per cui ci si potrebbe aspettare un grado di qualità eccezionale.

Per quanto riguarda il Made in Tai· wan. Hong Kong. South Korea ecc., la qualità di questi prodotti, effettivamente non è all'altezza degli originali americani od olandesi. Il problema stà nel trovarne uno che si adatti bene sia alla mano che al portafoglio.

Il joyslick ideale. a nostro avviso. potrebbe essere un incrocio tra il Triga per il design dell'impugnatura. l'Arcade per i microinterruttori ed il Wico Three Way per tutto il resto.

ln realtà tre sono i migliori. al momento. sia per ciò che concerne la qualità. sia per 1 prezzo d'origine; Il Suncom Slik Stik, l'Arcade ed infine il Wico Three Way.

Non tutti sono facilmente reperibili sul nostro mercato e quando lo sono Il rapporto con i prezzi d'origine è slavorevolmente cambiato.

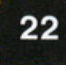

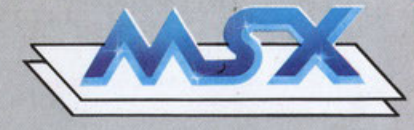

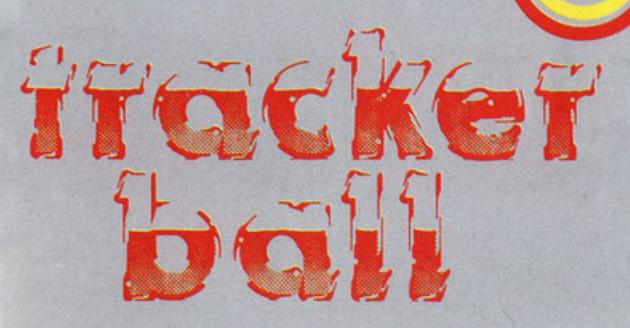

Sul numero precedente abbiamo presentato un interessante accessorio per questo computer, il lettore di testi Omni Reader, che, e per il tipo di lavoro e perché in grado di lavorare con diversi computer. non ha messo particolarmente in luce le notevoli capacità della macchina.

Il •Track Bali• che presenllamo questa volta ha le caratteristiche adatte per evidenziare le qualità offerte dal BBC in fatto di risoluzione, colore, ecc.

Il modello RB2 s1 avvale di molti anni di esperienza della Marconi, nella produzione di Tracker Bali per esigenze militari e per il controllo del traffico aereo.

Questi •natali• offrono certamente il massimo grado di professionalità e di attendibilità.

L'RB2 è un dispositivo che va oltre la piccola applicazione grafica da stand fieristico, infatti è previsto per usi che comprendono il settore educativo,<br>quello dell'hobby, fino alle applicazioquello dell'hobby, fino alle applicazio-<br>ni economiche CAD/CAM.

Fisicamente l'RB2 è più compatto ed occupa meno spazio di qualsiasi altro dispositivo del genere.

E costituito da una pallina di resina. che ruota liberamente in tutte le direzioni, senza gli arresti limitanti od i movimenti a vuoto imposti da un joystick.

La creaZione di un tracciato. *e* qumdi di una immagine sullo schermo, è strettamente legata ai movimenti della pallina.

La versione per BBC Micro Computer. l'RB2 è completa di software disponibile nella versione su disk o cassette.

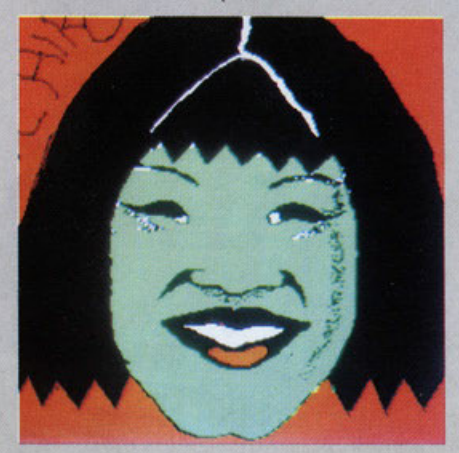

L'uso è tra i piu semplici pensabili, basta innestarlo nella porta utente e caricare quindi il software desiderato.<br>Il programma V1 metterà in condizione Il programma Vi metterà in condizione<br>di utilizzare sia i comandi dei cursori sulla tastiera, sia il Tracker Ball.

Il Track Bali può sostituire anche Il joysllck. e. se i programmi sono previsti per questa possibilità, può sostituirlo nella maggioranza del casi.

Il manuale illustra come compilare i propri programmi, senza dover ricorrere a quelli del pacchetto di soltware tornito. La Mrconi informa che è in corso la preparazione di un nuovo software ad uso commerciale, destinato specificamente all'RB2. Cosiccome un programma software grafico e CAD, sarà disponibile prossimamente.

Per interfacciare l'RB2 con altri computer, è necessario usare il software appropriato. nonché un'apposita interfaccia Quest'ultima rende possibile Il collegamento con qualsiasi computer.<br>tramite la porta seriale.

Il modulo d'interfacciamento viene montalo nel corpo dell'RB2

### **CARATTERISTICHE TECNICHE:**

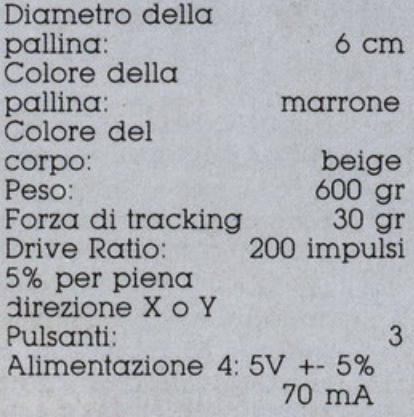

nsoo<sup>o</sup>n<sup>o</sup>onsoo NTASTICI PREMI 1411 Il concorso è pasato sulla SOLA ABILITÀ IL TERMINE ULTIMO di ACCETTAZIONE del CONCORRENTE. del LAVORI È STABILITO NEL 31 DI DICEMBRE 1986

## PROGRAMMA, spedisci e, se sarai stato ABILE e CREATIVO. **FISH**

Al termine del CICLO di ACCETTAZIONE dei LAVORI dei concorrenti, una **COMMISSIONE CONGIUNTA di ESPERTI.** formata dalla redazione di MSX MAGAZINE nonché dagli SPONSOR, VALUTERÀ quale sarà il MIGLIORE fra i PROGRAMMI arrivati in FINALE.

### **IL CONCORSO E L'ASSEGNAZIONE DEI PREMI**

### Il CONCORSO NON ASSEGNA PREMI PER **ESTRAZIONE.**

Il concorso si basa sulla QUALITÀ dei programmi di GIOCO e/od UTILITY inviati dai partecipanti SELEZIONI MENSILI vertanno fatte, dal

collegio dei nostri esperti, durante il periodo di durata del concorso che consentiranno di fare arrivare alla SELEZIONE FINALE solgmente i lavori **MIGLIORI** 

Ai MIGLIORI PROGRAMMI selezionati OGNI MESE verranno assegnati i PREMI messi a disposizione dagli SPONSOR e da MSX MAGAZINE.

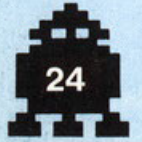

CONCORSO E GARANZIE I PROGRAMMI dovranno ESSERE **REALIZZATI per il SISTEMA MSX** oppure PER BBC - ELECTRON & SEGA-**AMSTRAD** 

 $20^{\circ}n^{\circ}$ 

CONCORSO A PREMI

E REGOLE DI PARTECIPAZIONE

MATERIALI AMMESSI AL

PER L MIGLIOR PROGRAMMA MSX

I programmi sono suddivisi in DUE CATEGORIA GIOCHI - COMPUTER CATEGORIE; I lavori inviati possono essere NON NUOVI NE ORIGINALI.

CATEGORIA APPLICATIVI -COMPUTER UTILITY

Possono essere invigti su CASSETTA, su MICRO-FLOPPY da 2,8", su DISKETTI da 3,5", su FLOPPY da 5" e in CARTDRIGE quiocostruite.

TUTTI i programmi DEBBONO ESSERE APERTI, cioè LISTABILI.

Ogni lavoro DEVE essere CORREDATO del proprio LISTATO su carta e portante le GENERALITÀ del proprio AUTORE compresa GARANZIA DI PROPRIETÀ E DI AUTORIZZAZIONE **ALL'USO E DIFFUSIONE** opportunamente FIRMATA

I lavori che pervengono NON LISTATI, per non disponibilità da parte dell'autore degli strumenti idonei, DEBBONO, comunque, ESSERE accompagnati DA DICHIARAZIONE DI PROPRIETÀ NONCHÉ AUTORIZZAZIONE **ALL'USO E DIFFUSIONE sottoscritta** dall'AUTORE e, qualora si tratti di MINORENNE, Il TUTTO DOVRÀ ESSERE, debitamente, FIRMATO DAI GENITORI.

Spedisci a: MSX MAGAZINE - CONCORSO SOFTWARE Casella Postale 111 - Roncadelle - (Brescia)

NORMI

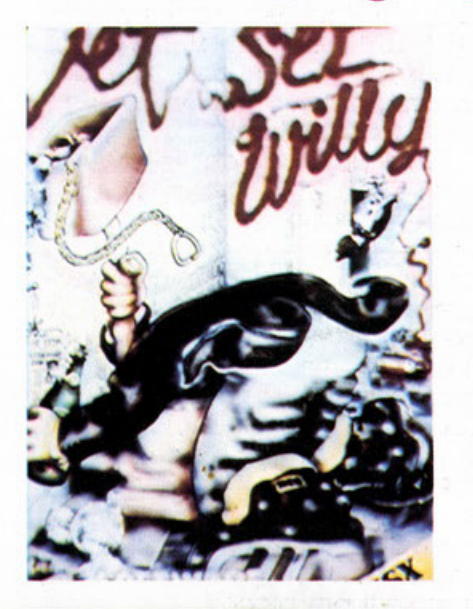

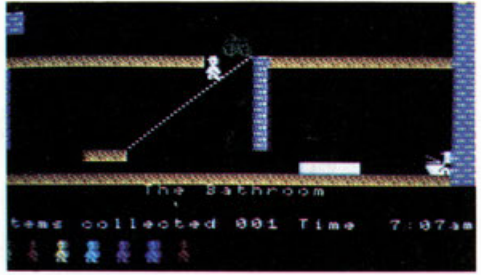

### **JET SET WILLY**

Creatore: Romson & Wetherill Editore: Sottware Projects Frezzo: 25.000 Formato: Cassetta Config: Standard

Il nostro Willy ha un bel da fare a correre ogni dove per raccogliere le mille cose. oggetti. frutta. ecc. da portare a Maria. I livelli di difficoltà sono otto come otto sono le •vile• a disposizione per ricominciare da capo in caso di una •vita sbagliata».

Naturalmente il lavoro di raccolta degli oggetti sarà reso pericoloso dalla presenza di aggressori. incidenti. accidenti di ogni tipo e genere.

Intanto il tempo passa e viene tardi e Maria Vi attende sola nella sua camera da letto e non Vi torà entrare se non le porterete tutto quanto raccolto arà meglio che andiate a

> giocare sennò Maria ... ! Grafica a cui è colle

gata und chiave in codice per produrre diversi tipi di varianti. di colore e difficoltà. Molto interessante. **DESTRA eurs destro oppure D,G,J,L** 

visti per voi

SINISTRA curs sinistro opp.<br>S,F,H,K **SALTO barra**  joystick oppure

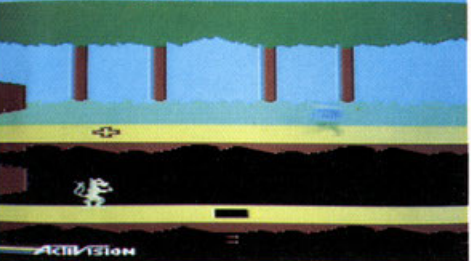

### **THE SNOWMAN**

Creatore: Steve & Ann Haigh Editore: Quick Silva Prezzo: 25.000 Formato: Cassetta Config: 32 K

Derivato da un successo librario per bambini è stato trasformato in un divertente gioco per Home Computer.

Ha una struttura logica che. al di là del gioco ha significati didattici. egualmente validi indipendentemente dallo stato di conoscenza della problematica. di coloro che giocano.

Per prima cosa dovrete costruire un pupazzo di neve con un certo numero di cubi di ghiaccio. ciò tatto dovrete raccogliere tutti gli elementi per •vestirlo•. ma le cose non vanno lisce.

Intatti ogni tipo di problema si abbatterà su di Voi dovrete difenderVi dal sonno, da mostri che Vi aggrediranno. da fuochi e candeline che farebbero sciogliere il nostro Snowman.

Un gran lavoro che si svolge in quattro diflerenli fasi di gioco tutte divertenti. Allora sotto e con lena, non fate sciogliere la neve!

Movimenti **DESTRA eurs destro**  SINISTRA curs sinistro<br>SALTO barra **SALTO oppure joystlek** 

**PITFALL Il**  Creatore: Davide Crane Editore: Activision Prezzo: 25.000 Formato: Cassetta Contig: Standard

È la versione «aggiornata• del primo «Harry Pittali•. eroe ormai vaccinato. Ogni videata che compare è un segmento della matrice del gioco. cioè un •quadro• per dirla con lin- guaggio teatrale. La matrice, di notevole ampiezza e forse fra le maggiori in assoluto. è dovuta ad uno speciale •CHIP made in Aclivision». Il Gioco

Harry dovrà recuperare un tesoro, ventotto lingotti d'oro, senza i soliti limiti di tempo ed è un grosso vantaggio. infatti la caverna in cui si dovrà calare è costituita da altri ventotto livelli nei quali il nostro eroe potrà salire e scendere. saltare. nuotare e volare con pallone aerostato.

Il vero tesoro è costituito dal diamante Raj alla cui guardia è un feroce topo.

Altri personaggi sono la nipotina di Pittali. Rhonda, che dovrà naturalmente salvare. nonché il puma Quicklaw.

Gli animali da evitare sono innumerevoli. rane. anguille elettriche, condor. pipistrelli. scorpioni. ecc.

Per Vincere occorre in primo luogo disegnarsi la mappa della caverna poi con questa recuperare i 32 tesori e. senza mai sbagliare. fare 199.000 punti!

Molti esperii hanno dichiarato di non stancarsi mai di riprendere questo gioco senza mai cedere alla monotonia .

È certamente una dichiarazione molto positiva per cui: Auguri!

Movimenti

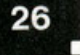

•

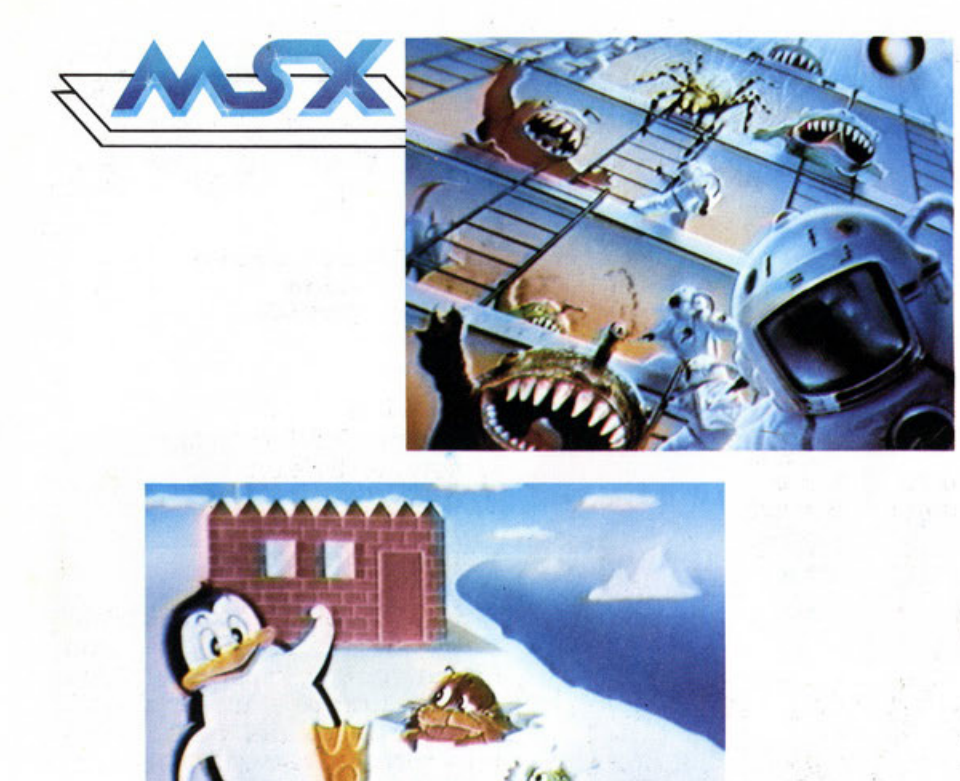

K<sub>jonam</sub>i,

1984 Konar

**DESTRA SINISTRA curs sinistro SALTO oppure curs destro barra joystlck** 

### **STEP UP**

Creatore: Takara Marvel Editore: HAL Laboratory !ne Prezzo: 45.000 Formato: Cartuccia Config: Standard

L'astronauta sta tentando di salire lungo la rampa di lancio della propria astronave per partire. ma è aggredito da ogni tipo di forma di vita che si è impadronita della base astrale stessa.

Durante la vertiginosa arrampicata il nostro pilota do: vrà evitare tutto quello che gll precipita addosso. scagliato dai mostri invasori. ·

Se vorrà raggiungere il top della base di lancio non dovrà perdere l'equilibrio, ne farsi ghermire da rapaci volanti. ed evitato tutto questo potrà far partire il proprio incrociatore spaziale per iniziare l'avventura di ritorno nello inter-

spazio...<br>Buon rientro alla base! Può essere giocato a due. Movimenti

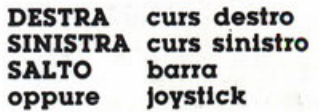

### **ANTARTIC ADVENTURE**

Editore: Konami Formato: Cartuccia Config: standard

Il Pinguino Pin Guin corre lungo Il Pack ed incontra ogni tipo di creatura polare dal pesce. che deve catturare per nutrirsi. all'orso che vuole catturarlo per nutrirsi.

 $M\alpha$  i pericoli sono anche le buche nel ghiaccio in cui può cadere. oppure pescare. ed il sopravvenire del freddo senza un riparo. quest'ultimo è rappresentato da un piccolo igloo con bandierina. A diversità di molti giochi. apparentemente per giovanissimi. cioè quelli definiti in età prescolare. che in realtà possono essere giocali solo da adulti. questa versione è mollo intuitiva. per cui i papà non avranno più scuse. do: vranno lasciar giocare anche 1 figlioletti più piccoli.

Gioco con bella grafica. molto «pulita•. molto giapponese. simpatico e divertente. Movimenti

**DESTRA curs destro SINISTRA curs sinistro SALTO barra oppure Joystlck** 

### **SUPER COBRA**

Editore: Konami Prezzo: 45.000 Formato: Cartuccia Config: Standard

Certamente tutti coloro che hanno visto il ciclopico film •Apocalypse Now• sono certamente rimasti impressionati dalle capacità aggressive dello stormo di elicotteri d'attacco e chissà quanti hanno sognato di possederne almeno uno per combattere i «cattivi».

Questa cartuccia Vi offre proprio l 'attesa possibilità. quella di muoverVi abilmente fra i nemici. e contro i nemici. facendo da giustizieri.

Perizia. tempismo e sicurezza le doti che si richiedono al pilota dal SuperCobra. verificate se sono anche le Vostre.

Buone Battaglie!!! Movimenti **DESTRA curs destra SII** 

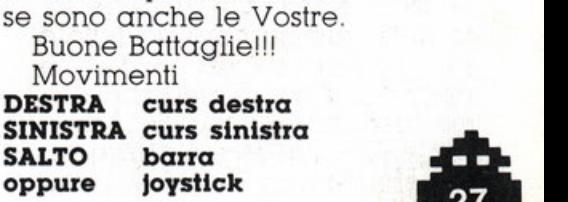

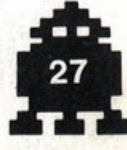

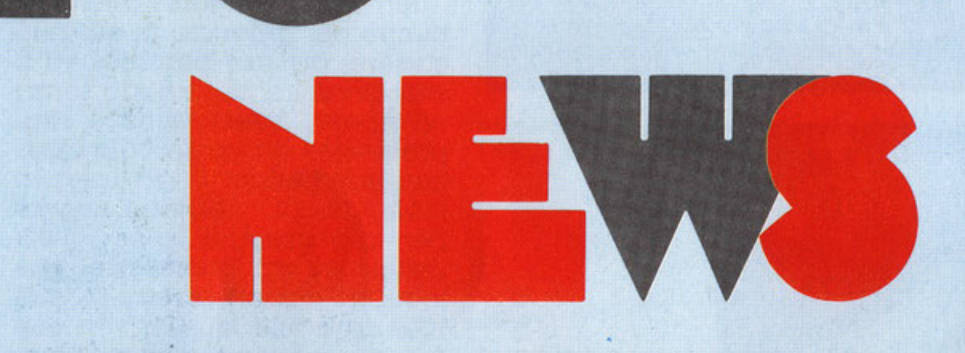

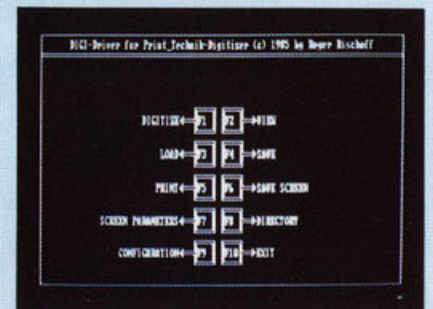

La videata con le indicazioni delle funzioni attribuite ai tasti. Una immagine dopo il •trattamen· to».

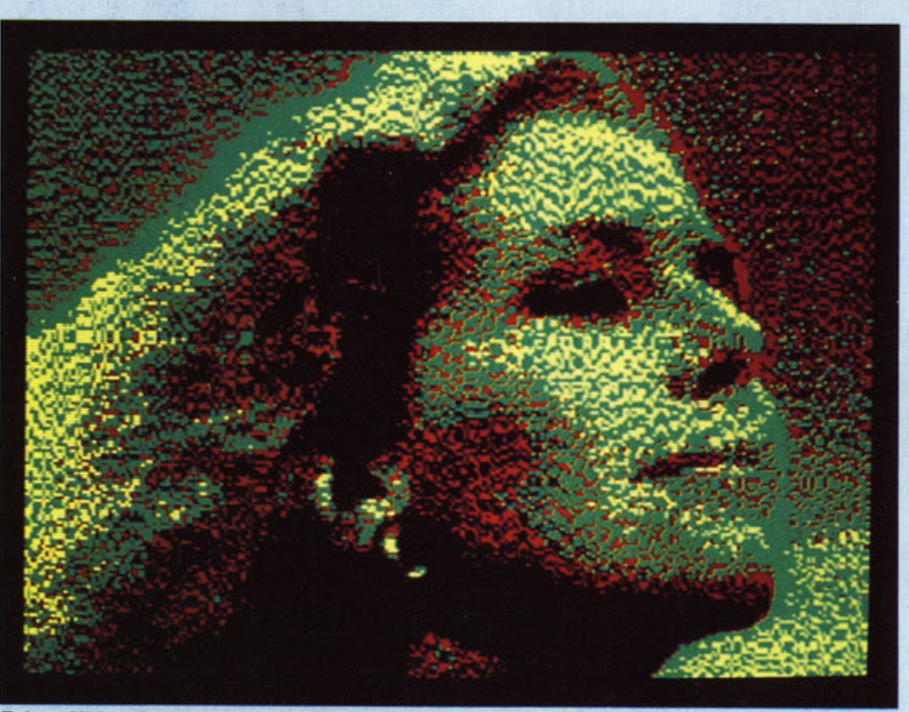

Foto e Video-Frame, Bit per Bit<br>Cos'è è un «digitalizzatore»

<sup>n</sup>passo più importante per spostare una Immagine del reale. piatta o trldlmensiona· le. sul monitor di un computer è attuato proprio da quel processore speciale chiamato

Questo apparecchio si collega fra una telecamera, o un video registratore od un videodlsco. o comunque ad una sorgente di segnall analogici contenenti Informazioni vi· deo

Il compito che svolge è quello di trasformare l'informazione video di tipo analogico, attraverso un procedimento di conversione, in un segnale di tipo definito «digitale». In attre parole deve commutare una variazione di t

rl. della luminosità. In llvelll precisi ullllzzan-do solo due valori numerici: O e I. e cioè esprimendosi in «bit», l'unica forma com-<br>prensibile per il computer.

0 trattamento del segnale da a- nalogico a digitale è quindi d 'ob-bhgo ed è. per l'appunto. quello che ha tatto attrtbuire. al nostro

processore. diversi nomi a seconda del campi di utilizzazione, e che vanno da quel-<br>lo di «convertitore A/D» a quello di «digitaliz-<br>zatore».

Fisicamente si può presentare come un •box• esterno al computer oppure come una •scheda• da Inserire all'Interno.

li dlglllzer da noi preso In esame apparile· ne alla cateoorla del •box .. cioè del llpo col· l90ato. esternamente. tra telecamera e computer

Anche il più pigro degli utilizzatori di computer non avrà alcun problema per attivar-<br>lo, infatti le operazioni di collegamento a

qualsiasi tipo di videoregistratore o di telecamera non implicano nessuna difficoltà.<br>Intatti l'uscita, dell'uno o dell'altra, deve<br>essere semplicemente collegata con il relativo<br>vo cavo all'ingresso dell'apparecchio.<br>La P

strullrlce del dlg1tlzer. ha previsto due In· grassi standard; un BNC ed un PL In grado di ricevere le uscite di quasi tutte le appa-<br>recchiature in commercio.<br>Vicino agli ingressi è posto un interruttore

vicino agli ingressi è posto un interruttore<br>per alta o bassa impedenza, nonché una spia di accensione dell'apparecchio. Nella<br>parte suiperiore abbiamo tre manopole di

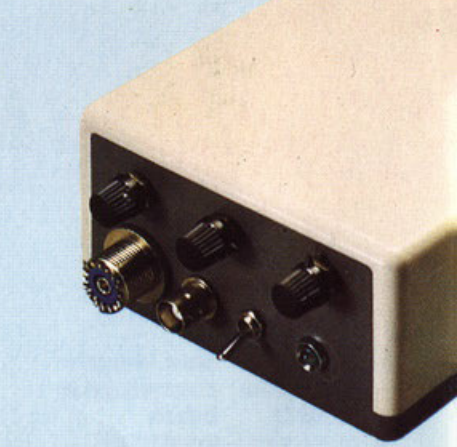

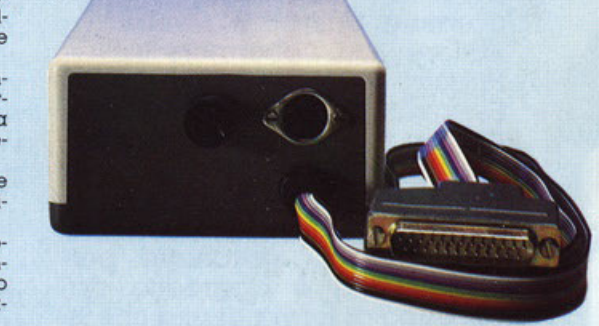

Il cavo di collegamento alla porta RS 232, il fusibile e la presa Din di alimentazione.

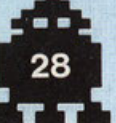

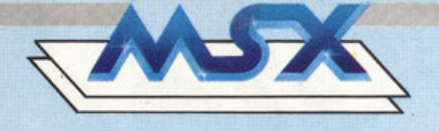

regolazione luminosità. contrasto e synchro. Sul lato opposto è collocato il fusibile, la presa di alimentazione e, fuoriesce, il cavo che invia alla porta della stampante il

segnale «trattato» Con l'apparecchio to TELA *V ,* il distributore iloliono. fornisce un programmo su dischetto con il quale è possibile far lavorare imme· diatamente il tutto.

Occorre fare attenzione od un solo proble- ma. alcune porte RS 232 non standard potrebbero non essere abilitale al trasferimento del segnale in •input• mo bensì ln solo •ou- tput•. in questo coso sul monitor apparirà to scritto •Digitizer Time Out• indicante che nes· sun segnale è pervenuto al computer.

Caricato il dischetto tutto si svolge in modo semplice ed intuitivo con l'uso dei tasti di funzione e con piena soddisfazione di tutti coloro che odiano la lettura di complicati manuali d'istruzione.

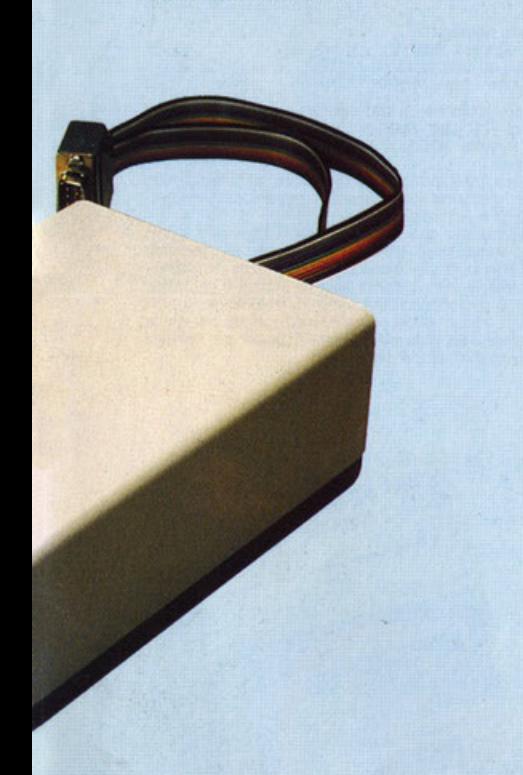

Il •box• digitalizzatore.

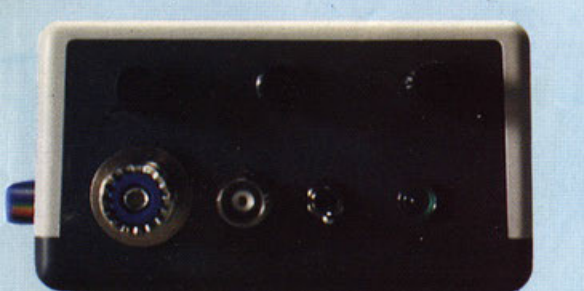

Gli ingressi sdoppiati, il commutatore di impedenza. la spia di accensione e le tre regolazioni di luminosità. contrasto e sincronismo.

### **ULTIMOBYTE Ultimobyte Editrice Floppyrlvlsta Trimestrale · N 1 · 1985 Lire 48.000 · Abbonamento annuo 4 numeri Lire 173.000**

Fra i tanti problemi di software. che si qualificano; «la prima rivista» su cassetta, su minicassetta, su flopy, su minifloppy, ecc., ce né una «vera», ed anzicché chiamarsi la «prima», come tendono a lare tutte si è data il nome di •ULTIMOBYTE•.

La scelta del nome, in funzione di quanto detto. appare certamente un po' snob ed un po' civettuola in uno. a parte il significato di •ultima spiaggia•. la cui suggestione rettorica può essere di tutto. fuorché di un •principio di mas-media• per computer. almeno al .giorno d'oggi! Ullimobyte si rivolge a tutti gli utilizzatori di PC IBM & Compatibili ed è realizzata in modo tale da semplificare al massimo tutte le operazioni di «apertura e di sfoglio delle pagine•.

La rivista contiene argomenti di notevole interesse per lo specialista cosic· come per il semplice amatore o curio· so di computer.

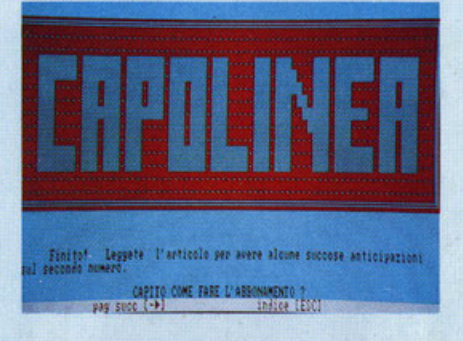

Non occorre essere dei super tecnici per «leggerla», infatti l'accesso alle informazioni avviene attraverso •pagine• da leggersi a monitor come le consuete «help». Tuttavia Ultimobyte si avvale ancora del supporto cartaceo che. in una elegante copertina contiene il dischetto nonché 8 pagine con u· na serie di inlormazioni su i linguaggi di cui tratta su dischetto. e cioé il Logo e l'interprete XLISP. Vale l'ivestimento.

### **ALL·IN-ONE**

**DlskMagazlne · ArtworkSofteam Edl· trlc:e Mensile Lire 50.000 - Abbonamento Annuo 12 numeri PROMOZIO- NALE Lire 500.000** 

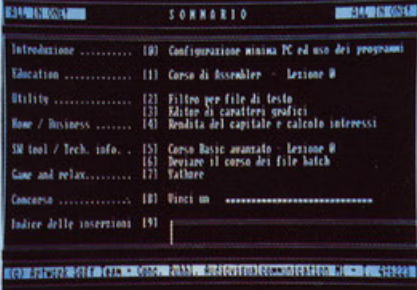

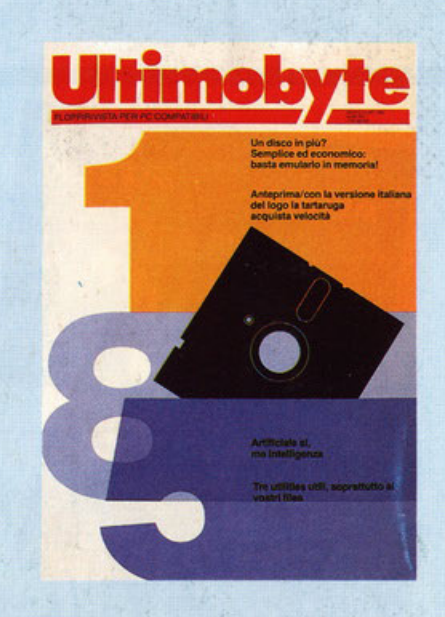

È lo secondo rivisto che vediamo su dis,chetto per IBM & Compatibili. E la PRIMA in senso assoluto di cui ci è stato detto •SPERIAMO CHE LA COPINO IN MOLTI. I NOSTRI INSERZIONISTI SARANO MQLTO CONTENTI!».

E indirizzalo agli specialisti. ai competenti. ai programmatori, agli amatori raffinati che usano Il computer od un buon livello e vo· gliono progredire.

La scelta del nome, ALL-in-ONE, è data<br>dall'avere completamente eliminato la presenza del contributo dello corta stampata per qualsiasi necessità di comunicazione.

La stessa pubblicità sulla rivista appare con videate o monitor. ed è collocata tra un programmo e l"ottro. come faceva la RAI **•una volta•.** 

I programmi, quali un corso avanzato di basic oppure il corso di assembler. sono in· dirizzati a coloro che, come si è già detto,<br>intendono migliorare le proprie capacità<br>professionali, quindi non sono adatti ai prin-<br>cipanti, ai quali la rivista non si rivolge.

li target scelto da •A-in·O• è. per l"appunlo. quello dei consulenti informatici. i program-<br>matori. le scuole. ecc. È un prodotto interessante che si avvale dello cospicua esperien-za. del gruppo di ArtworkSoflTeom. net set-tore delta grafico per computer ed in quello della comunicazione globale. il tutto per do· re un prodotto di qualità certamente inter· nazionale.

Ci hanno riferito di avere iniziative veramente eccezionali.<br>Questa «ALL-in-ONE» è O.K.!

### Per il resto staremo a vedere!

•

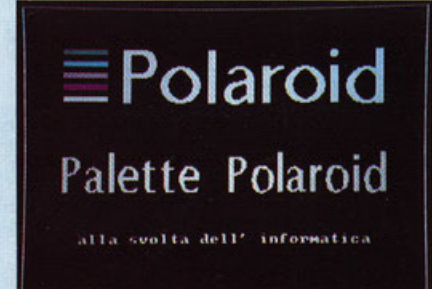

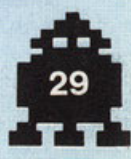

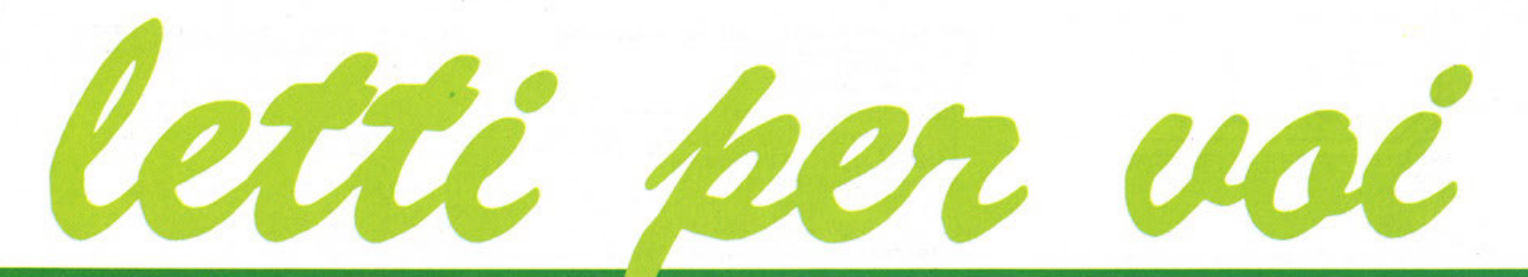

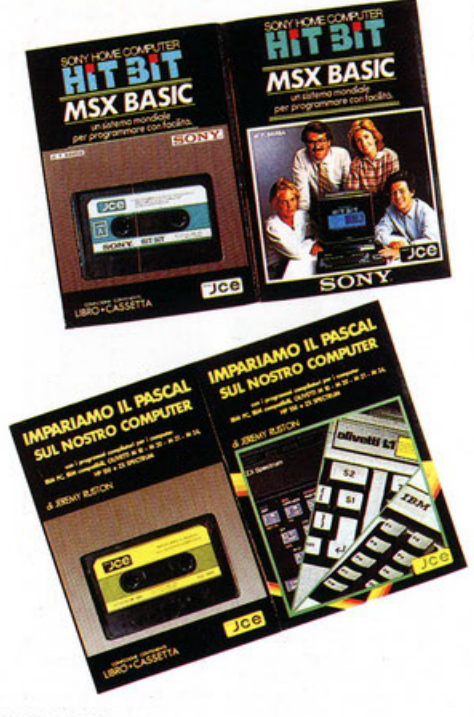

### MSX BASIC un sistema mondiale per programmare con facilità<br>di F. Barba

Editore: Edizioni JCE<br>208 pagine + Cassetta · Lire 30.000

È uno dei primi libri che trattino il sistema MSX<br>anche nell'ambito del Basic altrontando quindi in modo più completo la problematica.<br>Come viene esplicitamente detto non è un testo

1ndlnuo10 ai profess1oms1i mo bensi 01 pnncipionu. per cui non sono repenb11t doti che vadano ollre ta

comprensione del neofita.<br>Tutti gli argomenti utili a chi desidera avvicinarsi al sistema MSX sono trattati nelle 17 Sezioni in cui è

suddiviso il volume.<br>Peccato che la parte relativa ai drive ed al sistema DOS sia un poco compressa. D'altra parte per arrivare primi si paga sempre uno scolto, il fiatone.<br>L'aspetto in disordine. ecc. è la regola.<br>La parte di testo è supportata da una cassetta<br>integrativa.

### IMPARIAMO IL PASCAL SUL NOSTRO COMPUTER

di Jeremy Ruston Editore. Edizioni JCE

 $115$  pagine + Cassetta  $-25.000$ 

Nell'attesa che le solite Software House indipen· denti mettano in vendila linguaggi che •girino• su MSX. coloro che vogliono prepararsi per tempo possono cogliere la occasione di questo testo che con l'ausilio della cassetta appare di notevole inie· resse.

Le 10 Sezioni e le 3 Appendici mettono a disposi· zione dell'amatore tutto quanto necessario per di· ventare un buon conoscitore del Pascal. Le appendici comprendono un traduttore di pro·

grammi da Pascal a Basic per consentire al lettore di eseguire personalmente degli esperimenti senza ricorrere. al momento. a costose soluzioni commer· ciali

### **DIZIONARIO DI INFORMATICA**<br>**Inglese-Italiano**<br>di Michel Ginguay

Editore: Masson Italia Editori<br>208 Pagine • Lire 19.500

Curato da F.A. Schreiber. docente di Elettronica<br>Applicata al Politecnico di Milano. raccoglie 10.000<br>termini dei quali non si limita a dare il corrispon-<br>dente in italiano. ma ne illustra in modo molto chia le accezioni possibili ed li loro signilicoto Qualco· di più di uno sempllce •traduzione-.

### LA GESTIONE AZIENDALE CON IL BASIC

di X. T. Bui Editore: Gruppo Editoriale Jackson<br>182 pagine - Lire 15.000

Al momento in cui il BASIC, grazie alla diffusione<br>di una Release «standard», dovuta alla grande diffusione dei Sistemi Operativi Micro Soft, MS-DOS ed<br>MSX, è diventato veramente un linguaggio di «ba-<br>se», questo libro si chine per migliorare se stessa attraverso la qualità<br>del Suo lavoro.

### COME PROGRAMMARE IL TUO IBM PC

di Tim Hartnell Echtore· Ediziom JCE 129 pagine· Lire 20000

In virtù della «Standardizzazione» del Basic, considerando che quello usato dal PC IBM, congiunate<br>mente al relativo sistema operativo, sono un prodotto della Microsoft, cosiccome per MSX, è possibile<br>trasferire la maggior

normale fotocomposizione. ma dalla scrittura di u-

MICHEL GINGUAY

INGLESE-ITALIANO **B & F.A. SK** 

**MASSON** 

**DIZIONARIO** DIZIONARIO<br>DI INFORMATICA<br>DI INFORMATICA E. Spoletini - E. Toscani Editore: Franco Angeli<br>Quaderni di Informatica<br>213 pagine - Lire 18.000

In 6 Capitoli e 3 Appendici Vi pcrta a conoscere i problemi della produzione di programmi applicativi<br>vi Veramente Pensati Professionalmente anche se<br>programmate con un Home Computer ed In spe~<br>cial modo se Vi accingete a lavorare sullo stan-

dard MSX.<br>
Il testo vede l'apporto di 5 diversi autori che af-<br>frontano temi specifici riferiti all'ambiente dell'Infor-<br>
malica con la «1» maiuscola.<br>
Di questa viene tracciato un profilo storico che è

utilizzato per rapportarlo alla realtà contingente.<br>Un ottimo lavoro, un piano, una traccia da segui-

re per evitare tutti gli errori del passato, cioè dei confusi primordi della «produzione» di sottware, nonché quelli dell'improvvisazione.

#### SISTEMI DI TRASMISSIONE DATI E TELEELABORA· ZIONE

di Trevor Housley Editore: Franco Ángeli<br>Quaderni di Informatica 300 pagine · Lire 24 .000

Un altro volume appartenente a questa collana<br>nata, nel '74, per iniziativa della Honeywell Infor-<br>mation System Italia, che centra problematiche attualissime.<br>L'Autore, insegnante, riesce a dare, al tema trafta-

to, due elementi difficilmente reperibili insieme;<br>Semplicità e Scientificià.<br>Da ciò deriva una facile lettura anche per il non<br>Da ciò deriva una facile lettura anche per il non<br>esperto, senza però limiti alla qualità del condotti i lettori dalla conoscenza generale della<br>trasmissione dei dati alla progettazione dei sistemi di telecomunicazione medesimi.

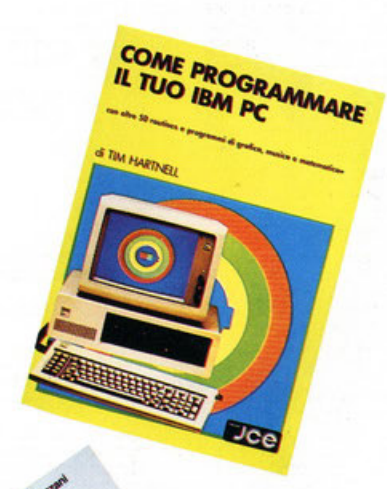

March 1976

na stampante ad aghi. È un testo molto semplice<br>quanto efficace, orientato a quell'End User che vo-<br>glia utilizzare il computer anche per la realizzazione in proprio di programmi. I 14 Capitoli e le 3 Appendlct sooo quanto bas.to

per fornirgli i rudimenti necessari.

LA PRODUZIONE DEL SOFTWARE APPLICATIVO: EVOLUZIONE E PROSPETTIVE<br>di T. Bettinazzi - A. Maserati - F. Monzani

•

**IBM Personal Computer Sistema Operativo DOS**<br>di J.N. Fernandez - R. Ashley<br>Editore: Tecniche Nuove

250 pagine - Lire 28.000

Mentre gli Home Computer a Standard MSX stan-<br>no entrando in possesso dei Driver per i floppy disk<br>emerge il problema di una adeguata conoscenza del Sistema Operativo.<br>Come sempre la documentazione è l'ultima ad

essere reperibile sul mercato. Sono invece facilmente presenti testi e manuali riguardanti macchine e e presenti estimato in according term and the standard largemente diffusi e fra questi il PC-DOS.<br>Suesto libro di 11 Capitoli più che in biblioteca tro-<br>verà la sua giusta collocazione vicino al PC fra i<br>programmi, infatti manuale operativo ricco di esempi concreti.<br>Essendo, tuttavia, il PC-DOS realizzato dalla Micro-

solid dessa che ha realizado l'MSX, appare chiaro<br>che , tatte le debite differenze, i due sistemi «figli del-<br>la medesima madre» avranno delle chiare omologie concettuali. quando non vi siano delle identità complete

In altri termini questo testo può essere traccia di<br>riferimento per la comprensione del sistema operativo<br>anche del Vostro MSX.

#### **IL SISTEMA UNIX**

di S. R. Bourne<br>Editore: Masson Italia Editori<br>338 pagine - Lire 30.000

Mentre gli Home Computer danno la scalata ai Personal, adottando gli stessi linguaggi, sistemi operativi simili, capacità di grafica identiche, i Perso-

rativi simili, capacità di gratica identiche, i Perso-<br>nal, a loro volta danno la scalata ai Terminali dei<br>Mainframe, ai Mainframe stessi, e così via.<br>Con i suoi 8'Capitoli e le 11 Appendici questo<br>tésto documenta, passo p

### DIGIT 1 & DIGIT 2 da ELEKTOR

Editore: Edizioni JCE<br>61 pagine - Lire 7.000 - 104 pagine - Lire 6.000

Digit 1

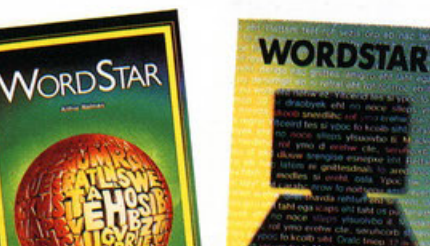

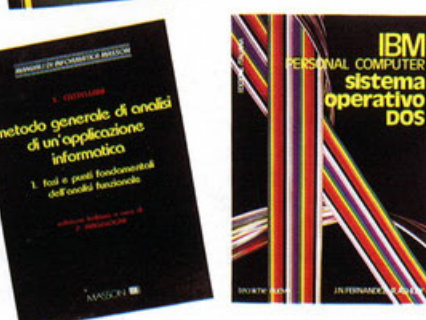

 $\bullet$ 

Una facile piana introduzione alla teoria ed alla<br>tecnica digitale fatta in 6 Capitoli ampiamente corredati di schemi ed esercizi.<br>Indispensabile per chi voglia capirne di più e per

chi voglia realizzare autocostruzioni.

#### Digit 2

Una sessantina di progetti in tecnologia digitale<br>per gli amatori del «do-ti-by-your-sell».<br>Un passo importante per accedere alle manipo-<br>lazioni su macchine più importanti quali il compu-

ter

### DIDATTICA CON IL PERSONAL COMPUTER

di Enzo Tonti<br>Editore: Gruppo Editoriale Jackson<br>151 pagine - Lire 24.000

È uno dei pochi casi di tentativo editoriale, di collana «Didattica» in cui si tenti di introdurre elementi di formazione Informatica laddove, invece, ci si aspetterebbe di andare per impararne.<br>La Scuola, di qualsiasi ordine e grado, è, almeno

dovrebbe essere, interessata a seguire queste pubblicazioni ed a renderle disponibili, presso le proprie biblioteche, per sopperire a quelle disattenzio-<br>ni all'«updating» del proprio «kno-how» di troppi insegnanti Per il momento l'unica cosa che si può contestare

di autore è l'aver reso il tutto molto facile, ma certa-<br>mente lui conosce gli insegnanti meglio di noi.

Nei 9 Capitoli e nelle 6 Appendici persino un insegnante può trovare la possibilità di imparare

### MANUALE D'USO LOTUS 1 - 2 - 3

di Edward M. Baras Editore: Tecniche Nuove 314 pagine - Lire 26.000

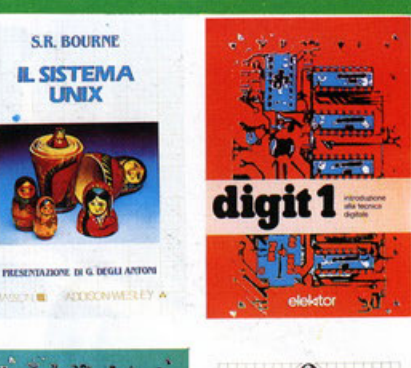

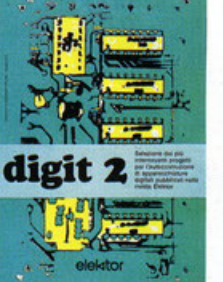

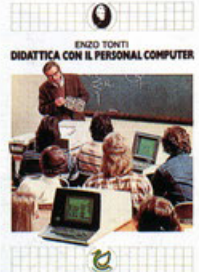

Appartiene alla categoria dei «Manuali che Spiegano Tutto Quello che il Manuale Originale Non è<br>stato in grado di Spiegare».

E facile ascrivere a questa pubblicazione un<br>buon successo, in primo luogo perché meritato, in secondo luogo perché gli utilizzatori di questo pro-<br>gramma necessitavano di una pubblicazione che integrasse il supporto normalmente disponibile con

il programma<br>
Tre Parti, 12 Capitoli, I Appendice costituiscono la<br>
Tre Parti, 12 Capitoli, I Appendice costituiscono la<br>
struttura del volume che può mellere in grado<br>
chiunque, ed in breve tempo, di entrare in possesso delle capacità d'uso di questo raffinato program-

ma.<br>Il libro è efficacemente «didattico» per cui molto<br>Il libro è efficacemente «didattico» per cui molto

## **IBM personal computer FOGLI ELETTRONICI**<br>di A.T. Williams<br>Editore: Tecniche Nuove<br>306 pagine - Lire 28.000

L'uso delle tabelle elettroniche è venuto svilup-<br>pandosi velocemente in questi ultimi anni in funzione della sempre maggior disponibilità di questi<br>programmi per ogni tipo di computer, dai PC ai<br>piccoli Home.

Il prezzo di questi «spreadsheet» è crollato in ma-<br>niera verticale rendendoli disponibili per tutte le tasche

Tuttavia è sempre mancato l'elemento fonda-<br>mentale, cioè la chiara conoscenza del loro uso e delle relative applicazioni.

Il libro che abbiamo preso in considerazione assolve di gran lunga a questa carenza attraverso 12<br>Capitoli ed un Epilogo.

Compare air sphoton the photon in via generale ed in via specifica quali quelli riguardanti: Visicalc. Subsetting percalc. Lotus, Multiplan, ecc. dando giusto risalto ai lati positivi e negativi. In sostanza un offlimo lav ro per l'utilizzatore finale.

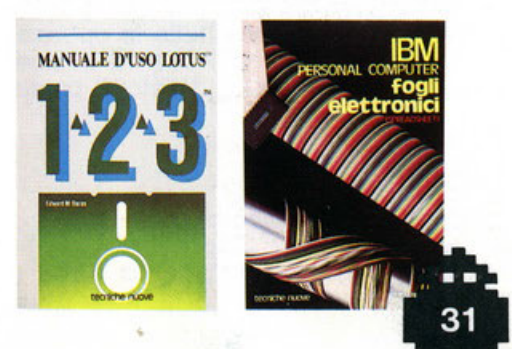

*FRASMISSIONE* **DATI** sitivi standard<br>: protocolli

quello che a chiunque è balenato alla mente è certamente stata la possibilità di collegamentro tra

macchina e macchina.<br>I testi a disposizione sull'argomento sono spesso di vecchia pubblicazione e quindi non aggiornati, op-<br>pure eccessivamente teorici, quindi lontani dalle<br>necessità immediate del lettore.

recessaria immediata del relation de la grado di<br>capite il problema e scegliere il da tarsi per le pro-<br>prie necessità e per il proprio Computer.<br>Di Glossario è in grado di chiarire i dubbi di-<br>la Glossario è in grado di c

comprensione e di memoria.

#### **WORDSTAR**

ul Arthur Naiman<br>Editore: Gruppo Editoriale Jackson<br>210 pagine - Lire 21.000

Uno dei Word-Processor più nominati, ma non<br>certamente altrettanto conosciuto, è senza dubbio il famoso WORDSTAR.

Il'solito problema della incompletezza dei manuali originali, o della mancanza della loro traduzione<br>in italiano, è in gran parte la causa del problema.<br>Questo volume si divide in 13 Capitoli e 7 Appen-

dici attraverso cui attronta tutti i problemi concernenti le necessità dell'utilizzatore finale che batte sul la tastiera.

Spiegare come riesce a spiegarVi tutto significa<br>riscrivere il libro, per cui a quello Vi rimandiamo<br>senza incorrere nel plagio.

**WORDSTAR**<br>di Roger B. White

Editore: Tecniche Nuove

184 pagine - Lire 18.000

Un altro recentissimo testo-manuale su questo famoso wordprocessor, edito anche questo nella pri-<br>mavera '85.

a Capitoli ed 1 Appendice sono in grado di portar<br>Vi a possedere la perfetta conoscenza del programma al fine di ottenerne il massimo.

Uno dei motivi che rendono molto interessanti questi Testi è, oltre la completezza della documentazione, anche la possibilità di avere dei «multipli»<br>dei manuali originali.

e international de se avete più posti di lavoro in<br>ufficio, studio, ecc., ogni posto può essere dotato<br>della propria documentazione senza doverla strapdalle mani dei collaboratori in caso di bipare sogno.

### METODO GENERALE DI ANALISI DI UNA APPLI-<br>CAZIONE INFORMATICA<br>1. fasi e punti fondamentali dell'analisi funzio-

### nale<br>di X. Castellani

Editore: Masson Italia Editori<br>259 pagine - Lire 25.000

Come è detto nel Preambolo questo libro è destinato ai Capi Progetto, agli Analisti, agli Analisti-Pro-

nuo u cupi rrugeno, agni Ananisti-Pro-<br>grammatori ed ai Programmatori.<br>La struttura di questo testo, che comprende 3 Se-<br>zioni, 2 Captitoli e 5 Appendici. è tale da consentirne<br>lo studio step by step oppure quello di un si

È tuttavia fondamentale per la comprensione dei<br>meccanismi analitici che conducono alla realizzazione di una applicazione informatica, per quanto<br>insignificante e modesta possa apparire.

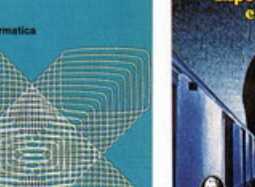

**TRASMISSIONE DATI** 

299 pagine - Lire 23.000

**Trevor Housley** 

teleelaborazione

dati e di

Sistemi di trasmissione

dispositivi standard e protocolli<br>di Giuseppe Saccardi<br>Editore: Gruppo Editoriale Jackson

Dopo l'acquisto del Computer, Home o Personal,

**TOSHIBA HX 22** 

Uno dei marchi •Electronics Consumer• più affermali per la varietà e la qualità dei suoi prodotti è per l'appunto TOSHIBA, per questa sua «tradizione» tecnologico-industriale non poteva non scendere in campo con una serie di home computer dello Standard Universale MSX

Come abbiamo già scritto, ed avremo occasione di riscrivere ancora. queste •schede tecniche• hanno il compito di presentare al lettore quegli apparecchi MSX che non sono ancora apparsi, in via di apparizione o che torse non appariranno mai sul nostro mercato.

Il HX 22 offre alcune importanti caraltenstiche che sa· ranno certamente apprezzate da chi chiede alla macchi· na prestazioni di tipo professionale; come la porta di co· municazione RS 232, già incorporata. ed un programma TWriter, per svolgere tutte le operazioni di trattamento testi, naturalmente su ROM ed in fine l'uscita per monitor RGB. per televisore e dotato di presa Scart a 21 poli

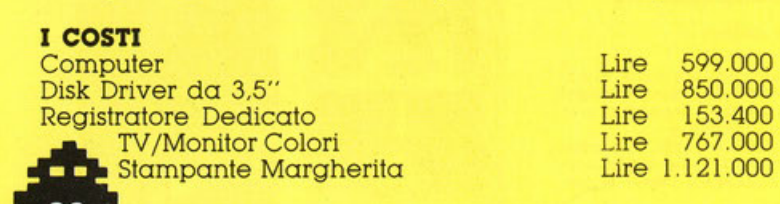

### **DATI TECNICI**

• **1ca** 

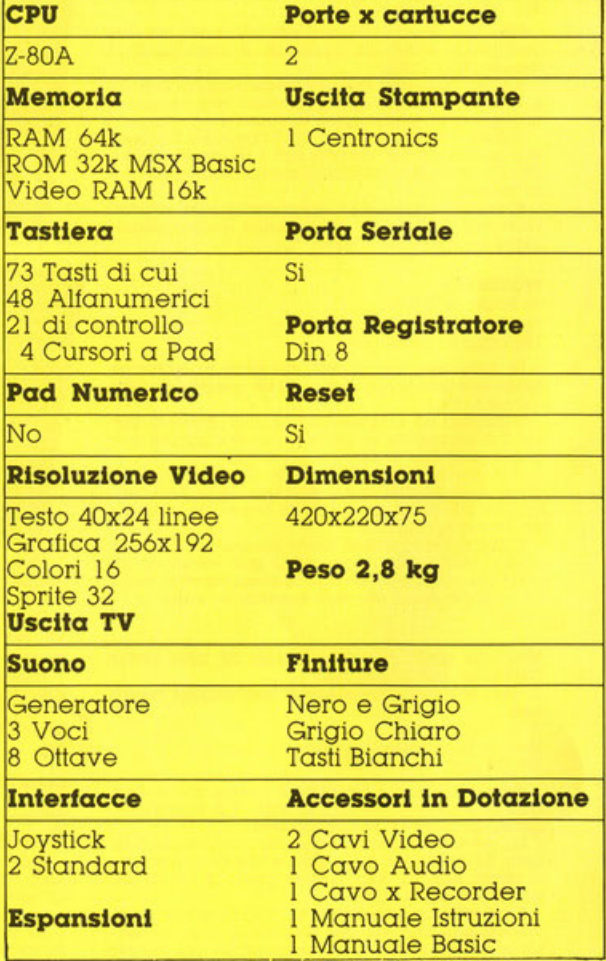

CORRECT

ECT CURSOR

t adhould be

### **DATI TECNICI**

**Bus** 

Mìdì Musicale

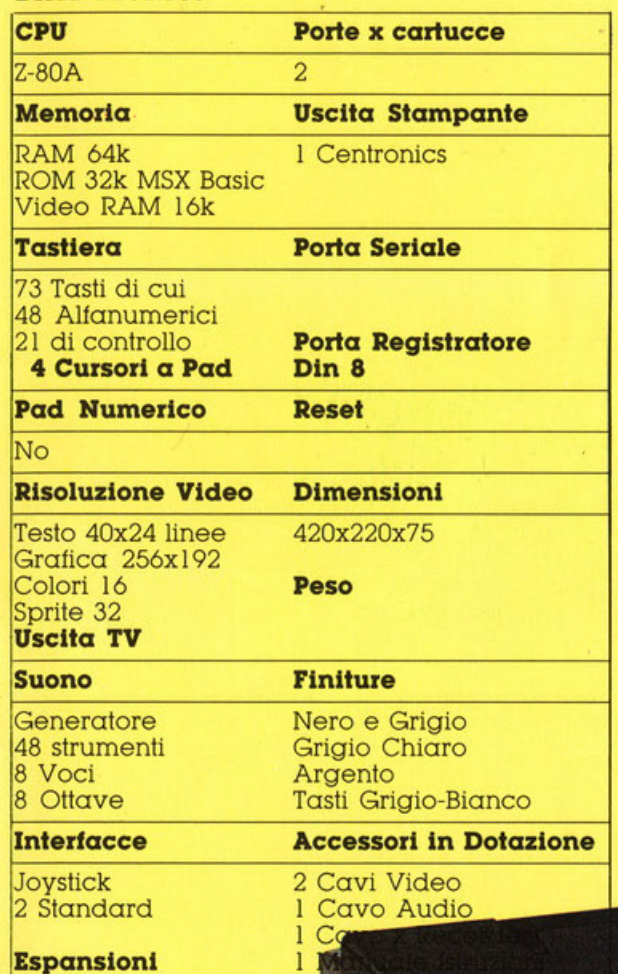

I I

www.cal

### **YAMAHA**

È nota per la grande produzione di strumenti musicali, tradizionali ed elettronici. nonché per le favolose moto. nate per supporto pubblicitario alla produzione musicale.

È presente sul mercato con una serie di computer MSX che abbinano la grinta delle moto e la capacità musicale dei suoi strumenti.

Attorno al modello, di cui presentiamo la scheda, sono tutta una serie di accessori quali un esclusivo sintetizzatore musicale che è in grado di riprodurre 48 strumenti ad inviluppo modulabile con base ritmica, e polifonica ad 8 voci

Dispone anche di un lettore di «card» magnetiche e grafiche con oltre 100 titoli in catalogo.

WWW.WWW

**I COSTI** 

Computer Lire 1.500.000

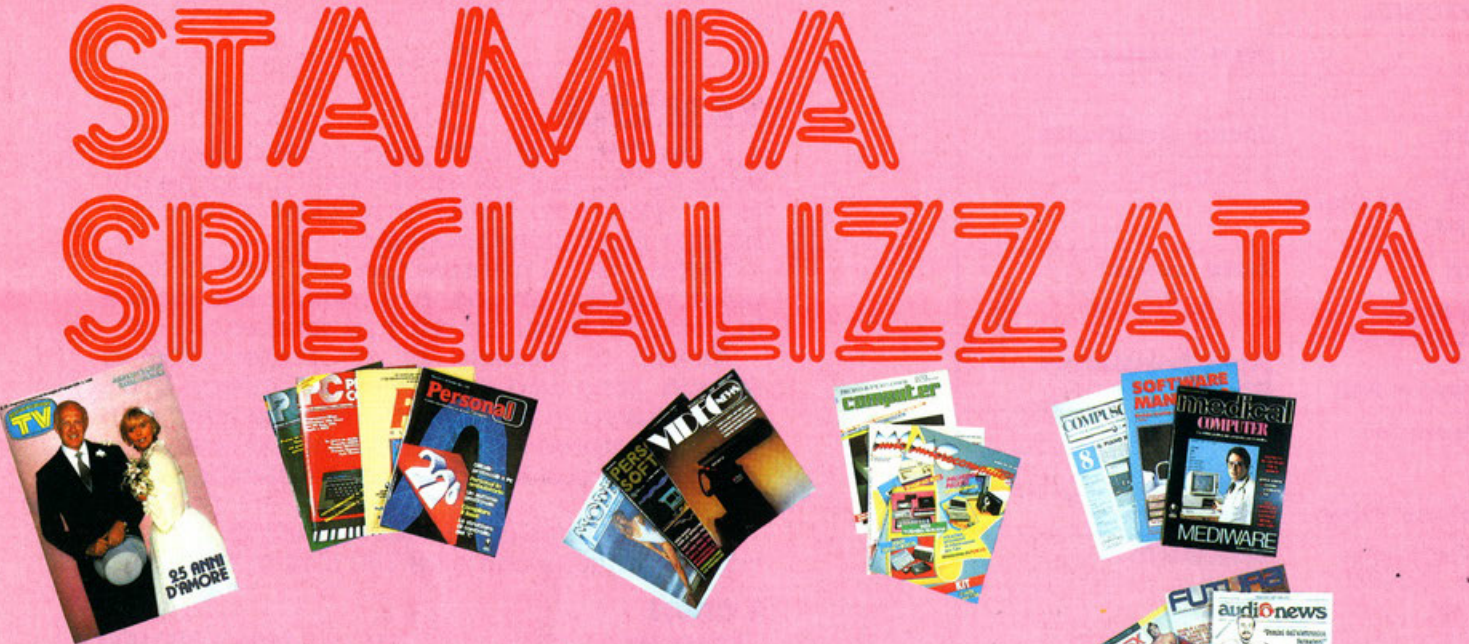

### **TV SORRISI & CANZONI** · **1985 n <sup>21</sup>**

«Dimmelo in Basic» Persino riviste della tiratura mostruosa come TV & Sorrisi. 2 milioni di copie, si occupano di computer con servizi articolati ed a cui dedicano molte pagine.

### **PERSONAL COMPUTER CLUB · 1985 n** *6* **e 9**

Sempre più ampia la ru- brica su MSX e per giunta con un test su Yamaha.

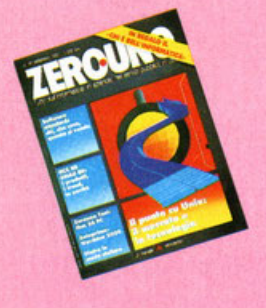

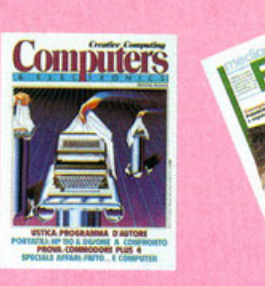

### **PC · World Magazine** - **<sup>1985</sup>n 8/ <sup>9</sup>**

Su «La rivista dei sistemi MS DOS» sono sempre più presenti pacchetti interessanti applicativi per la grafica.

### **Persona! O - 1985 n 9**

Interessante presentazione del programma «generatore di programmi» AU-TOMA

### **MODEM· 1985 nn 1/ 2/ 3**

MODEM, tratta tutto «computer» per chi vuol vendere o comprare qualsiasi cosa del «genere».

### **VIDEO NEWS · Tutti Fotografi - 1985 n** *6*

Computer Lilliput - Scheda molto colorata

### **Personal Software - 1985 n 30**

Un interessante listato per Disegnare in MSX

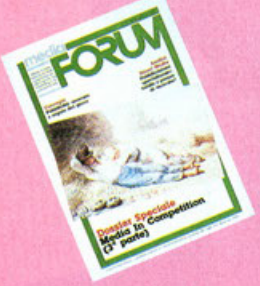

### **Microcomputer - 1985 nn 42 e 43**

- Test MSX Toshiba e Yamaha

- Test Canon 20

### **Micro & Personal Computer · 1985 n 54**

Test MSX Philips 8020 e Quick Disk

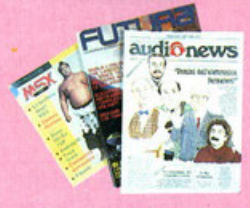

### **Compuscuola - 1985 n 8**

Jackson continua a bussare alla porta della didattica, può darsi che qualcuno guarisca dalla sordità e, prima o poi, ci senta.

### **Medicai Computer - Suppi Bit 1985 n 61**

Molto su Medicina ed In-<br>formatica

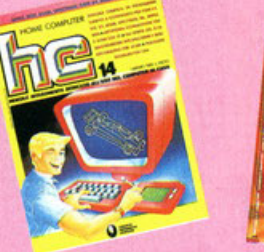

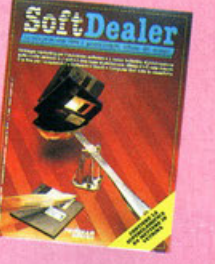

**Software Man · 1985 n 2**  Interessanti presentazioni di programmi con applicazioni ad elevata «verticalità»

### **MSX - Suppi Computer** - **1985 nn 76/ 78**

Questo supplemento «tascabile» offre prove, informazioni, tutto su MSX

### **AudloNews - 1985 n 12**

Sempre più presente. nel mondo dell'Hi-Fi, il Computer, e la redazione ne riferisce

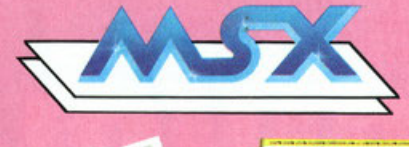

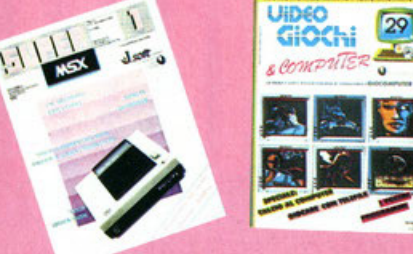

### **Futura · 1985 n 9**

In linea con il significato della testata molti game. molle notizie, mollo compu- ter.

### **ZeroUno · n 44**

Gualtiero Rudella è il nuovo direttore. la rivista riprende brio e smallo. Auguri!

### **Creative Computlng Computers - 1985 n 4**

Fra molle cose; Come scegliere il Monitor

### **Media Forum · 1985 nn 113 e 114**

Il computer arriva anche fra i pubblicitari. può darsi che renda più scientifica la comunicazione!

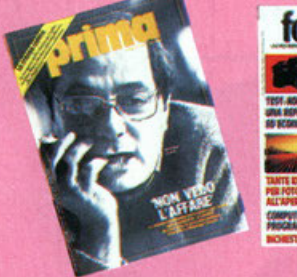

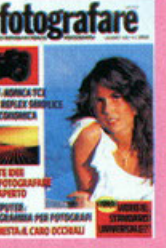

**EG Computer · nn 5 e 6**  Prova del Canon V - 20

### **HC Home Computer · 1985 n 14**

Un interessante Listato MSX per Assonometrie

### **Soft Dealer · 1985 n 5**

Interessantissime News fra cui quella di un secondo attacco del Giappone agli U-SA, con MSX.

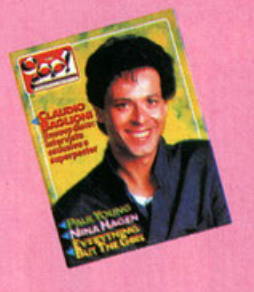

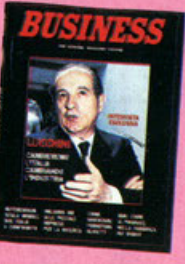

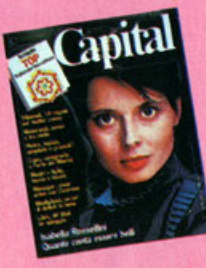

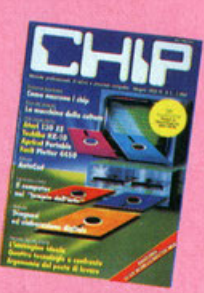

### **Supe MSX · 1985 n l**

Il gruppo Jackson ha dato alla luce la Sua rivista con cassetta per MSX. così siamo  $\alpha$  4!

### **Video Giochi lr Computer** · **1985 n <sup>29</sup>**

Come giocare con Telefax e Recensioni giochi MSX

### **Ciao 2001 · 1985 n 24**

Come fare la 740 con il PC. Nella rubrica sempre presente «Computer Time»

### **Business - 1985 n 2**  Come i robot si •lavorano•

l'IBM

### **Capitai · 1985 n 7**

Tutto sulle più importanti scuole di computer

### **Chip · 1985 n 6**

Prova Toshiba HX 10 - Tutto sui Monitor

### **Prima Comunicazione 1985 Giugno**

Riviste su Floppy - Archivi su Videodisco. Così l'informatica cambia volto alla stampa.

### **Fotografare · 1985 n 6**

Anche i fotografi si aggiornano. Viene presentato un rudimentale programma per uso fotografico.

### **Stampa Specializzata e No**

Tutte le Redazioni. i Redattori. le Concessionarie. i pubblicitari, in ogni modo TUTTI coloro che desiderano che la loro rivista venga recensita, indicata o quan-1' altro. in questa nostra rubrica. sono pregali di inviare la rivista stessa presso la radiazione di: MSX Magazine. Casella Postale 147 -<br>25030 Roncadelle - BS

La redazione sarà lieta di mettere in evidenza quanto indicatori o comunque enucleare gli elementi più salienti. e di rilievo. che tratteggino gli interessi dei nostri lettori.

Come indicato dalle •Modalità d'uso della Rubrica». appare evidente che sono evidenziate le attenzioni che le testate «recensite» hanno verso le problematiche dirette, indirette od attini. ai temi di interesse di MSX Magazine. al di là della loro cospicuità e continuità. ma con un occhio di privilegio a Qualità e Creatività.

Elementi di cui si gode raramente la benefica compagnia.

### **MODALITÀ D'USO DELLA RUBRICA**

Il significato di questa rubrica non è quello di invitarVi a chiedere i numeri arretrati delle riviste che vengono recensite.

D'altra parte il normale iter tecnico non ci consentirebbe la pubblicazione di recensioni in •real time».

Lo scopo è quindi quello di fornirvi dei •segnali• che Vi aiutino a tenere d'occhio i numeri in uscila. vi potrebbero essere servizi particolarmente interessanti da non perdere.

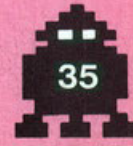

### **MSX 1 SCHEDA TECNICA**

Caricamento DATI dal Registratore.

La memoria di massa economicamente più conveniente per un computer MSX è certamente il registratore a cassette, scotto da pagare è la sua fondamentale lentezza nei confronti di un'unità a floppy disk. Però anche utilizzando quest'ultimo sistema di memoria di massa è comunque necessario avere un deck adatto al caricamento dei programmi nel computer.

La maggior parie dei giochi. o delle utility in commercio sono su cassetta. Tuttavia non sempre, il caricamento ed il salvataggio dei dati. e dei programmi su cassetta, risulta facile.

Il problema è abbastanza semplice se si utilizza un registratore dedicato. cioè progettato appositamente per essere interfacciato al calcolatore.

Questo genere di apparecchi. infatti. ha la prerogativa di consentire la regolazione automatica del livello di registrazione che scongiura qualsiasi rischio di sovramodulazione del nastro.

In fase di caricamento dei programmi sarà poi sufficiente mantenere il volume a poco meno di 2/3 del massimo per assicurare un trasferimento perfetto dei programmi o dei dati nella memoria del computer.

Quando si fà uso di un registratore non dedicato occorre molta attenzione: mai esagerare col livello di registrazione, meglio una registrazione elfettuata con un livello un poco basso che una con livello eccessivo.

Perchè?

di livello eccessivo.<br>
Ferchè?<br>
Per rispondere bisogna capi-<br>
re come i dati del computer<br>
vengono trasferiti su na-Per rispondere bisogna capi-<br>• re come i dati del computer vengono trasferiti su nastro. In prima approssimazione possiamo considerare che i dati binari della memoria del calcolatore vengono trasformati. per la registrazione in cassette, in due frequenze. una alta e una bassa, che corrispondono. a loro volta, agli stati logici «l» e «0».

In fase di caricamento il processo avviene ovviamente in senso inverso.

Il problema più grosso è che l'alta frequenza viene registrata sul nastro in forma distorta, quando ciò avviene accade che in fase di caricamento i circuiti del computer non siano più in grado di riconoscerla.

Registrando a basso volume può solo accadere che il livello del rumore del nastro possa, In certi casi, superare l'intensità del segnale registrato rendendolo incomprensibile per il computer.

In realtà questa eventualità è molto remota specie se si ha cura di utilizzare nastri di buona . qualità.

Un'altro problema che può affliggere un registratore a cassetta, impiegato come memoria di massa è quello dell'erralo azimuth della testina di registrazione e riproduzione.

Facendo riferimento alla figura 1 si noia come la testina (con più precisione il traferro della stessa) deve essere assolutamente perpendicolare al senso di scorrimento del nastro.

Se infatti si cerca di riprodurre un nastro registrato con un azimuth corretto, con un recorder il cui azimuth sia non perfettamente tarato, si verificano tutta una serie di inconvenienti fra i quali. il più deleterio è senza dubbio la perdita delle alte frequenze.

Quando questa perdita è suffi-

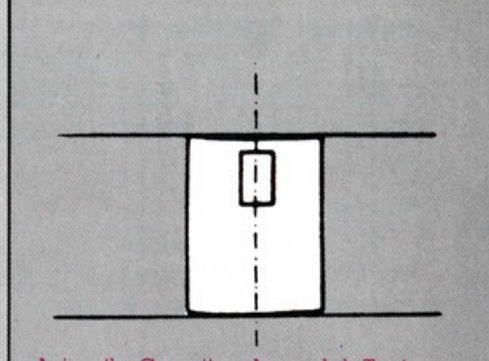

Azimuth Corretto. Asse del Traferro della Testina in perfetto assetto.

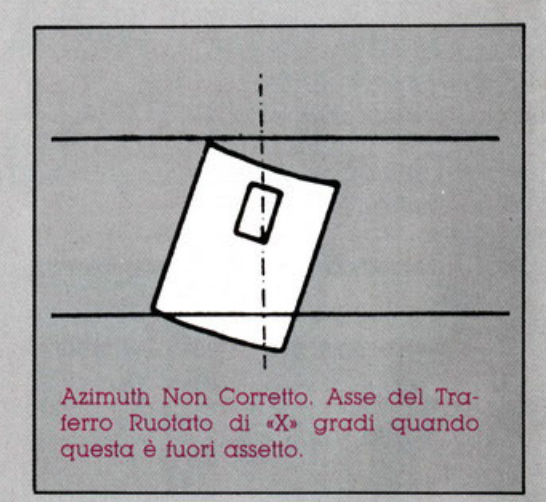

cientemente forte si determina la solita cancellazione del segnale a frequenza maggiore con la conseguente impossibilità di caricare il programma o i dati nella memoria del computer.

Come rimediare a questo problema: bisogna regolare l'azimuth.

Per far questo è necessario uti-

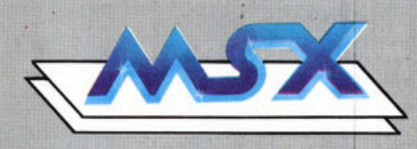

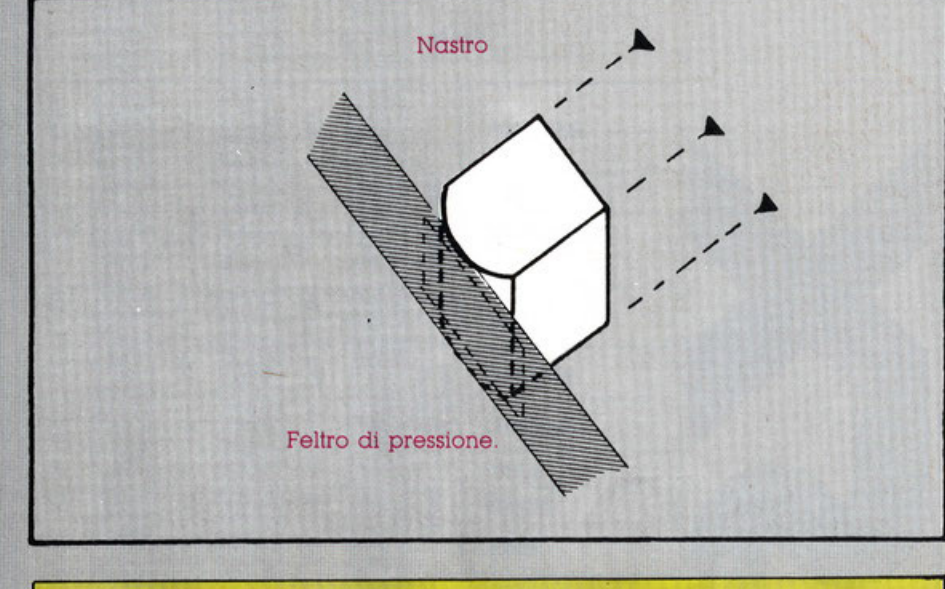

lizzare i due segnali incisi all'inizio della nostra cassetta.

Il primo è un tono puro a 400 Hz che sarà utile per regolare il livello di uscita mediante un programmino che pubblicheremo su un prossimo numero della rivista.

Dopo questo primo tono della durata di 1 minuto si trova il secondo tono. molto più acuto del primo (7.000 Hz) e della durata di 2 minuti.

È proprio questo tono che va utilizzato per la taratura dell'azimuth.

Per effettuarla operare come segue:

1 - Inserire la cassetta e riprodurre il tono acuto (a 7.000 Hz) tramite l'altoparlante.

2 - Con un cacciavite a lama sottile muovere delicatamente una delle due viti che si trovano sempre a fianco del gruppo testine del registratore (scegliere quella delle due sotto la quale si può scorgere una molla elicoidale. che serve per mantenere in posizione il gruppo testine. solitamente è quella di sinistra ma non è una regola fissa. (Vedi fig. 2)

3 - Continuando a girare la vile. in un senso o nell'altro trovare il punto in cui il volume di uscila appare. ad orecchio. Il più alto possibile: questo è Il punto di taratura corretta per l'azimuth.

Su un prossimo numero pubblicheremo una utility estremamente comoda per compiere l'operazione con maggior precisione e rapidità.

Per ora chiunque avesse problemi di caricamento dei programmi potrà utilizzare il metodo empirico sopra descritto. è un poco macchinoso ma elflcace.

### Il lato «B» della Cassetta del **n 1 dl MSX Magazine**

Molli Lettori ci hanno telefonato e scritto a proposito del lato •B• della Cassetta con i programmi del primo numero di MSX Magazine.

Questo lato, infatti, su i computer MSX NON FUNZIONA.

Il motivo è semplice; DEVE FUN-ZIONARE SOLO SU I COMPUTER SEGA e ACORN BBC & ELE-

CTRON!!! Ci scusiamo se questo non è risultato molto chiaro nelle indicazioni. e della fascetta della cassetta, e nelle Indicazioni delle etichette della stessa.

Se tornate a leggere con attenzione le indicazioni stampate, su fascette ed etichette. non avrete difficoltà a constatare quanto affermato.

Bene. d'ora in poi Noi saremo più «incisivi» e Voi più «vigili». OK?

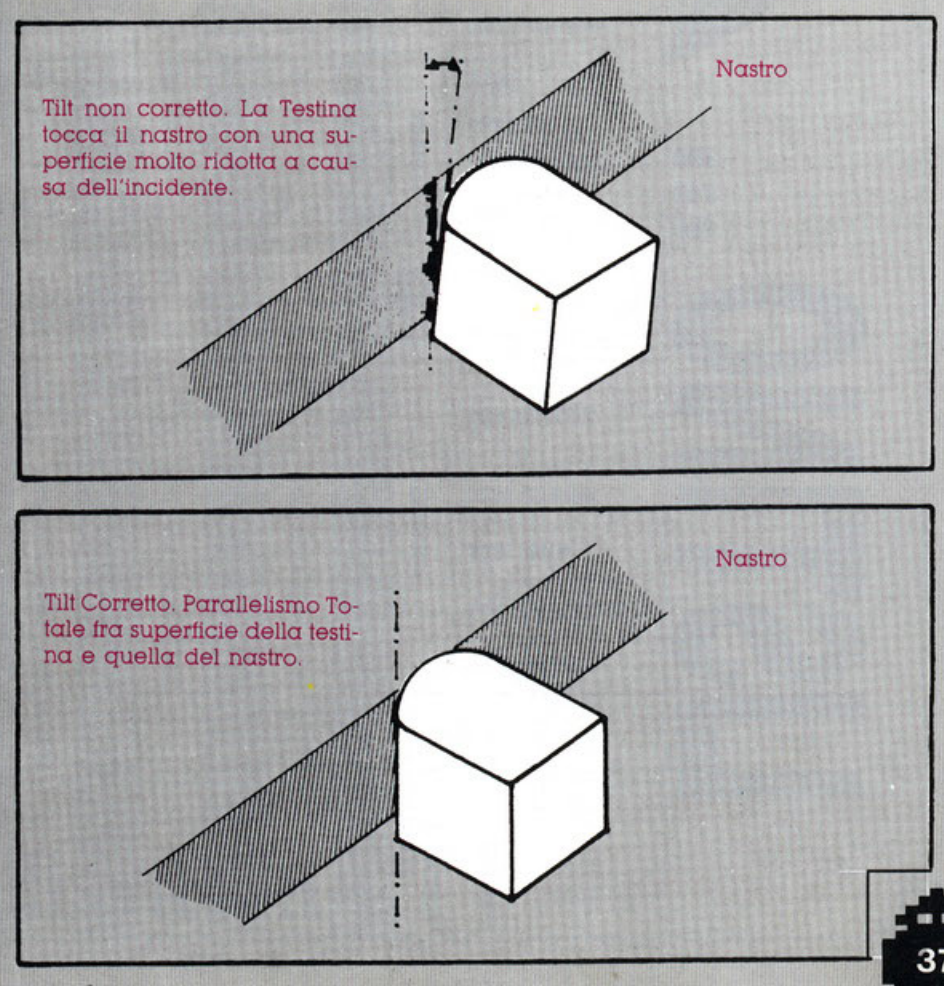

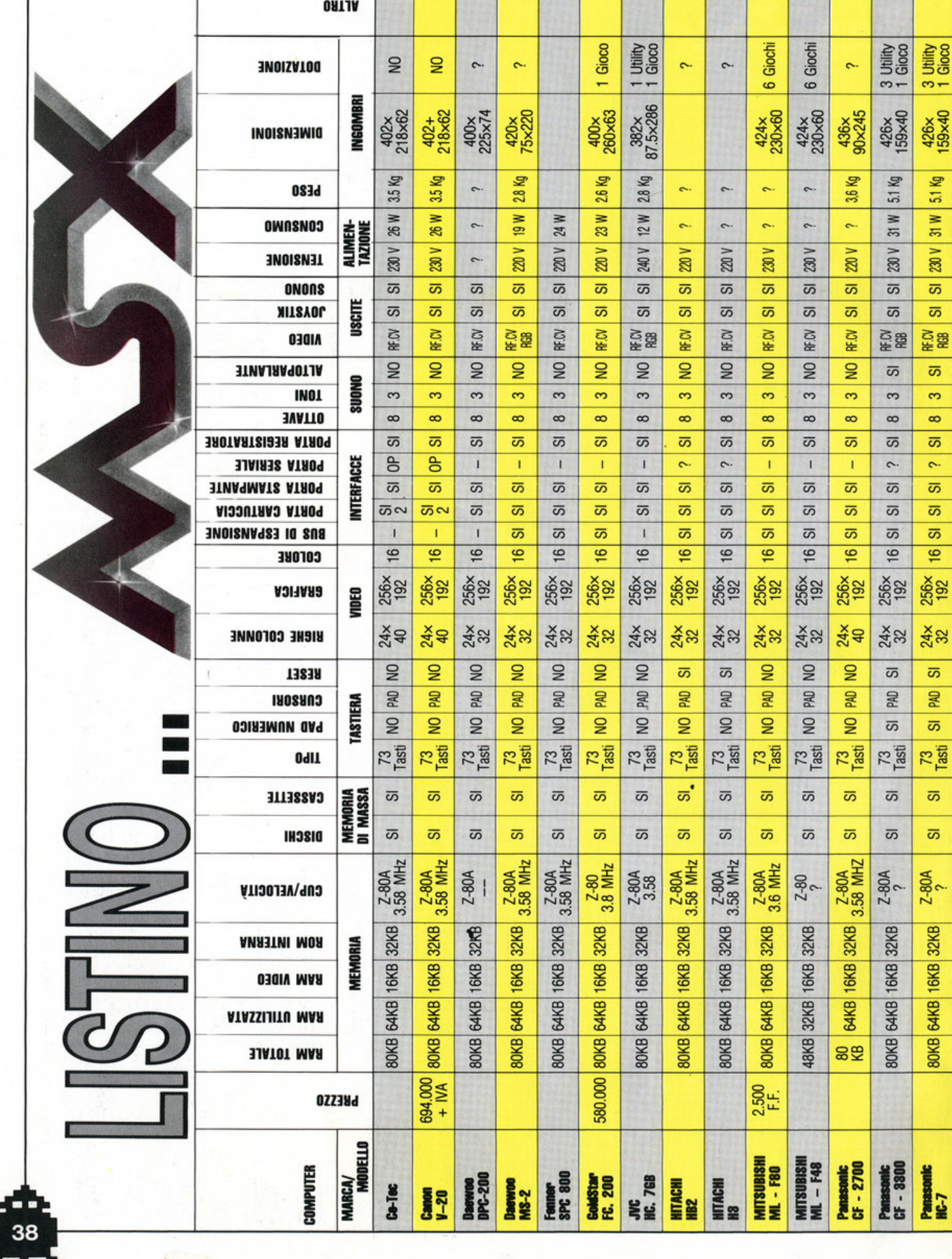

 $\sim$ 

428×<br>285×96

31 W 4.9 Kg

230 V

 $\overline{\omega}$ 

 $\overline{\omega}$ 

**RECY**  $\overline{\omega}-$ 

> $\mathfrak{g}$  $\infty$  $\overline{\omega}$  $\sim$  $\overline{\omega}$  $\overline{\omega}$  $\overline{\omega}$  $16$

256×<br>192

 $24x$ <br> $32$ 

 $\overline{5}$ PAD  $\overline{\omega}$  $\frac{73}{1851}$ 

 $\overline{\omega}$ 

 $\overline{\omega}$ 

80KB 64KB 16KB 32KB 3.58 MHz

**Panasonic**<br>CF - 3000

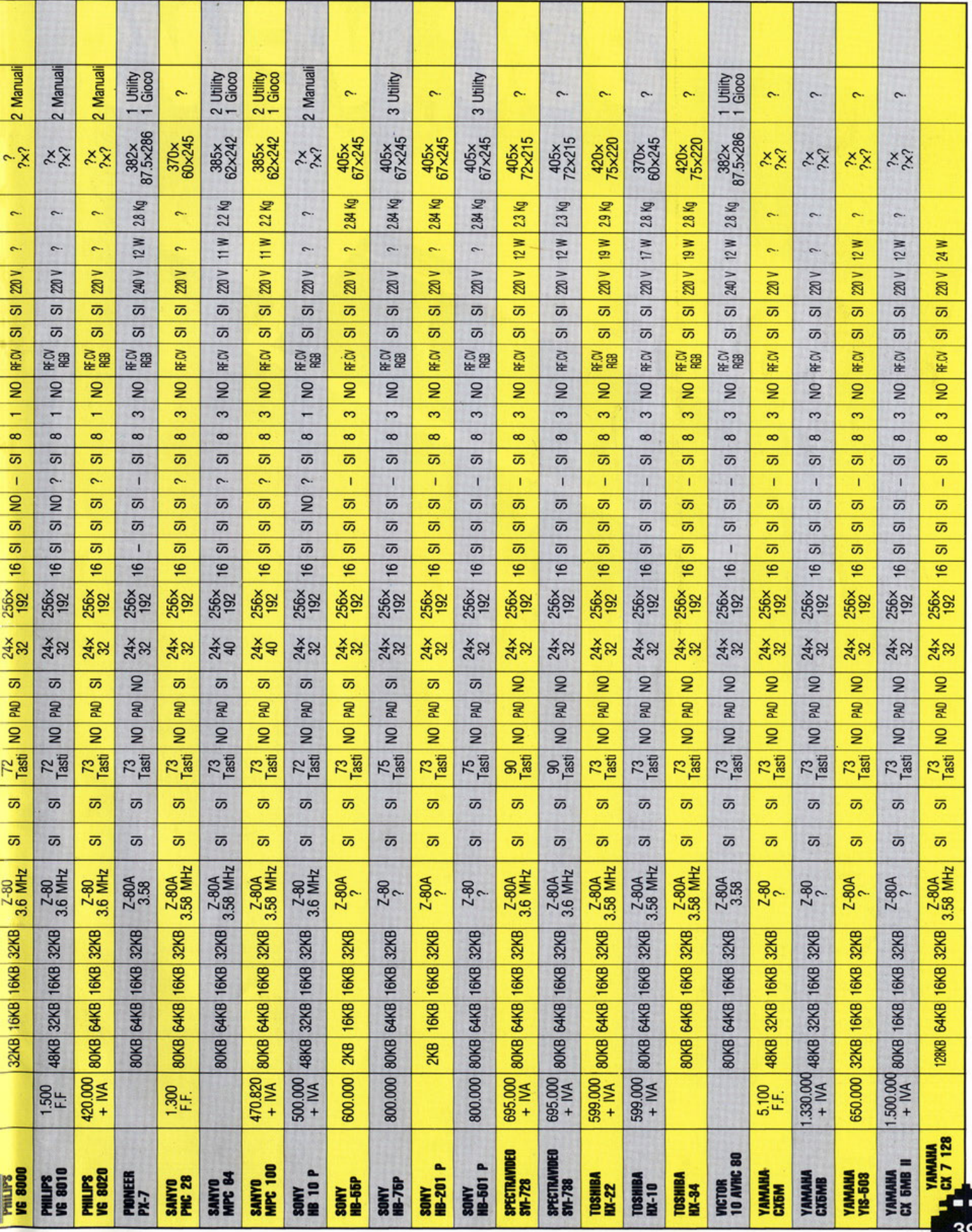

47.

### **BBC NEWS**

Come scriviamo nella pagina a tianco. a proposito di Electron. fratello minore del BBC. la ACORN Computer è stata il fenomeno Europeo dell'infor-<br>matica.

Certamente a questo successo non è estraneo il supporto datole dalla famosa rete radio-televisiva BBC.

Questo, infatti, è risultato essere un eccellente promotore.

La BBC ha siglato. con il suo nome. il computer divenuto •leader• in Inghilterra. e di cui questa rubrica si occupa. Tuttavia molto è certamente da ascrtvere alla formula della macchina e dalle possibilità che è in grado di offrire.

I **COSTI**  BBC Registratore Dedicato

L. 1.700 .000 L. 110 .000

Tastiera: Microprocessore: Memoria:

BBG NE

**SCHEDA TECNICA DEL BBC** 

Processore video: Processore suono: Grafica X: Grafica Y: Caratteri Video: Colonne Video: Colori: Linguaggio: Suono:

Interfacce:

Alimentazione:

Accessori:

Manuali:

73 tasti, tipo prof QWERTY 6502 2 Mhz di clock ROM da 32K Baslc RAM da 32K Utente RAM da 16K Video Possibilità di espansione memoria a 64K/128 RAM 74LS74 12C021 640 256 32 righe 40 o 80 colonne 8/16 Baste by BBC 2 Voci con 8 ottave I Genera tore di rumore Standard TV coassiale • 75 ohm Monitor -- Stampante· Registratore Cassette - Din 7 1200 baud 2 Porte per joystick - 9 pin 1 Slot per ROM - RAM e Varie Periferiche Esterna - 220 V+/- 10% 50/60 **Herz** Cavo Collegamento TV Cavo per collegamento Registratore I di Istruzioni in Italiano I Programma Demo

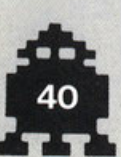

# **PAGINA** 41 **MANCANTE**

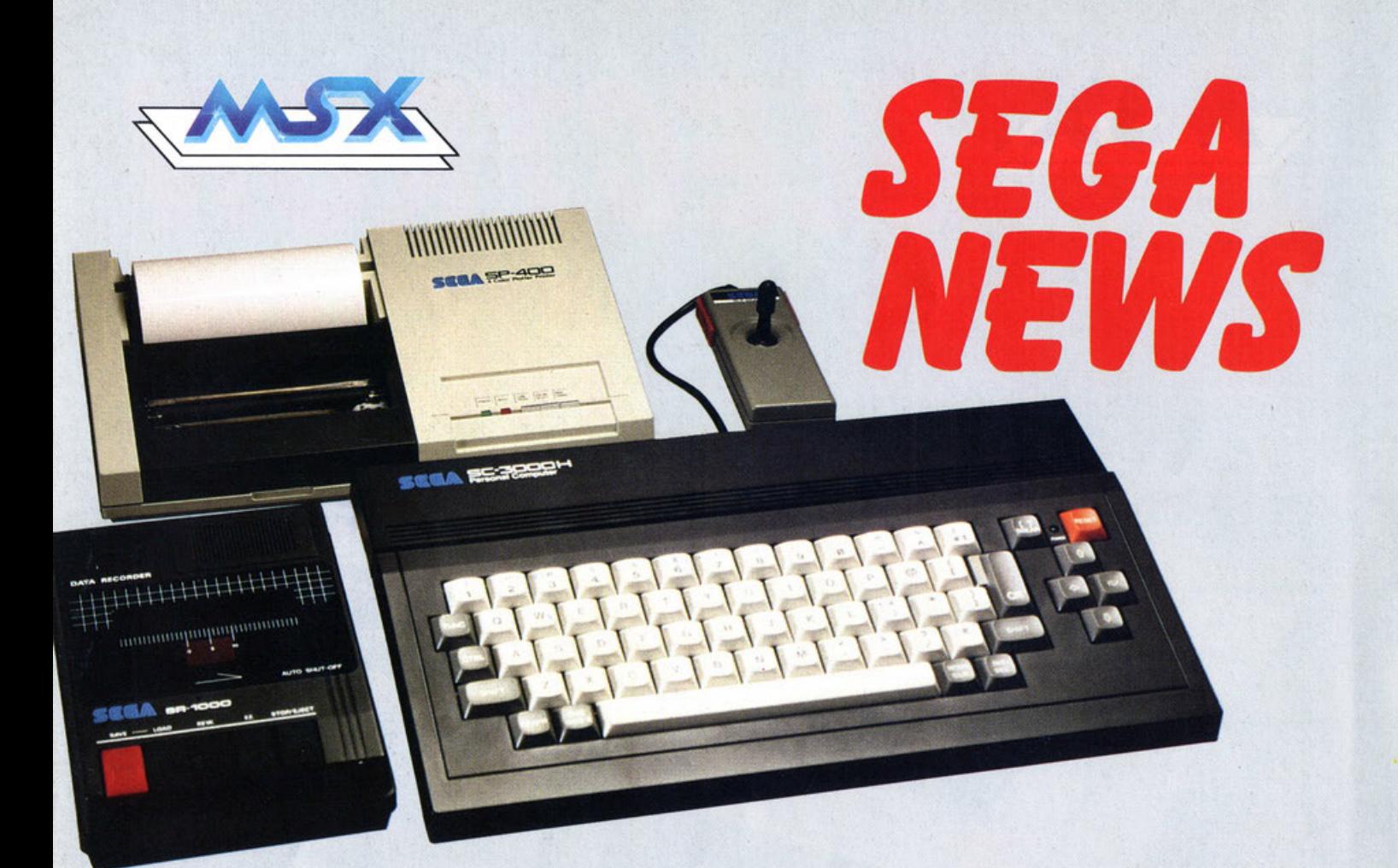

## «Sega **SC3000**»

Uno dei nomi più conosciuti nel mondo dei Computer Game è certamente il SEGA.

Chiunque sia andato al bar per la solita •tazzulella è caffè• ed ha visto una di quelle brutte macchine per i giochi elettronici. ebbene, in novanta casi su cento ha visto un gioco elettronico della SEGA. Ma la potenza tecnologica dell'azienda. che oltre ai giochi produce anche le macchine. ha consentito l'allargamento del business portando la produzione anche su gli home computer con notevole successo. L'home computer, che Vi presentiamo nella versione aggiornata, è il famosissimo SEGA 3000 H per il quale la cassetta dei programmi e giochi di •MSX MAGAZINE• comprende una apposita versione.

I **COSTI**  SEGA TV /Monitor Colori EGA<br>
TV/Monitor Colori<br>
Lire 290.000<br>
Lire 450.000<br>
Lire 324.500

Lire 450.000 Lire 324.500

### **Scheda Tecnica**

Tastiera

Microprocessore Memoria

Grafica X: Grafica Y: Caratteri Video: Colori: Linguaggio Suono:

lnterlacce:

Alimentazione:

Accessori:

Manuali:

64 tasti. Nuovo tipo professionale **QWERTY** 280 a 4 Mhz di clock ROM da 32K Basic RAM da 32K utente RAM da 16K Video Possibilità di espansione memoria a 64K RAM 256 132 40 colonne/24 righe 8/16 Basic by SEGA 2 Voci con 8 ottave I Generatore di rumore Standard 1/0 - TV coassiale - 75 ohm Monitor -<br>Stampante *-*<br>Registratore Cassette - Din 7 1200 baud 2 Porte per joystick - 9 pln I Slot per ROM - RAM e Varie Periferiche Esterna - 220 V+/- 10% 50/60 Herz Cavo Collegamento TV Cartdrige Basic III Cartdrige Giochi I Registratore I di istruzioni in Italiano I Programma Demo 4 Programma Educativi

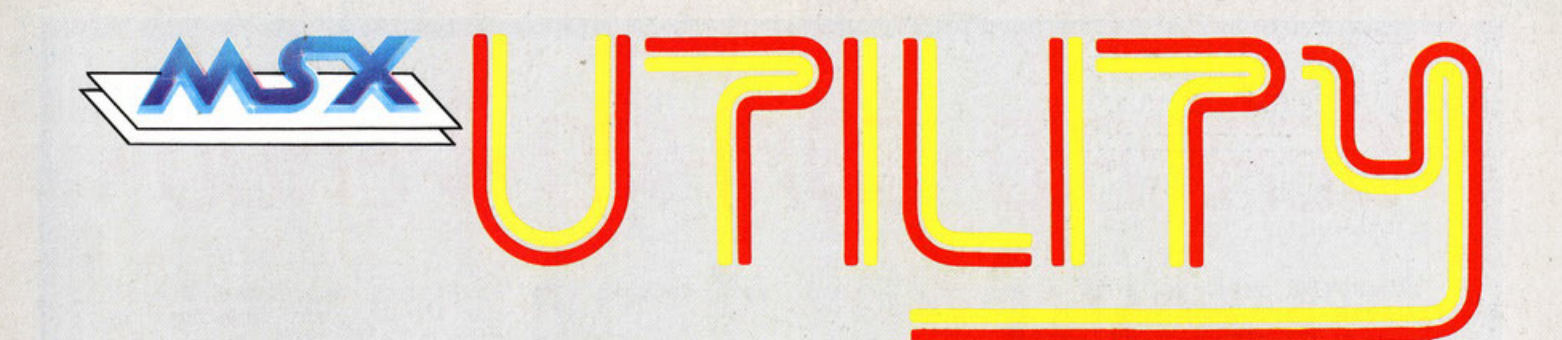

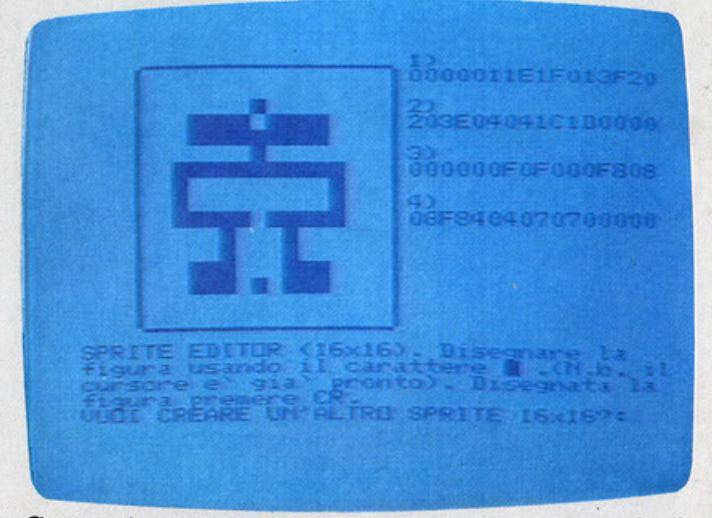

Come si presenta il video dopo aver caricato il programma «Crea Sprite»

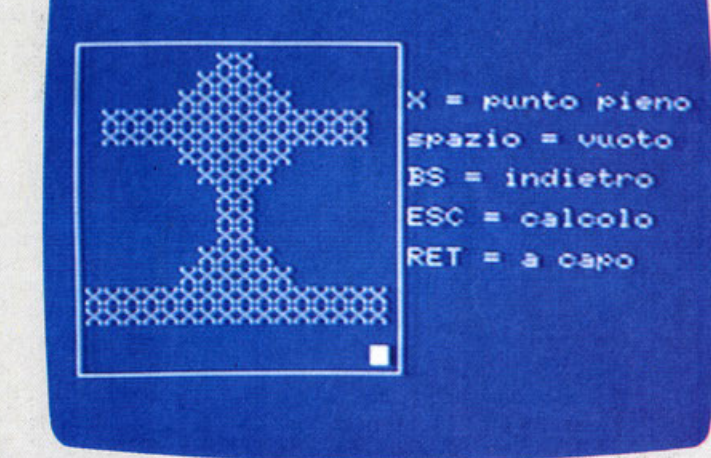

Esempio di costruzione Sprite

### **Uno Sprlte su Misura**

### **Impariamo a fare I giochi Insieme**

La routine Sprite vuole risolvere uno dei più grossi problemi del programmatore di giochi su MSX; fabbricare de- gli sprlte do 8x8 o l 6x 16 pixel.

Avrete senz'altro provalo o stendere quell'Infinito serie di dati per fabbricare uno sprite spendendo molto tempo e montagne di carta quadrettalo.

Questo programma permette di fabbricare gli sprite direttamente dolio schermo del vostro MSX ln modo molto semplice e, infine, prepara un file di dati con il nome dello sprite scelto.

Nel programma sono anche affrontati alcuni piccoli problemi. come la conversione di un numero binario in un valore decimale, cosa molto gradita a chi deve fabbricare sprite, la preparazione di un file di «dati» già pronto per

il «merge» nel programma.<br>Fino a riga 70 troviamo la parte di inizializzazione e richiesta del nome dello sprite, oltre, fino a riga 180, costrui- remo una semplice maschera video che in base alla dimensione dello sprite sarà di 8x8 o 16x16 caratteri.

Dalla riga 200 comincia il vero e proprio programma.<br>
infatti qui troviamo la gestione dei tasti di input.

Sono infatti ammessi solo alcuni tasti la «X» che corrisponde al pixel pieno. l'IMMIS (o chrS(l3)). che permette di cambiare riga dello sprite, il backS che permette di correggere lo rigo Immesso e il tosto che devio li programmo al calcolo dello sprlte.

L'input do tastiera è ciclico e quindi permette di ritornare sulle righe già fatte per correggere eventuali errori di di-segno.

Alla riga 400 troviamo la conversione di uno sprite di 16x l6. nel formato accettato dal computer. questo routine legge direttamente dallo schermo tramite delle VPEEK O lo sprite appena disegnato. La routine conta i caratteri (le X)

disegnate e le converte nel valori binari appropriati seguendo il giusto ordine. ll programmo legge prima le 16 linee di 8 caratteri (l primi 2 quadranti do 8 caratteri per 8 linee) e poi le successive 16. quelle di sinistro. (successivi due quadranti per intenderci).

Effettua poi la conversione delle linee lette in valori binari<br>memorizzati nella variabile HH ().

Il valore binario viene ricavato alla riga 550, man mano che la VPEEK () cerca le «X», semplicemente elevando 2 alla potenza della posizione della «X» e memorizzandone il valore nel vettore VALORE ().

Altrettanto interessante è la routine di riga 600 che scrive su di un lile I doti. Infatti dopo aver richiesto Il numero di riga da cui iniziare a scrivere i dati la routine incomincia a incolonnare i valori raggruppandoli a gruppi di quattro, a riga 660, e scaricandoli in un file che avrà il nome dello sprite con l'estensione SPT per i fortunati possessori del drive.

All'interno del file essa mette anche una riga di commento con il nome assegnato allo sprite permettendo quindi di riconoscerlo facilmente oltre che naturalmente i data dello sprite appena fatto.

Tutto finisce con la richiesta di continuare a disegnare sprite, i successivi che farete saranno accodati al primo e saranno sempre preceduti dal loro nome.

#### **IMPORTANTE!!!**

Durante il lavoro con il programma SPRITE è indispensabile tenere ACCESO il registratore in posizione RECORD. cioè con i tasti Play & Record abbassati. **IMPORTANTE!!!**<br>
Durante il lavoro con il programma SPRITE è indispensa-<br>
bile tenere ACCESO il registratore in posizione RECORD,<br>
cioè con i tasti Play & Record abbassati.<br>
Per cui, per NON CANCELLARE il contenuto del nas

Per cui, per NON CANCELLARE il contenuto del nastro in uso è INDISPENSABILE CAMBIARE il NASTRO con un altro<br>VERGINE!!!

# *,-l-''/Tl'-,/L-1 l-l-11'1'-,***<sup>0</sup>** •:• , **1-1** ,-, •:• ,-,-, **t** *'-1 •:• l* ~ ''--/'t~-,,-1 ,- **<sup>I</sup>t** *•:•* - - ,\_ - -- - ,\_ --

**COMPUTER SEGA SC 3000 + PLOTTIR** - nuovi, ancora Imballai!, VENDO o SCAMBIO con apparecchiature Video Consumer e/o Pro-<br>fessional cioè; Mixer, Monitor, Vifesslonal cioè; Mixer. Monitor. Vl- deorecorder. ecc. Telefonare UM-BERTO 02.524.3230 dopo 19.30

**PLOTTIR · DRJVI x rt.OPPY x COMMODORE 64** nuovi. ancora Imballati. VENDO o SCAMBIO. con apparecchiature Video Consumer e/o Professlonal. cioè Mixer. Monitor, VTR, ecc., telefonare UMBERTO 02.5243854 ore cena.

**PC SANTO llBC 555/ 2 - 256 KRAM** - 2 Drive 360 K • Video Graphic Color Board - RS 232 IBM COMPATIBILE - NUOVO - VENDO o SCAMBIO con materiale Video Professlonal; Telecamere. VTR. Mixer. Monitor. ecc. Telefonare a ROBER-TO 02.496.233.

**PC TRS-80 Mod I 16k** + Espansione 32k + Porta Parallela x Stampante + Floppy Disk Drive Controller - 4 Stepper Motor x Floppy + I per Stampante - VENDO SCAMBIO con materiale Video Professlonal; Telecamere. VTR. Mixer. Monitor. ecc. Telefonare ore cena a Fabio Te!. 02.731.331.

**2 DRIVE TANDOM** - da 160/180 K - per IBM ed altri VENDO, SCAM· BIO con apparecchiature PC ed MSX, o con materiale Video Profes-<br>sional; Telecamere, VTR, Mixer, Monitor. ecc. Telefonare 02.496.233.

**PC IBM - Hardware,** Stampante od altro Cerco, Offro Contropartita In denaro. Apparecchiature Elettroniche, Hi-Fi Car, ecc. Accetto offer-<br>te. Tel. 02.731331 ore cena.

**PO TRS-80 Mod l/ U 48k** - Interfaccia Parallela - Floppy Disk Con- troller - Cavi ed Accessori - VENDO SCAMBIO con Hardware. perileriche Ecc. x IBM o con materiale VI· deo Professional; Telecamere. VTR. Mixer. Monitor. ecc. Telefonare ore cena 02.731331 - Fabio

**PC SANTO MBC 4050 · 128 KRAM** · 2 Drive 730 K - Video Graphic Board - RS 232 CPM 86 / MS DOS 2.11 ecc. Monitor Monocromatico e/o Colori

IBM COMPATIBILE • NUOVO - VENDO o SCAMBIO con materiale Video Professional; Telecamere. VTR. MiXer. Monitor. ecc. Telefona- re a ROBERTO 02.496.233.

**PC MPM - 524 kRAM -2 Drive 360** K + Hard Disk 12 Megab, Graphic<br>Color Board RS 232, Monitor Monocromatico e/o Colori IBM XT COM-

> PATIBILE 100% · NUOVO • VENDO o SCAMBIO con ma1eriale Video Professionale; Telecamere. VTR. Mi

xer. Monitor. ecc. Telefonare 02.496.233

**PC IBM - 394 kRAM - 2 Drive 360** K. Video Graphic Color Board. RS 232. Monitor Monocromatico e/o Colori. Stampante IBM. NUOVO VENDO o SCAMBIO con materiale Video Professlonal; Telecamere. VTR. Mixer. Monitor. ecc. Telefonare a ROBERTO 02.496.233.

**x PC IMB & Compatibili 100%** Programma IBM CONTABILITÀ SEMPLIFICATA - Sviluppata da Seltering per PC IBM - Kit NUOVO -VENDO o SCAMBIO con Programmi accessori od altro per PC IBM o compatibili oppure con materiale Video Professlonal; Telecamere. VTR, Mixer, Monitor. ecc. Telefonare ore ufficio 02.496.233.

**x PC IBM • Compatiblll** · Programmi IBM PFS File & PFS Reporl . Kit NUOVI. Data Base & Stampa Resoconti, ecc. VENDO o SCAMBIO con Programmi accessori od altro per PC IBM o compatibili oppure con materiale Video Professlonal; Telefonare ore ufficio, 02.496.233.

**HITACHI VT7** - Videoregistratore Portatile-Fisso - VENDO, SCAMBIO con materiale Video Professionale; Telecamere, VTR. MiXer. Monitor. ecc. Telefonare 02-496.233.

**MONITOR COLORI 14" per COMPUTER VENDO, SCAMBIO con** materiale Video Professional; Telecamere. VTR. MiXer. Mònitor. ecc. Telefonare 02.496 233.

**MONITOR MONOCROMATICI 12"** · Verdi, Ambra per COMPU· TER VENDO, SCAMBIO con materiale Video Professlonal; Telecamere. VTR. Mixer. Monitor. ecc. Telefona- re 02.496.233.

**MICROFONI - PRE-PRE x MO- VINGI COIL . MIXIR** • Accessori Nuovi x Hi Fi & Audio professionale VENDO SCAMBIO con MSX e/o Persona! Computer. ecc. oppure con materiale Video Professlonal; Telecamere. VTR. Mixer. Monitor. ecc. Telefonare UMBERTO 02.496233.

**TBLIPONO senza ftll** - portala 100/ 300 m. Nuovo - VENDO SCAM-BIO con MSX. ecc. eventualmente conguagliando - Telefonare ore pranzo UMBERTO 02.496233.

LINEARE da 1000 Watt SSB - AM 450 Watt - Altmentazione 220 voli • Raffreddamento a ventola automa- tica MSX & PC - Telefonare ore cena a UMBERTO 02.5243230.

**APMPLI Equalizzatore 50 + 50**<br>Watt x Auto RADIOCOMANDO -**VENDO o SCAMBIO con Hardware** x MSX & PC o con materiale Video

Professlonal; Telecamere. VTR, M1· xer. Monutor. ecc. Telefonare ore cena a FABIO 02.731331.

**PALOMAR SSB 500 Rietrasmettitore CB** - Banda SSB AM (27 Mhz) - Sintetizzato - Potenza di Uscita - 5 e IO Watt - 120 Canalt (40 AM ed 80 SSB) VENDO o SCAMBIO con MSX & Personal Computer ed eventuali apparecchiature Video Professlonal; Telecamere. VTR. Mixer, Monitor. ecc. Telefonare UMBERTO ore di cena 02.5243230.

**BETA 125 SCRAMBLER · VENDO SCAMBIO con** MSX Computer e/o perileriche. accessori. ecc. o con materiale Video Professlonal; Telecamere. VTR. Mixer. Monitor. ecc. telefoanre ore cena a UMBERTO 02.524.3230.

**Per computer MSX, scamblo- / Yendo** programrnl: oltre 100 programmi in L/M disponibili. Scrivere o telefonare a CLAUDIO BIANCHINI Viale Argonne 12 PAVIA cap 27100 Te!. 0382.304287 dopo ore 19.30.

**Vendo mlgllore offerente MSX VGI 8010 48 k** Ram PHIUPS. Cerco amici MSX per scambio. compro. vendo videogiochi tel. 02.901245

Scambio ed eventualmente ven- do **programmi per MSX.** Mandatemi le vostre liste e/o richieste a: Stefano Peli - Via A. De Gasperi n. 3 cap 25023 (BS) te!. 030.951647 ore 19.00/21.00.

**stampante MSX PHILIPS 80** CO• **lonne** + Interfaccia. carta forata. espansione MSX SONY 64Kb, 2 jo-<br>stick, cavetto a tre ingressi per registratore. cartdrige Hipper Olymplc. Tutto nuovissimo. vendo anche separatamente. Telefonare ore pasti al 06.389597.

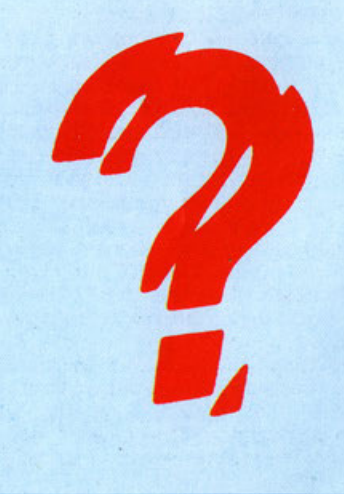

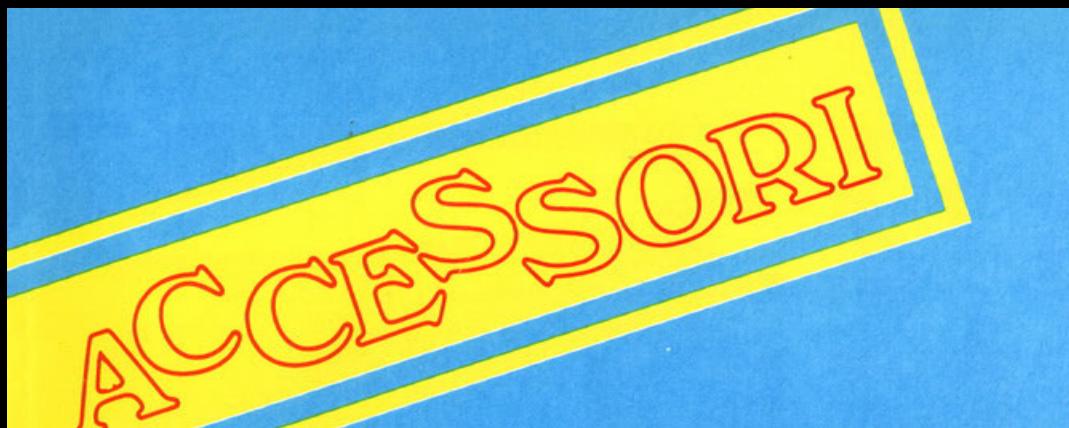

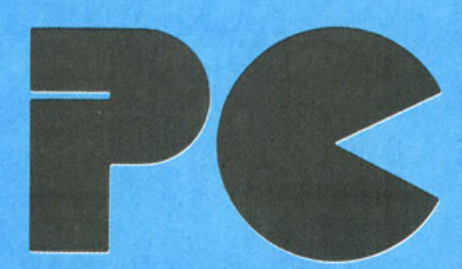

### **Per 12.500.000 byte In più**

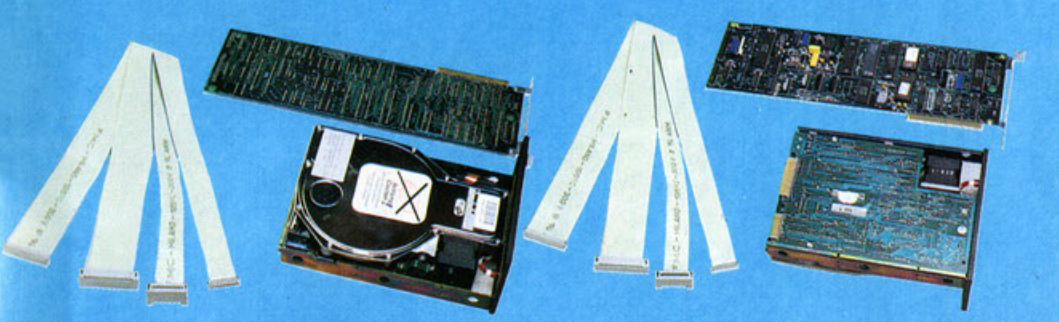

Il kit come si presenta a confezione aperta -Appaiono evidenti le ridotte dimensioni del tutto

**Come aggiungere 12 Megabyte e mezzo al Vostro PC, guadagnare un floppy drt'ff**   $d\alpha$  360k, risparmiare oltre un milione, tut**to in 15 minuti, e salvare dati felici e contenti.** 

Fra ie operazioni di normale routine. di chi lavora quotidianamente al PC. ormai c'è anche quella di discobolo. cioè di •lanciato· re di dischi•

La gestione dello studio professionale. come quella del computer-amatore. e di mille altri atelier informatici è diventata, grazie alta gronde quantità di programmi disponibl li, sempre più caotica. È prevedibile che fra te malattie professionali do computer. ormai se ne contano diverse, ne emerga un'altra simile a quella già comunemente nota come sindrome del barista.

Questa solitamente si manifesta al polso destro del barista che lavora alla macchina del caffè

Similmente, chi lavora mettendo e togliendo dischetti dai drive del PC potrebbe essere vittima di una «malattia professionale» analoga. la «sindrome da floppy». Possibilità concretamente risolutoria, e per il discobolo e per la sindrome del barista è ravvisabile nell'utilizzo di un disco rigido, la cui capacitò è mediamente di 30/40 volte superiori a quella di un normale floppy. anche se di tatto ne mantiene le dimensioni esterne.

La soluzione che abbiamo preso in esame è tornita dalla BSF, che, in fatto di «registrazione dati», non ha certo necessità di presentazioni.

La DATA BASE, distributrice nei prodotti BASF per l'informatica, ci ha fornito il kit di montaggio

Questo è costituito dal driver e disco in tutl'uno, da due gruppi di collegamenti a cavo multiplo piatto e dalla scheda controller appositamente realizzato e prodotta dalla Xebec

Il montaggio non richiede alcun tipo di particolare abilità. se non un minimo di e· La parte elettronica della scheda Xebec vicina all'Hard Disk ed ai collegamenti multipolari piatti.

sperienza in cacciaviti ed in collegamenti di fino Hi-Fi.

Smontato il drive da sostituire, il nostro Hard Disk va ad occuparne lo spazio. per metà, se si tratta di un «full-size», per intero. se invece il vecchio è un half-size.

La scheda controller va ad alloggiarsi con estrema facilità negli appositi slot liberi in qualsiasi PC JBM o compatibile A questo punto la scelta delle soluzioni è data dalle Vostre necessità ed Intenzioni. infatti nei caso

Il computer MPM, un «fully-compatible» con IBM con scheda e drive da 12,5 Megabyte della BASF in via di posizionamento. Per l'Hard Disk è stato utilizzato lo spazio già pre· VlStO.

sostituite un «full-size» Vi rimane spazio per un allro drive per lloppy o per un secondo Hard-disk. o per un 5 Mbyte removibile. o per un nastro per back·up. o. ecc.I Insomma uno valanga di possibltità Ma la cosa più piacevole è data dal costo decisamente contenuto dell'operazione

Provate a prendere in considerazione qualsiasi PC e verificherete che il prezzo in configurazione con 2 floppy è inferiore di oltre 2/2 milioni e mezzo di lire rispetto alla versione con i Floppy ed Hard Disk da 10 Megabyte.

Ora provate a fare un poco i Vostri conti. e considerato che il costo dell'Hard Disk BASF è di circa l.500.000 lire. avrete risparmiato mediamente da 500 000 llre a 1.500.000 nei confronti dei PC configurati con IO Mbyte.

Ma non basta, infatti rimanete proprietari del floppy drive che avete tolto per far po· sto oll'HD. e che potete lasciare nel PC se è un half-size oppure «barattarlo», con uno «slim» previa aggiunta di qualche lira di differenza

Ciò fatto avrete speso poco più di un mitione e mezzo. e Vi troverete ad avere un PC con due Floppy Drive, il che, per il backup. è sempre una gran comodità più un Hard Disk di ben 12.5 Megabyte formattati cioè 2.5 Megabytes in più di una configurazione «standard»

Se sarete stati bravi, e le inesistenti difficoltà consentiranno a chiunque di lare una bel· la figura. avrete anche risparmiato quasi un milione di lire e Vi troverete a disposizione molto, veramente molto in più.

Come si presenta Il PC della MPM con Hard Disk • Schedo controller e collegamenll posi· zionati. Sono stati mantenuti i due floppy Drive originali ed è rimasto spazio per un secondo Hard Disk od altro

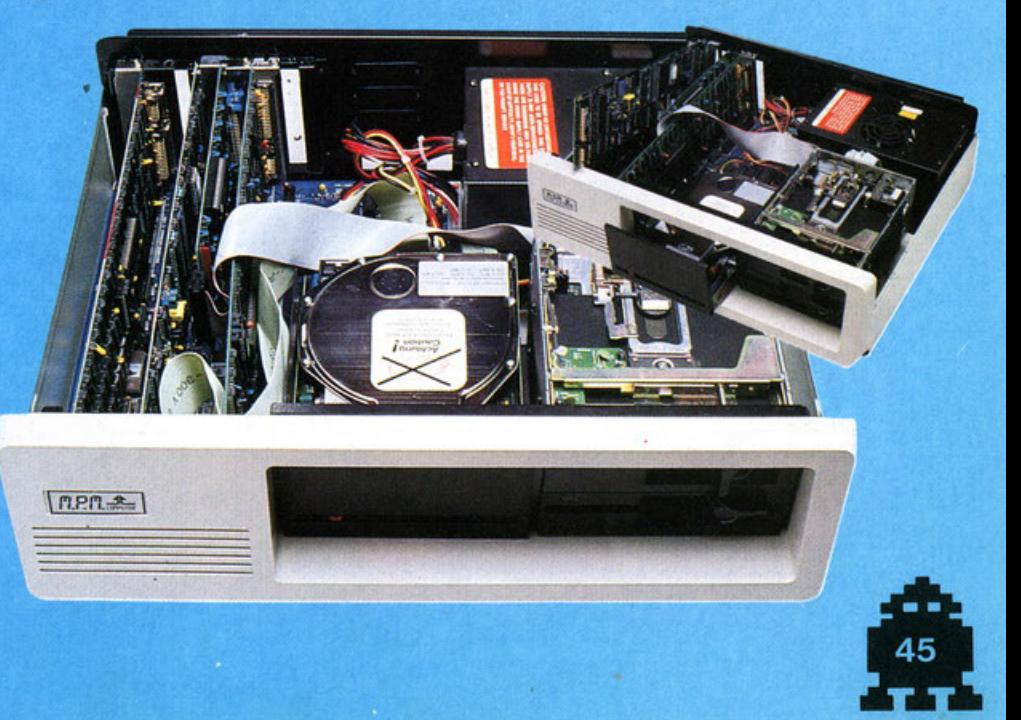

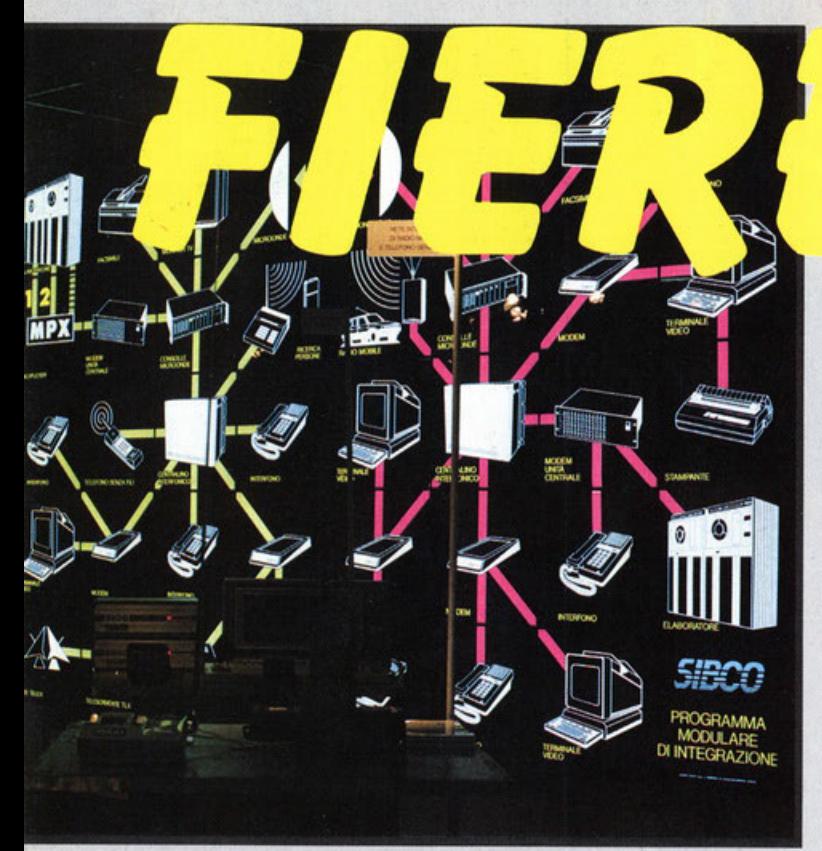

**SIO A Bologna** - Un'ottima rappresentazione di Office Automa-<br>tion fatta a favore dei Manager che hanno «perdite di memoria».

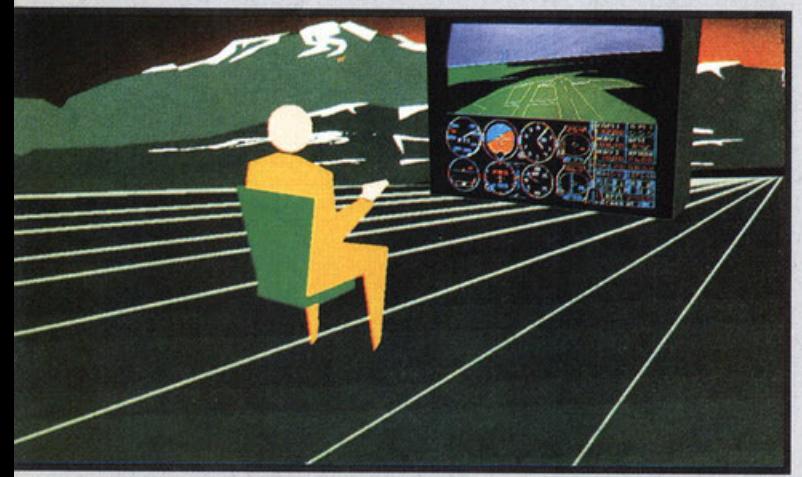

**LAS VEGAS - SIMULATORE dl VOLO** anche per **MSX.** I molli amici che lo chiedevano saranno contenti!

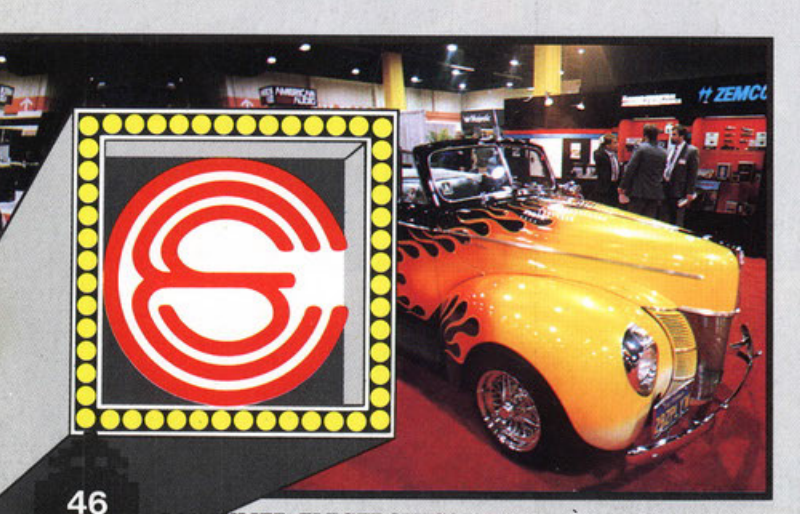

**SUMER ELECTRONICS SHOW** - È veramente uno OW. tutto fa spettacolo e quando non basta s'Inventa.

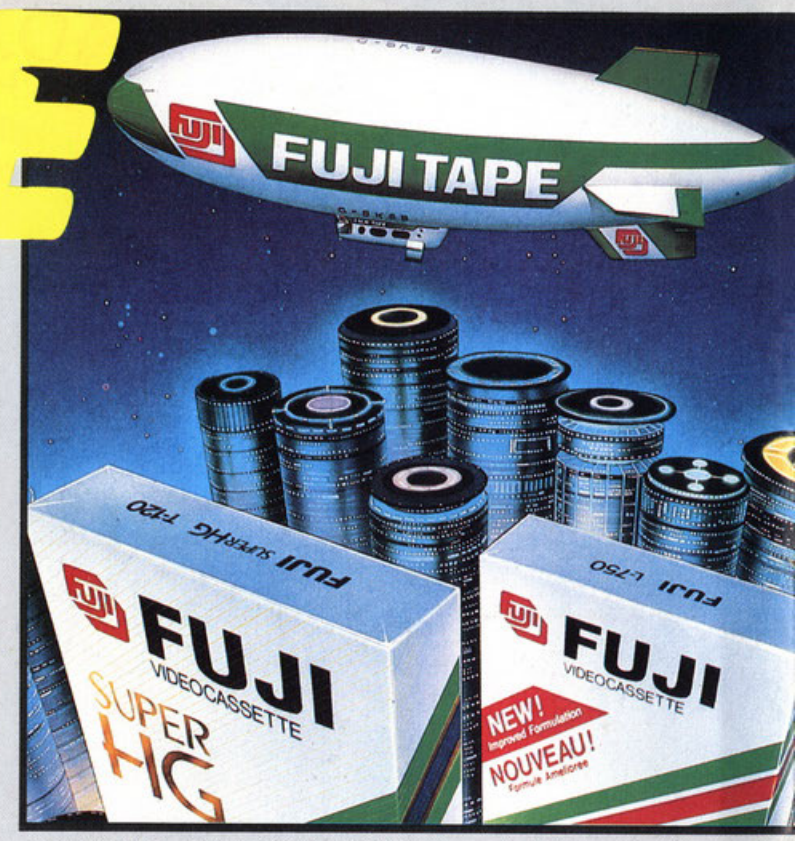

LAS VEGAS - FUJI e GOODYEAR litigano. Infatti quest'ultima non<br>vuole che NESSUNO usi i dirigibili per fare pubblicità!

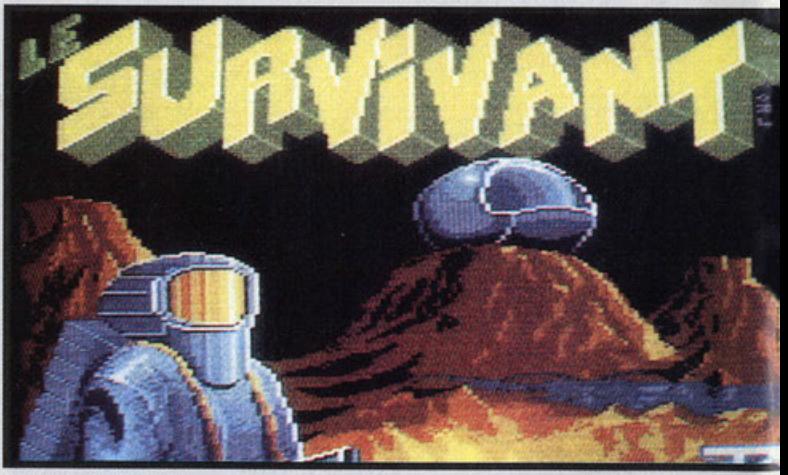

**FRANCIA** - Odissee nello Spazio.<br>Seguiamo l'Odissea dell'Importazione.

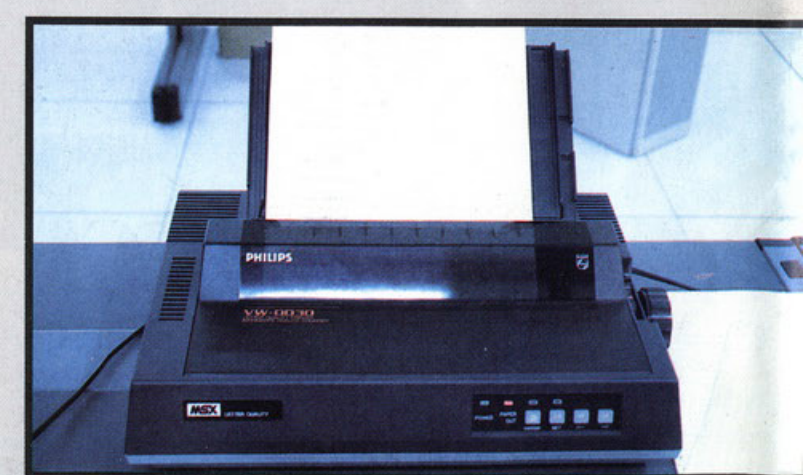

**PHILIPS** - Una stupenda MSX printer per il vostro Persona! MSX Office Automation.

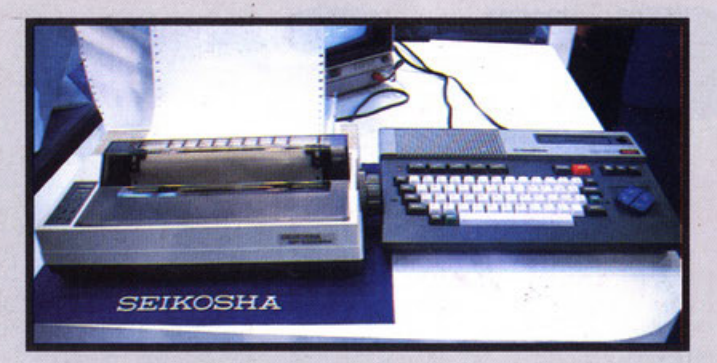

**SBIKOSHA GOLDSTAR** - Una •slrana coppia• Giapponese la Stampante e Coreano l'MSX.

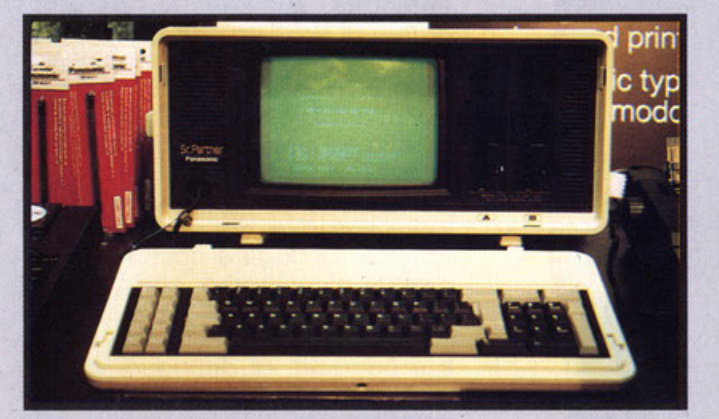

**PANASONIC** - Presente anche nei portatili PC lBM com- patibili 100%.

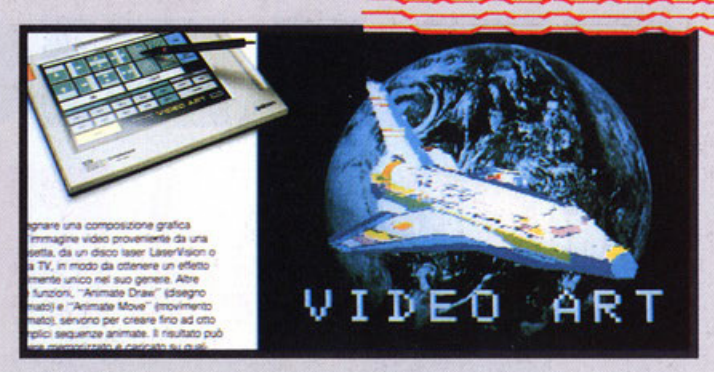

**PIONEER** - Scatenata verso gli impieghi Video-Crealivi.

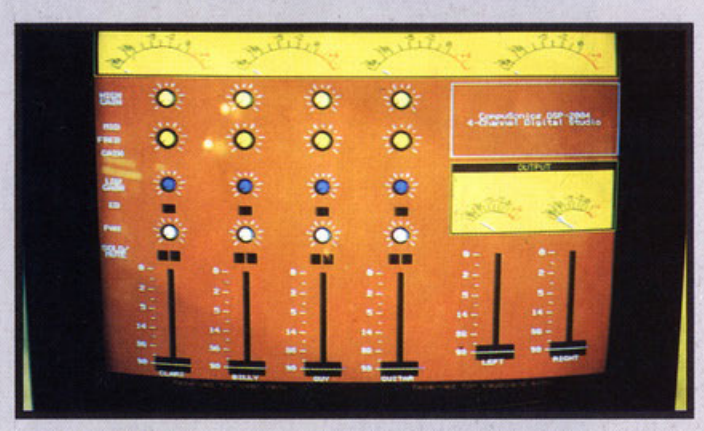

**COMPUSONIC** - Non è solamente un bello esempio dl compuler-graphics, è un mixer VERO, che funziona veramente. L'abbiamo ascoltato. una cannonata!

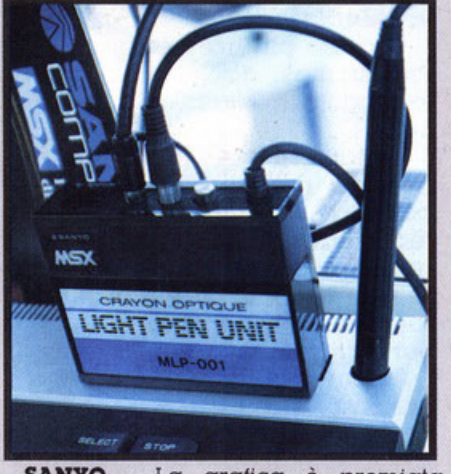

**SANTO** - La grafica è premiata nell'MSX. Questa penna ottica e programma promettono cose gustose.

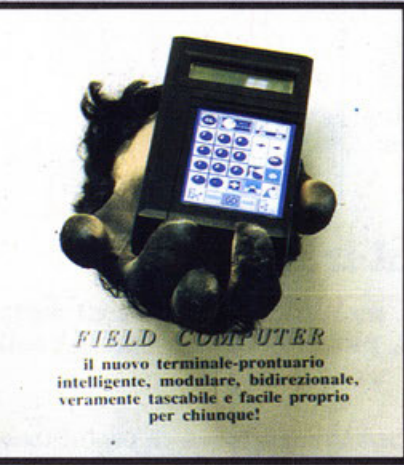

**BDP USA - FIBLD COMPUTER** propo· ne un PC che non si sa cosa non possa fare. Meraviglioso!

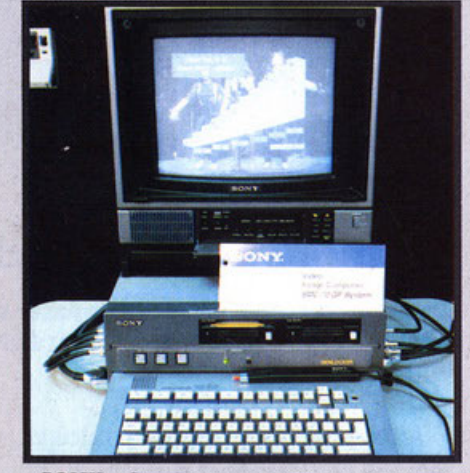

**SONY** - Sembra un MSX ma è un po- co differente, è destinalo alla grafica, questione di dettagli (o).

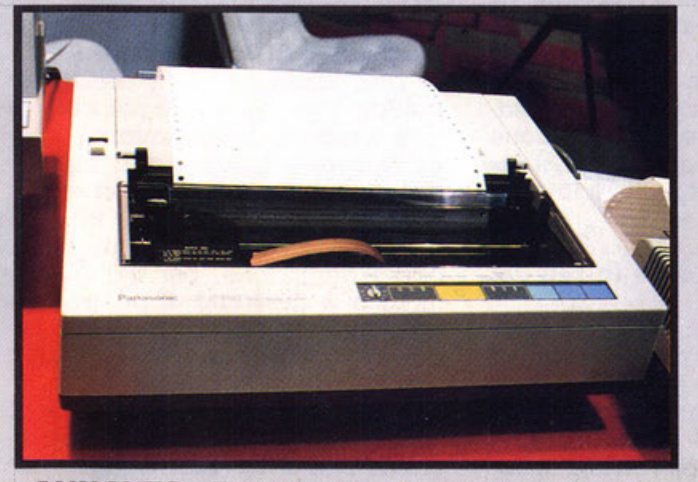

**PANASONIC** - Una stampante per office automation con un design molto pulito, «home».

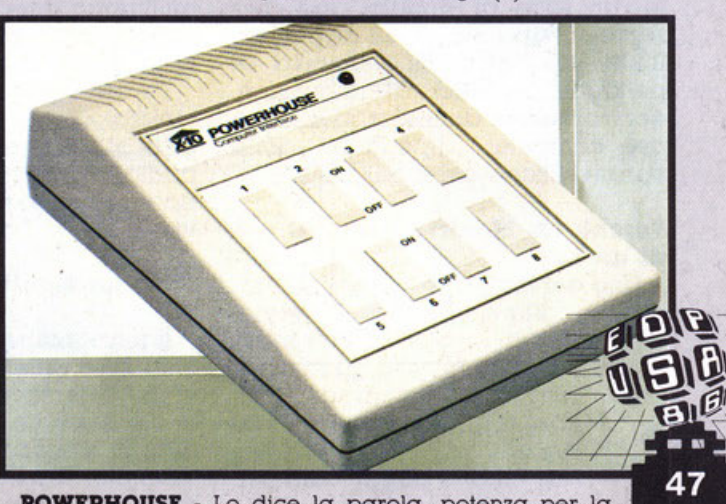

**PANASONIC** - Una stampante per office automation<br> **POWERHOUSE** - Lo dice la parola, potenza per la<br>
casa, questa azienda offre hard & soft per gestire; dal frigorifero al forno. dal rubinetto al tv. tutto con il PC.

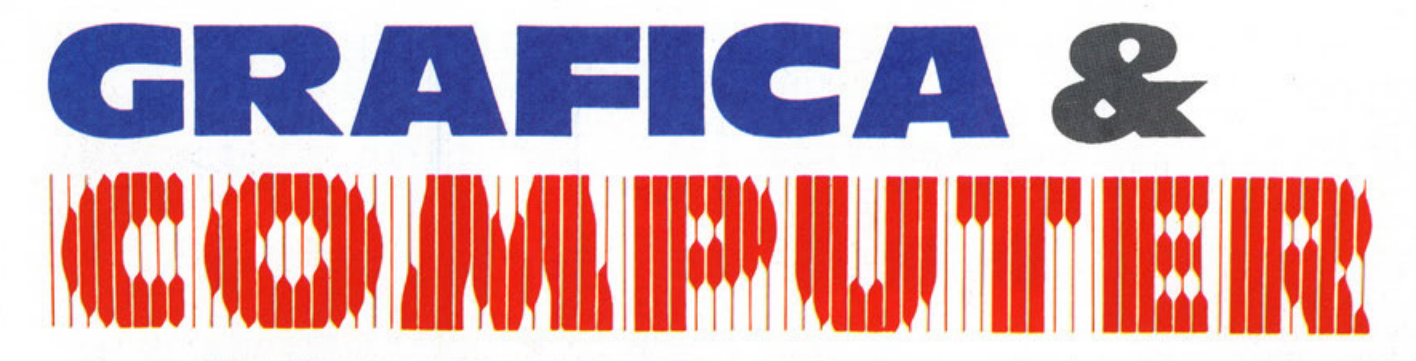

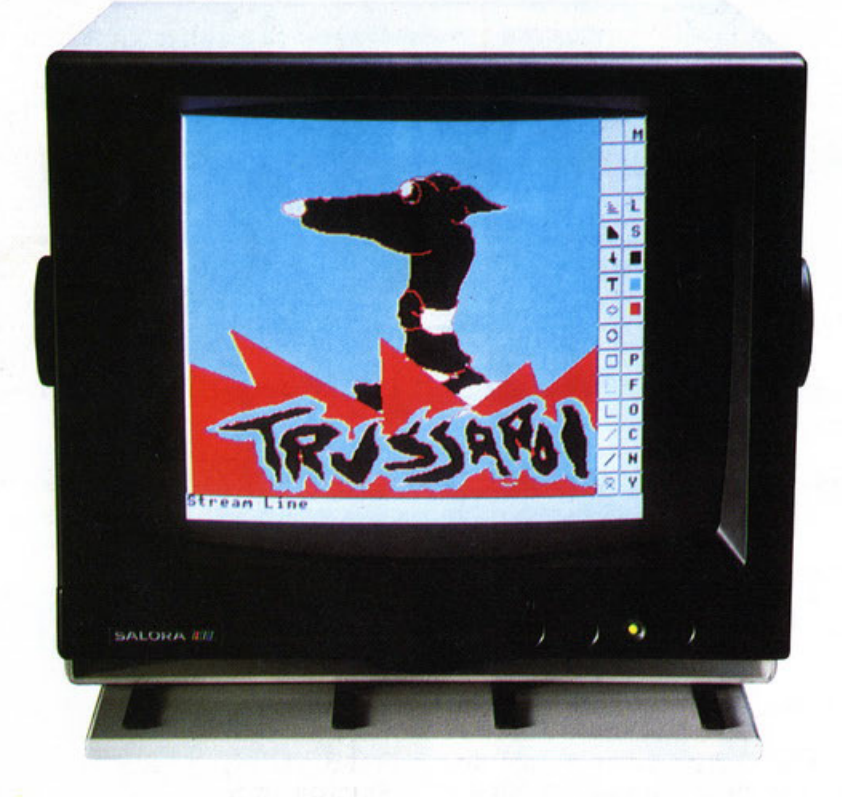

### **Un monitor venuto dal freddo**

**Ovverossla •come comperare un monitor per fame di tutti I colori" e lavorare felici e contenti, per molti anni, con Il Vostro computer.** 

Anche il modo, cioè la qualità, con cui si vedono le immagini del Vostro computer ha il suo prezzo.

Non è, come per l'abbigliamento, un fatto di •moda•, ma una realtà di tipo molto più oggettivo, infatti resa cromatica. finezza di dettaglio, stabilità di immagine, ecc., oltre che dalle caratteristiche del computer. dipendono dalle caratteristiche del monitor.

### **Perché un Monitor costa di più di un TV**

Uno dei motivi che porta un monitor a costare di più di un televisore è certamente di ordine indu-

striale e cioè la minore quantità di pezzi venduti e quindi prodotti. con relativo aumento del prezzo.

Il tubo a raggi catodici,

cioè lo schermo, è di produzione e selezione molto speciale, infatti la distanza che separa le strisce di fosfori è ridotta a 3,8/3,1 decimi di millimetro. mentre nei tubi dei TV commerciali può anche superare il millimetro stesso.

Pertanto pur non avendo ne sintonizzatore per la ricezione, ne stadi di media frequenza, ne sezione audio, ne telecomando, ecc .. il costo di acquisto è più allo di un televisore molto ben dotato.

### **Cosa un Monitor offre In più del TV**

Il funzionamento di un apparecchio TV è previsto per le immagini in movimento, per cui la gran parte del difetti che appaiono con immagini statiche. il mnoscopio per esempio. non si avvertono minimamente durante una sequenza

filmata. Il monitor è progettato per lavorare fondamentalmente con immagini statiche, e necessita quindi di stadi amplificatori di una grande ~linearità• nella riproduzione per evitare fenomeni di distorsione. del tipo a Cuscinetto. Barilotto, ecc. Al di là della riproduzione lineare di figure geometriche esiste il problema della definizione, è indispensabile distinguere perfettamente dettagli e contorni di immagini piccolissime. come i segni di tipo grafico, per cui il Monitor viene classificato in funzione delle sue capacità di dettaglio. cioè di risoluzione. Esistono in1atti tre categorie principali la bassa, la media e l'alta risoluzione.

### **20" di Alta Risoluzione chiamata •Media•**

Uno del più interessanti Monitor Professionali. dall'elevato rapporto Qualità · Prezzo, è il SALORA 445S.

La famosa casa Finlandese. conosciuta nel mercato •consumer• per i suoi televisori. ha presentato recentemente sul nostro mercato una serie di monitor monocromali· ci e a colori fra i quali abbiamo scelto il 20" a media risoluzione per parlarne in questa rubrica.

Perché abbiamo scelto un professionale da 20" a media risoluzione e specificatamente «questo» 20" lo spieghiamo subilo:

- appare ovvio che chi si accinge a lavorare nel settore della Computer Graphics debba avere dei termini di rilerimento sulle apparecchiature in commercio, sulle loro prestazioni ed i loro prezzi per poterne determinare il più favorevole rapporto prezzo/qualità

- lavorare e giocare al computer può diventare faticoso con schermi piccoli ed ancora più faticoso se questi sono anche a medio o bassa definizione. per cui questo monitor è destinato al professionista od all'amore «ricco», dato il costo rapportato a quello di acquisto

Come si presenta il SALORA 445S con lo stand che rende il monitor orientabile orizzontalmente e verti-· calmente.

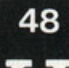

•

### di un home computer

- la •Media Definizione• del Salora, nel Test, realizzato nel nostro laboratorio, è risultata pari a quelle di monitor definiti ad Alla Risoluzione e di costo Due e persino Tre Volle superiore

- appare interessante, a questo punto, tare un investimento soprattutto se le prospettive dell'utilizzatore sono quelle di effettuare lavori di grafica professionale dove questa scelta emerge vincente

- l'affidabilità della macchina, progettata e costruita per un •lavoro pesante• è massima ed è garantita dai numerosi centri di assistenza tecnica che nel settore professionale vogliono dire serenità operativa.

### **Il look**

La prima cosa che si percepisce di questo monitor è il rigore stilistico del •cabine!> bianco che, nella versione dotata di stand (optional), è orientabile orizzontalmente e verticalmente.

Il frontale, a cornice scura per evitare ogni possibile riflesso, alloggia nella parte inferiore solo due regolazioni. luminosità e contrasto, nonché interruttore e spia di ac-

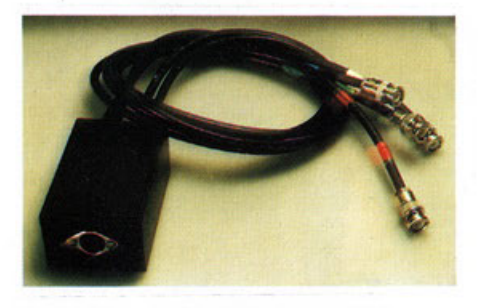

Il cavo autocoslruito per collegare il monitor al BBC con cui sono state realizzate le immagini presentate.

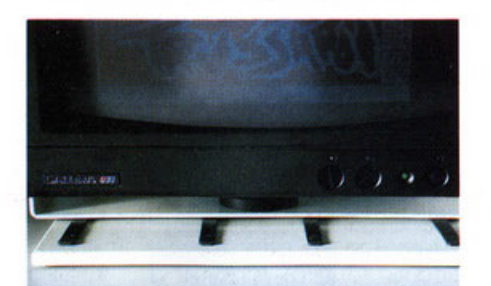

Dettaglio dei tre comandi anteriori.

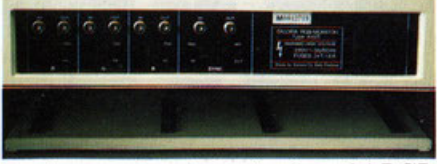

Il retro con la serie di attacchi RGB e di commutatori.

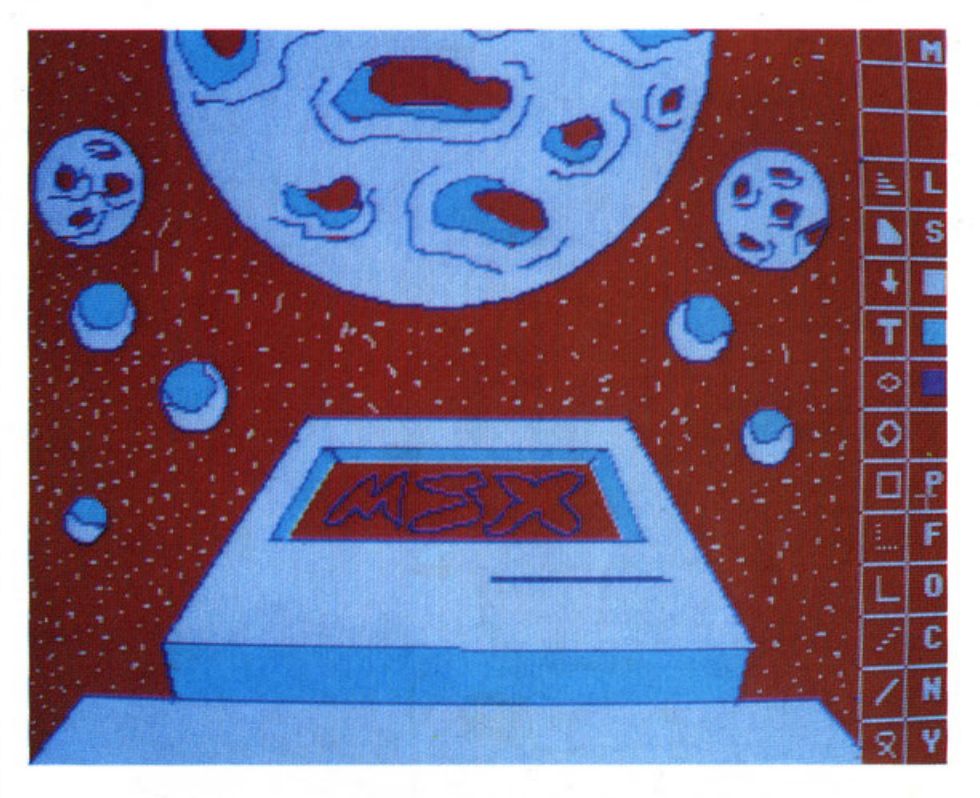

Immagini da computer realizzate con il PC BBC ed il Track Bali Marconi

censione.

La cura dei dettagli è meritevole di noia.

### **Il funzionamento**

È superlativo, come si suol dire, •un altro modo di vedere•, cioè significa dare l'addio alle immagini francobollo ed acquisire la dimensione del veramente professionale.

La geometria è assolutamente perfetta.

La purezza è elevatissima.

Le barre di colore appaiono ben definite. La stabilità dell'immagine è totale. Durante il funzionamento la dissipazione di calore è modestissima, il che garantisce ulteriormente la durata.

### **Interfacclabllltà**

Premesso che si tratta di un monitor rigorosamente professionale si rende necessario disporre di una uscita sul computer dei segnali indicati come RGB e synchro composito.

I più moderni apparecchi dispongono di questo tipo di uscila o comunque, per quelli che non hanno l'uscila richisla, esistono delle interfacce speciali per colmare questa lacuna.

Non è previsto l'ingresso Video Composito.

### **Scheda tecnica**

**Tubo CRT**  20" (48 cm) ln-Line 90' - Med-Ris Pitch 0,42 · Hi-Res 0,31 **Segnale**  R-G-B 1,0 Vpp +/-6dB **Sincronismo**  Composito sul Verde o esterno **Banda Passante**   $> 14$  Mhz  $-$  3dB **Risoluzione Orizzontale**   $> 1.000$  dot Hi-Res > 600 dot Med-Res **Frequenza di Scansione**  15.625 Hz +/-500 Hz Or 50 Hz +/- 3 Hz Vr **Alimentazione**  220 V +/· 10% 50 Hz 5 **Consumo**  45 - <sup>65</sup>w **Controlli Frontali**  Luminosità - Contrasto - Interruttore - Spia **Connettori Posteriori**  BNC x RGB in/out - Selettore di impedenza - Sincro In e Out **Accessori Stand Opzioni**  Amplificatore TTL Amplificatore 20 Mhz **COSTI**  Monitor Colori - 20" Salora 445S lire 4.100.000<br>**Stand** lire 280.000

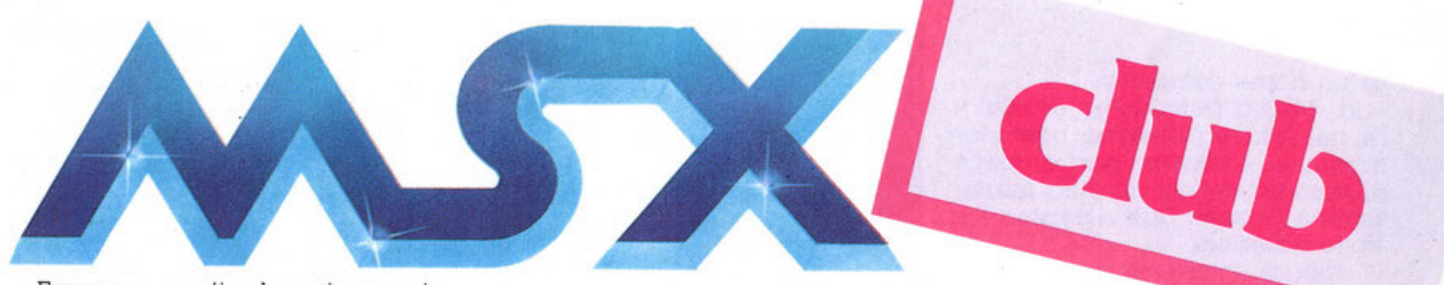

Eravamo certi che ci avreste scritto, telefonato, contattato!

Ma non avremmo immaginato MAI che lo avreste fatto in un numero COSI GRANDE. GRAZIE!

### **Veramente GRAZIE!**

Grazie perché ci sentiamo premiati per le nostre, non poche, fati-<br>che. Perché abbiamo avuto il coraggio di NON andare in edicola con una rivista che non tosse In grado di darvi proprio quello che Vi aspettavate e che qui ci vede RINGRAZIARE per un consenso che, i professionisti, NON ricevono MAI In un modo così p alese ed entusiasta. GRAZIE!

TUTII coloro che ci h anno scritto. ed hanno inviato anche il loro indirizzo. riceveranno, in **OMAGGIO, la TESSERA di MSX magazine SUPER CLUB!** 

Tuttavia nessuno é rimasto fuori dal CLUB, anche se non ha ancora scritto!

Compilate con i dati richiesti. il Tagliando -Scheda che trovate a piè di pagina ed inviatelo IMME-<br>DIATAMENTE α:

### **MSX magazine CLUB Casella Postale 147** · **Roncadelle • BS**

Non appena ci perverrà, completo di TUTII i dati richiesti. la se- greteria provvederà a tarVi avere la **VOSTRA TESSERA PERSO· NALE** di Iscrizione ai **MSX Maga zine SUPER CLUB.** 

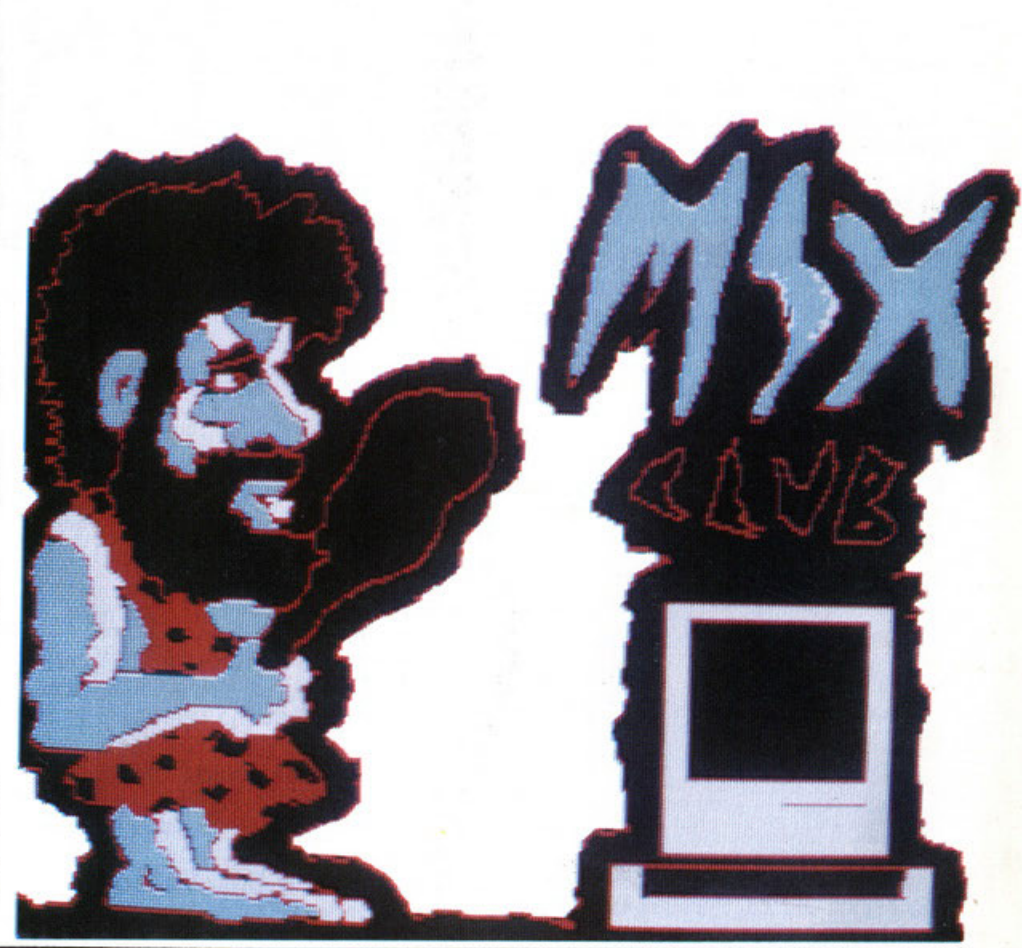

Nome Cognome Via  $\Box$ **Città Experiment C.** A. P. Data **CLUB** anch IO voglio essere un MSH-IANO!!!

# $\operatorname{mer}_{\scriptscriptstyle \sf 20122\;Milano} \operatorname{PerC}_{\scriptscriptstyle \sf 101\;Larga,\;7\text{-}\mathrm{Tel}}\operatorname{cop}_{\scriptscriptstyle (02)\;3452171} \operatorname{Gr}_{\scriptscriptstyle \sf 101\;H\acute{e}l\;\mathrm{Te}lx\;n^{\rm e}}\text{-}\mathop{\rm 313064\;INCONSI}$

### **Con Intercongress** & **MSX Magazine**

ECCEZIONALE !!!

**AAGNAVO** 

Quota individutile di partecipazione con sistemazione in Suite; per Una sola persona per Due persone Lit. 2.540.000

RACCOMANDAZIONE · I tempi operativi invitano chiunque interessato al viaggio a dare conferma della propria adesione con Telegramma, Telefono, ecc. presso la Sede lntercongress, facendo comunque seguire la spedizione del tagliando di adesione qui riportato.

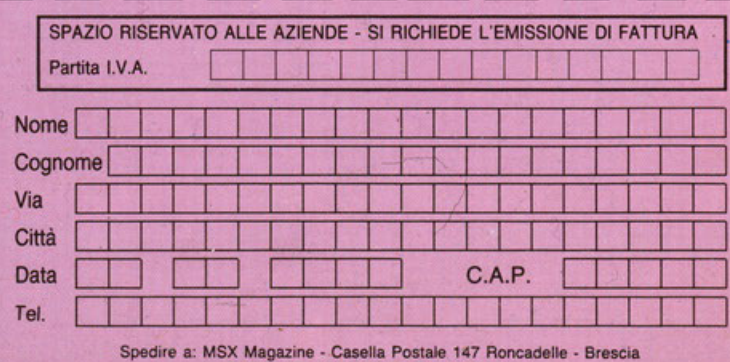

Intercongress - Via Larga, 7 - 20122 Milano

11 presente ordine è accettato anche se fotocopiato

**dal 31 Maggio al 6 Giugno a CHICAGO al Summer CONSUMER ELECTRONICS SHOW il cSummer> CES '861** 

ECCEZIONALE !!!

**MASSAULE GALL** 

La presentazione internazionale delle Novità dell'Elettronica di cConsumo• che vedremo in Europa nell'87

Dai TV da polso a colori ai Robot, dall'MSX2 alle più incredibili periferiche, dai dischi Laser ai TV da 2000", dal Software più Creativo al Software più Sofisticato.

Tutto Quanto per il piacere della Elettronica, per la Tecnologia per il Business.

Potrete accompagnarVi a un nostro redattore o girare liberamente per 5 giorni di Show a CHICAGO

Inviateci subito la Vostra adesione!

Usate il modulo a piè di pagina.

Quota individuale di partecipazione: Diritti di iscrizione Mi/Chicago/Ml Viaggio con regolari voli di linea.

Lit. 2.180.000

Lit. 30.000

Camera a due letti all'Hotel AMBASSAOOR EAST · Chicago.

Supplemento camera Singola

Lit. 630.000

### OFFERTA ECCEZIONALE! EXTR APPLICATI **CHAMPIO ICATTU** SEGA FLIPPER **SAFARI** EDUCATI er BASIC level **BASIC level 3A GIOCHI, GIOCHI, GIOCHI**  PER SEGA SC 3000H RISPREMIRTE **,e/NO RD OLTl?E IL 5096** I - ~ **.\_\_\_s\_u\_P\_ER\_K\_ \_IT \_\_\_ \_\_\_,I** ~I **\_s\_u\_P\_E\_R\_K-IT \_\_\_\_\_ I I suPERKIT**  , **SUPERKIT SUPERKIT SUPERKIT**  Comprendente: Comprendente: Comprendente: 1 Computer SEGA SC 3000 1 Computer SEGA SC 3000 1 Computer SEGA SC 3000 1 Cartuccia Espansione 32K 1 Cartuccia Espansione 32K 1 Cartuccia Espansione 16K 1 Plotter a Colori SP400 1 Registratore SR 1000 1 Registratore SR 1000 1 Registratore SR 1000 2 Cartucce Game 1 Cartuccia Game 2 Cartucce Game 1 Cassetta Programnù 1 Cassette Programnù 1 Cassetta Programnù Oltre Un MILIONE Oltre Un MILIONE Oltre Un MILIONE e CINQUECENTOMILA lire e CENTOMILA lire e CENTOMILA lire a sole a sole a sole **590.000! 390.000! 290.000!**  SPAZIO RISERVATO ALLE AZIENDE - SI RICHIEDE L'EMISSIONE DI FATTURA Desidero ricevere il materiale indicato nella tabella, a mezzo pacco

postale contro assegno, al seguente indrizzo:

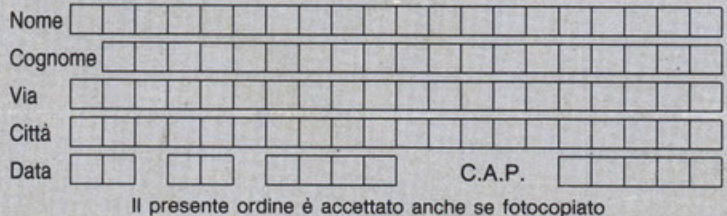

Partla IVA I I I I i I I I I I I I I I I

### PAGAMENTO:

1) Totale Anticipato, all'ordine mediante assegno circolare o vaglia postale.

2) Il pagamento contro assegno deve essere preceduto da un versamento di lire 50.000, da effettuarsi mediante vaglia od assegno ciroolare, che verranno dèfalcate al saldo effettuato contro assegno. 3) Le spese postali verranno addebitate, forfait, in sole lire 5.000

I PREZZI SONO TUTTI COMPRESI D'IVA

MSX MAGAZINE - Casella Postale 147 Roncadelle - Brescia